# **XiO® DICOM Conformance Statement**

For Release 5.10

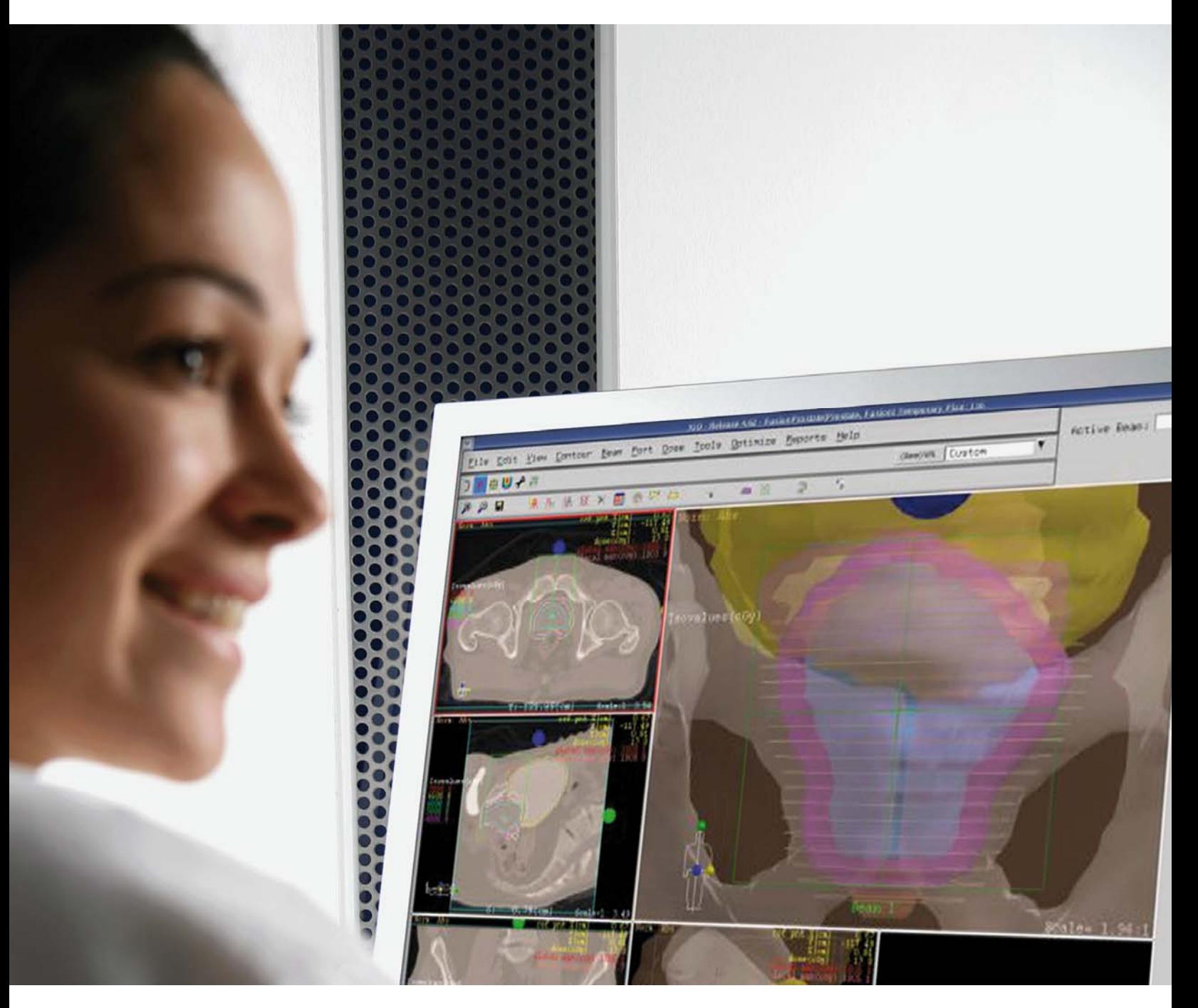

IMPAC Medical Systems, Inc. Document ID: LEDDCMXIO0001 Language: English

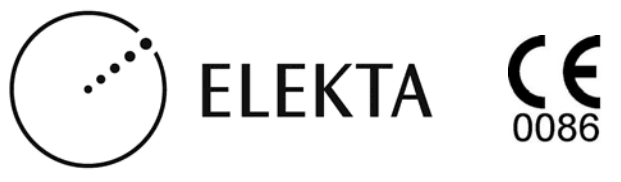

#### **Copyright statement**

 $@$  2014 IMPAC Medical Systems, Inc. All rights reserved. Do not make printed or electronic copies of this guide, or parts of it, without written permission from IMPAC Medical Systems, Inc.

The information in this guide is for the sole use of IMPAC Medical Systems, Inc. personnel, authorized users and licensees of IMPAC Medical Systems, Inc. products, and no other purpose.

#### **Use of trademarks and trade names statement**

The Elekta trademarks, service marks, logos, and trade names that we use in this document are the registered and unregistered trademarks and trade names of Elekta AB (publ.), its affiliates or a third party that has licensed its trademarks and trade names to Elekta AB (publ.) or its affiliates. Do not make copies, show, or use trademarks or trade names without written permission from IMPAC Medical Systems, Inc. an affiliate of Elekta AB (publ.).

#### **Acknowledgement of other trademarks and trade names**

Elekta acknowledges the trademarks and trade names of other manufacturers that we use in this document. 

#### **Referenced documents**

Elekta does not supply all documents that we refer to in this document with the equipment. Elekta reserves the right to make the decision on which of the documents it supplies.

#### **Contact information**

#### **GLOBAL ELEKTA SOFTWARE SUPPORT**

Contact Software Support: http://www.elekta.com/healthcare-professionals/products/elektaservices/service‐and‐support/software‐support.html Contact Information: http://www.elekta.com/meta/contact.html Training Calendar: www.elekta.com/training

## **Revision History**

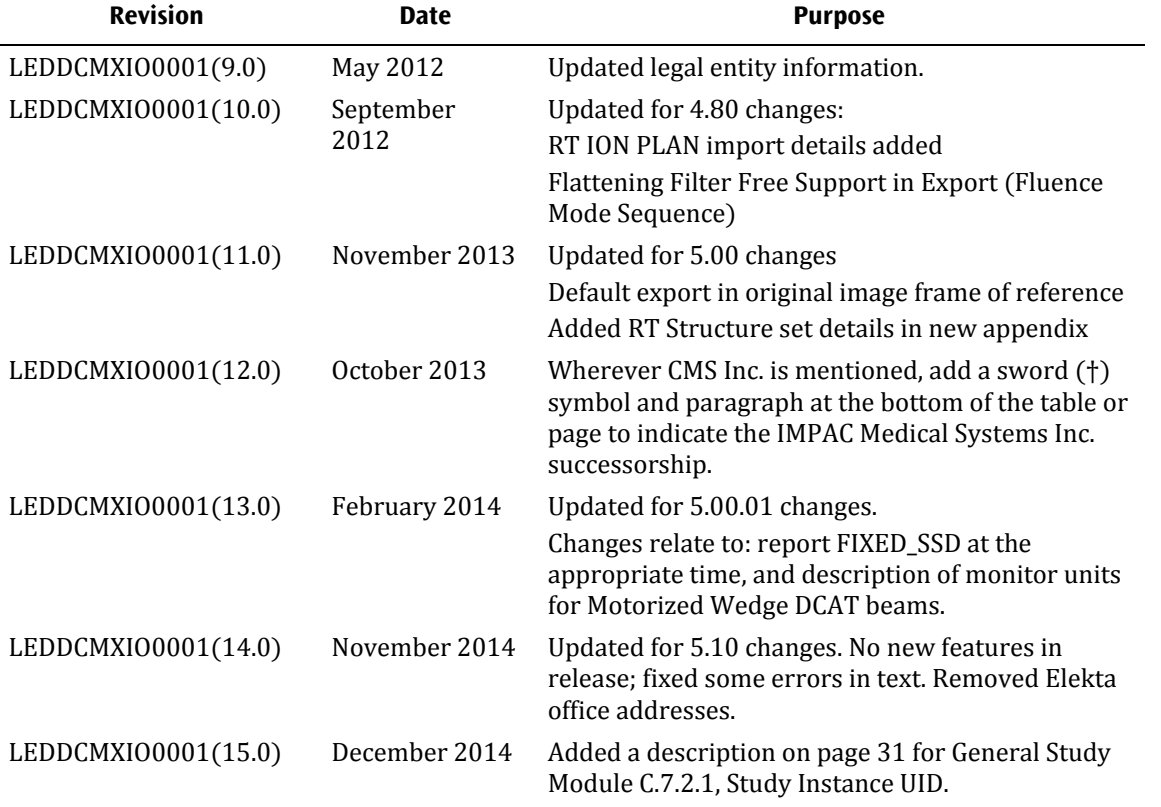

# **Contents**

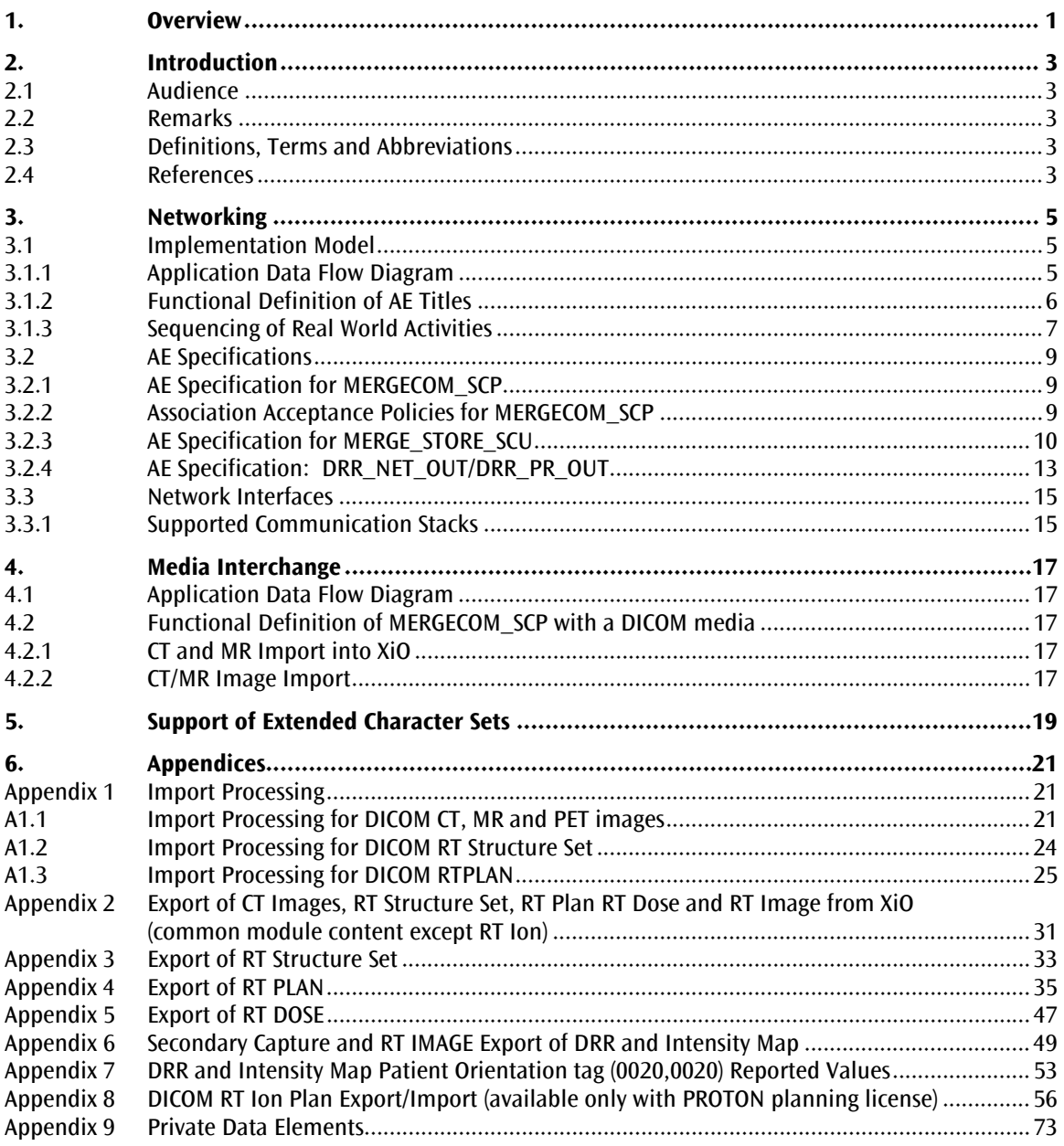

## **Figures**

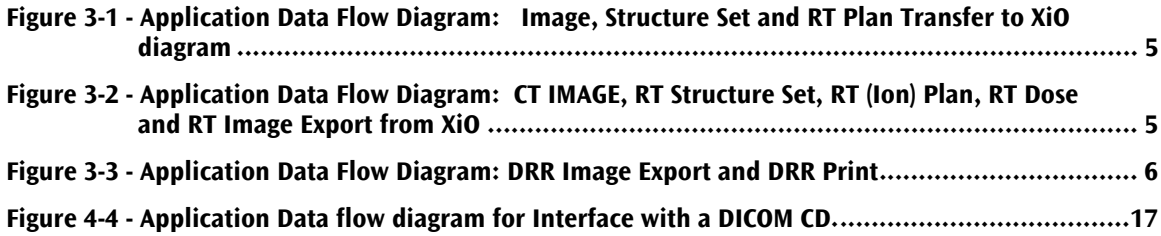

## **Tables**

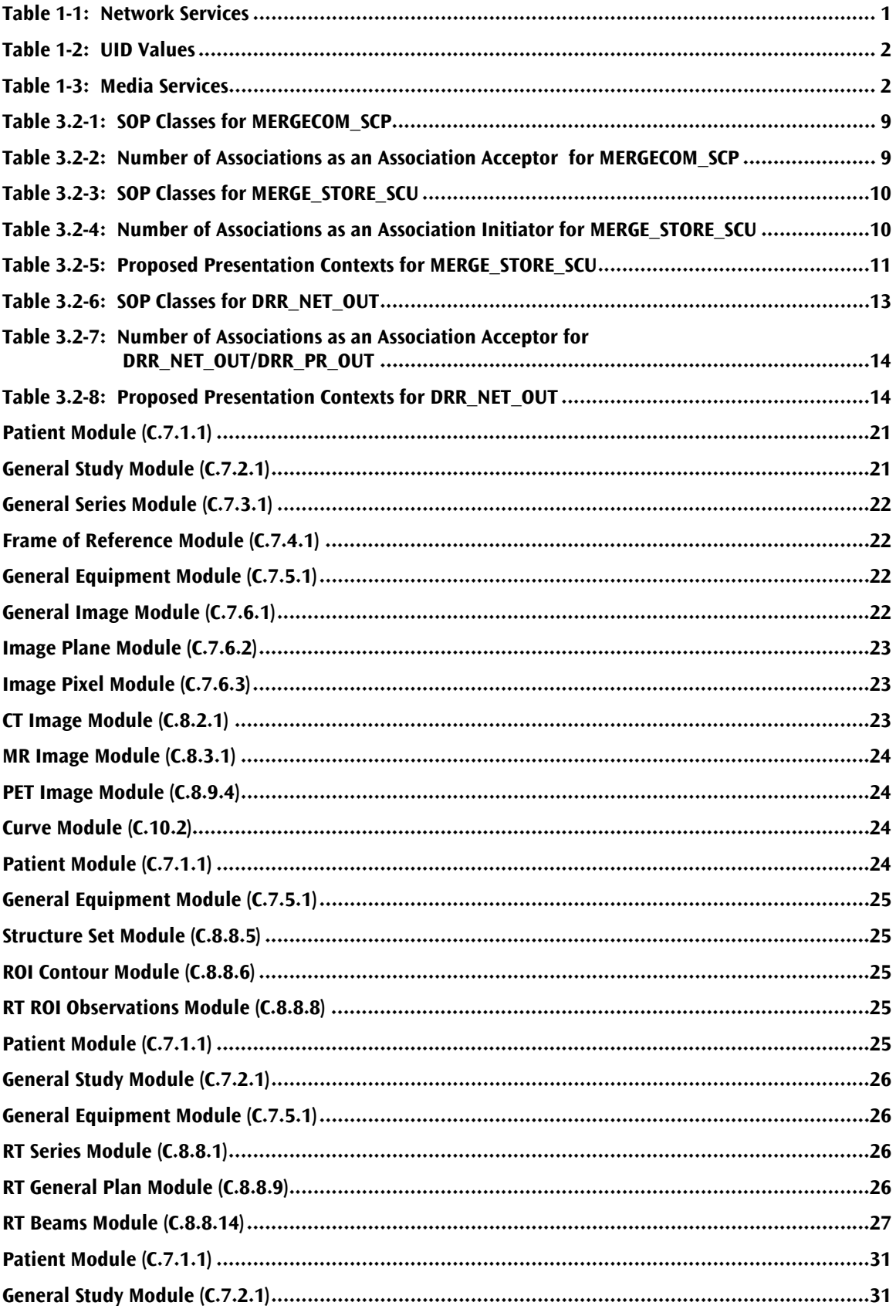

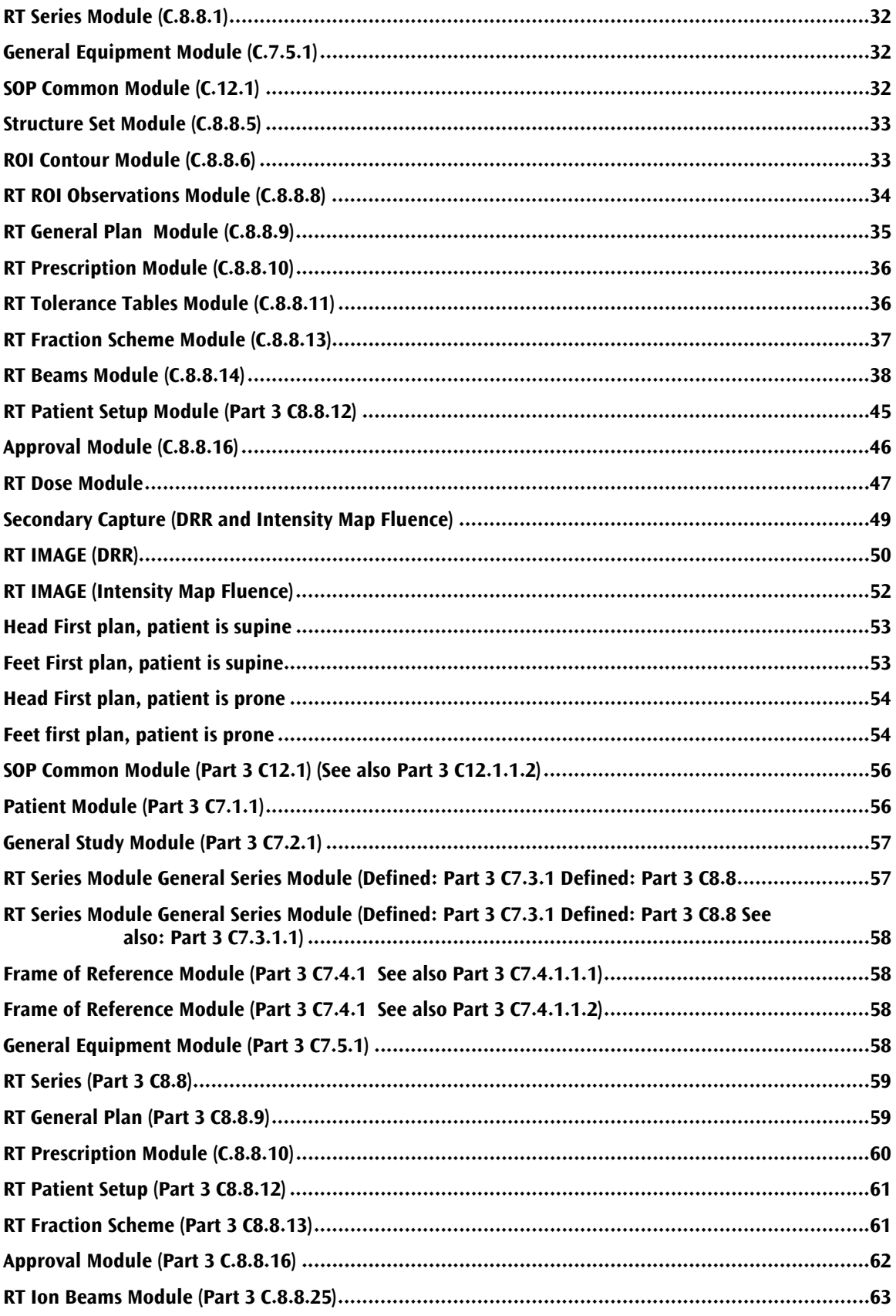

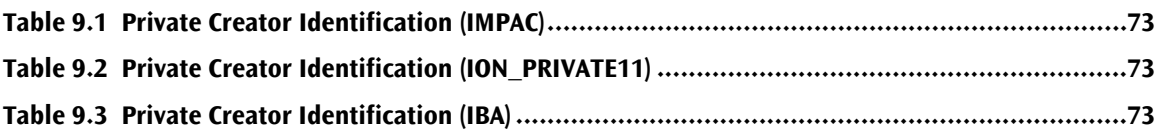

# **1. Overview**

The following is the DICOM Conformance Statement for the XiO product as of release 5.10.

XiO is a 3-dimensional radiation treatment planning system that uses medical images to develop radiation treatment plans for cancer patients. XiO uses DICOM services to import images, structures and plan parameters and to export images, structures, plan parameters and dose to other vendors. XiO supports the network import of CT, MR and PET images, RT Structure Sets, RT Plans and RT Ion Plans and the network export of CT Images, RT Structure Sets, RT Plans, RT Ion Plans, RT Dose and export of DRRs and Intensity Maps as Secondary Capture or RT Image. XiO imports CT and MR images from DICOM media CD or DICOM Media magneto optical disks (MOD). XiO prints digital reconstructed radiographs (DRR's) to DICOM compatible printers.

XiO can define multiple export (SCP) locations to which the user can choose to export CT IMAGE, STRUCTURE SET, RTPLAN, RT ION PLAN, RT DOSE and RT IMAGE. 

DRR Images exported from the Print, DRR option (as Secondary Capture or RT Image) can be exported to one, pre-defined network location and printed to one, pre-defined printer. Intensity Maps (as Secondary Capture or RT Image) can currently be exported to one, pre-defined network location and printed to one, predefined printer. The Intensity Map location and printer can be different than the one used for DRRs.

The user can edit the AE title for each XiO workstation's export of CT IMAGES, RT STRUCTURE SETS, RT PLANS, RT ION PLANS, RT DOSE and RT IMAGE. The AE title for stand-alone exporting of DRR (via the Print, DRR option) and Intensity Maps (Secondary Capture or RT Image) or for DICOM printing is not editable.

The tables below provide an overview of the network services supported by XiO.

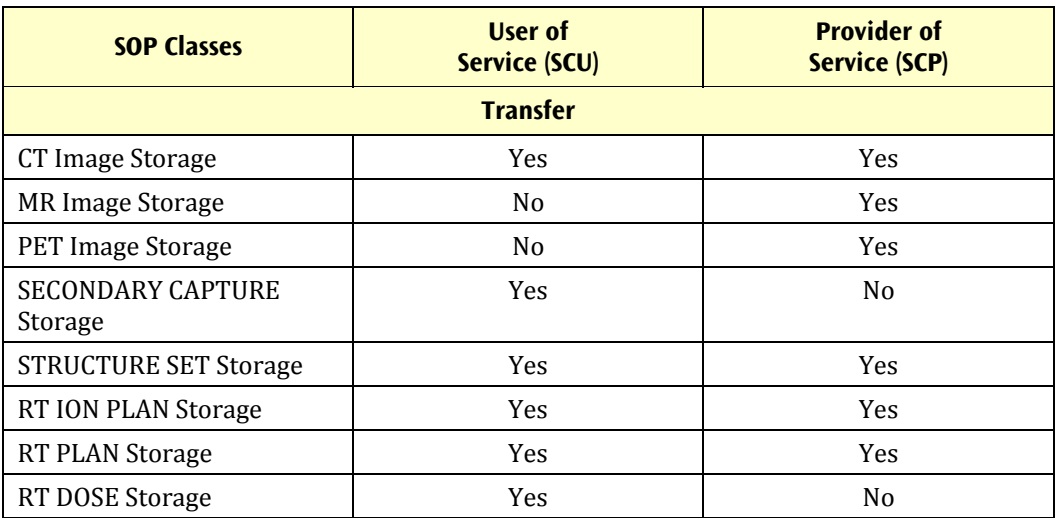

#### **Table 1-1: Network Services**

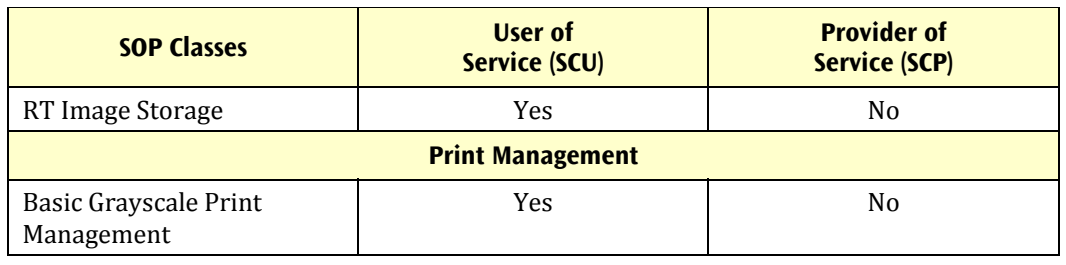

#### **Table 1-2: UID Values**

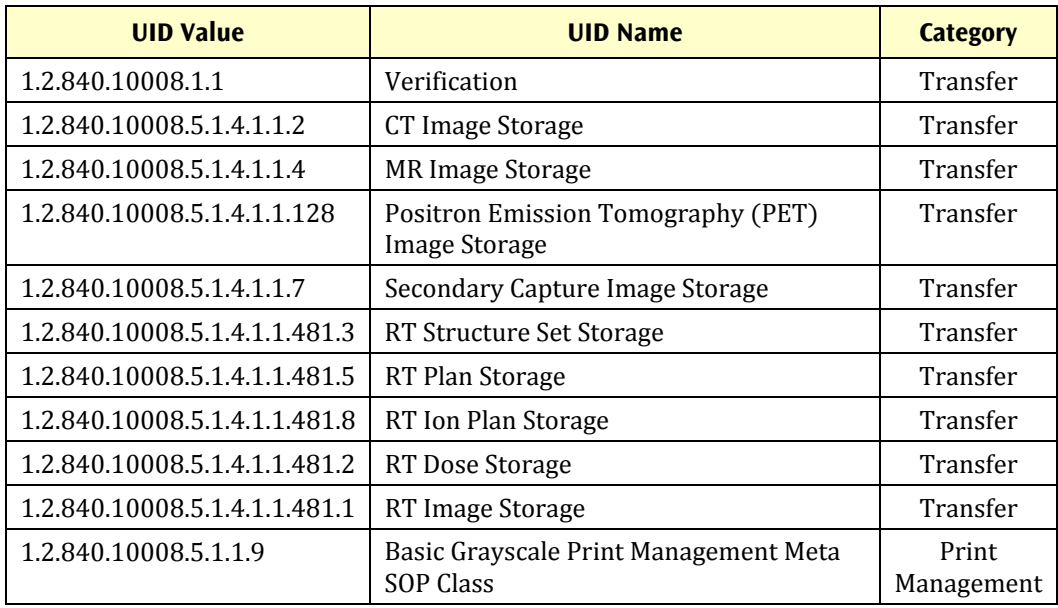

#### **Table 1-3: Media Services**

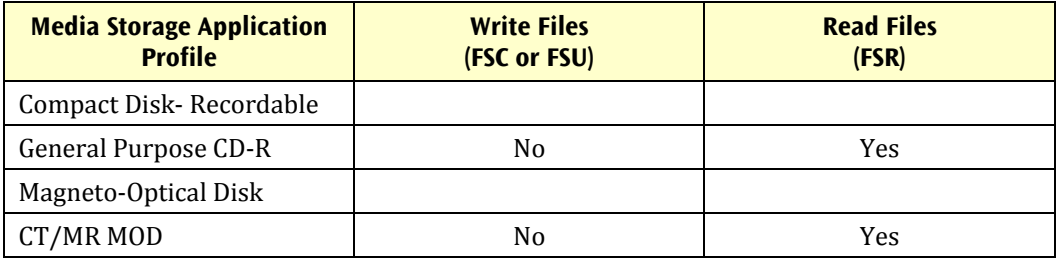

## **2.1 Audience**

- DICOM interface implementers
- Radiation Therapy product support personnel
- Radiation Oncology Medical Physicists
- Radiation Oncology Marketing and Sales personnel

## **2.2 Remarks**

XiO's role as a treatment planning system means that it both imports and exports DICOM data.

 $XiO's$  PFM (patient file maintenance) program initially creates the existence of a patient within XiO using images (CT, MR, PET) and contours (using RT STRUCTURE SET or the Curve module of a set of CT images) "pushed" to it from an imaging source or PACS system.

XiO's Teletherapy program is the place where users develop external beam treatment plans. They can import partially developed plans (using DICOM RT PLAN or RT ION PLAN import), edit and add to this plan or develop a new plan. XiO calculates dose and the user saves the proposed treatment plan. At the end of the planning process, options within Teletherapy allow the user to export combinations of CT Images, RT STRUCTURE set representations of contours, markers and reference points, RTPLAN, RT ION PLAN, 3D RTDOSE and DRR's as RT IMAGE. The user can also export DRRs by themselves through the File | Print | DRR option. If DRRs are sent from this menu or without the RTPLAN on the regular export menu, then these DRR's do NOT reference the RTPLAN to which the beams belong.

## **2.3 Definitions, Terms and Abbreviations**

DRR- Digitally Reconstructed Radiograph

**PFM**- Patient File Maintenance-XiO's contouring application

Teletherapy-XiO's main external beam treatment planning and dose calculation application 

## **2.4 References**

Digital Imaging and Communications in Medicine (DICOM) Standard NEMA, Rosslyn, VA 

#### 2. Introduction

#### 2.4 References

IEC Standard 61217, Radiotherapy Equipment - Coordinates, Movements and Scales (Reference CEI/IEC 61217: 2001)

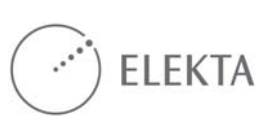

# **3. Networking**

## **3.1 Implementation Model**

### **3.1.1 Application Data Flow Diagram**

The diagrams below illustrate the interactions that XiO makes with the DICOM world. 

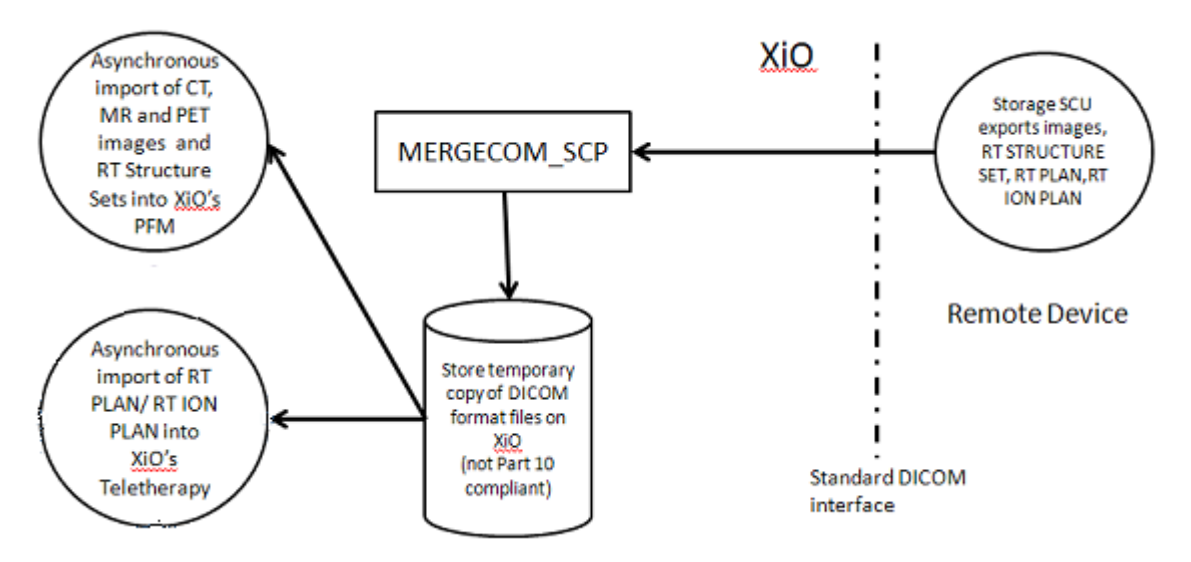

**Figure 3-1 - Application Data Flow Diagram: Image, Structure Set and RT Plan Transfer to XiO diagram** 

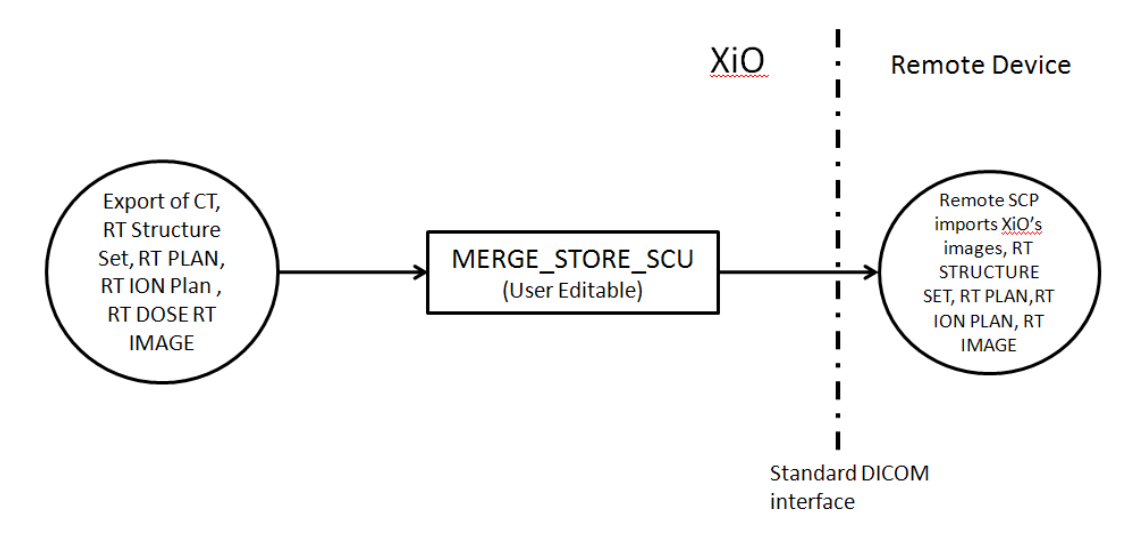

**Figure 3-2 - Application Data Flow Diagram: CT IMAGE, RT Structure Set, RT (Ion) Plan, RT Dose and RT Image Export from XiO** 

#### 3. Networking

#### 3.1 Implementation Model

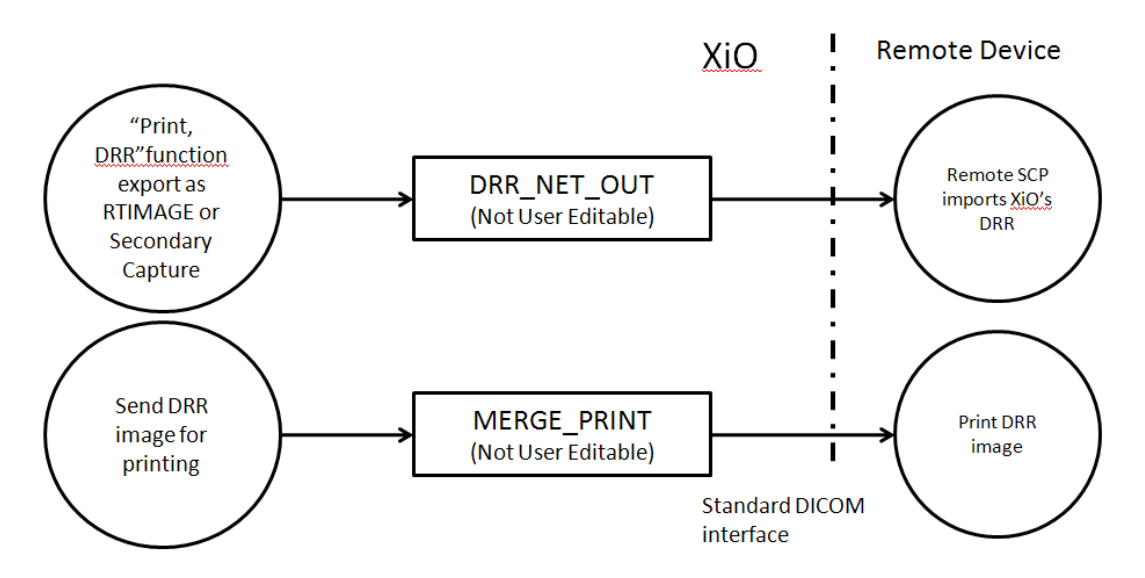

**Figure 3-3 - Application Data Flow Diagram: DRR Image Export and DRR Print**

### **3.1.2 Functional Definition of AE Titles**

#### **3.1.2.1 Functional Definition of MERGECOM\_SCP**

CT, MR, PET, STRUCTURE SET, RTPLAN and RT ION PLAN Import into XiO.

The exporting system initiates the negotiation of an association with the merge3srv application running on XiO over the network. The merge3sry application will negotiate with the client and accept the association if it can perform the requested service. If the association is accepted by the server, any DICOM objects are transferred from the client to merge3srv over the association and stored in a temporary directory on the XiO system. When the transfer is complete the client application closes the association. Later, the XiO user imports acceptable DICOM data into the XiO application at which point it is converted to the internal XiO format. 

#### **3.1.2.1.1 CT/MR/PET Image Import**

If the DICOM header for a 16-bit  $CT$  image file defines a pixel padding value, XiO will convert all pixels equal to that padding value to the minimum pixel value that can be represented by the data type of that image. It is assumed that the CT manufacturer has selected a padding pixel value that is outside the range of the pixel values that make up the image. Pixel Padding values are ignored for MR and PET.

XiO will apply the slope and intercept to the pixel values for CT and PET images before saving them in XiO's internal format. XiO will not apply any slope and intercept for MR images.

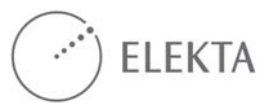

#### **3.1.2.1.2 RT Structure Set Import**

The XiO application imports structure sets which have associated images present. It cannot import structure sets by themselves. XiO will move POINTS to the nearest image location (after warning the user).

#### **3.1.2.1.3 RT Plan Import**

The XiO application can import plans without referenced images or structure sets. Restrictions on the acceptable data are given in the appendices.

#### **3.1.2.2 Functional Definition of MERGE\_STORE\_SCU**

CT Image, RT Structure Set, RT Plan, RT Ion Plan, RT Dose Export and RT Image from XiO's Teletherapy DICOM Export page

The XiO client application requests Storage Services of a user-selected (one of five) DICOM server over an association. If the association is accepted by the server, the user-selected DICOM object combination is transferred from the XiO client to the selected server. When the transfer is completed, the client application closes the association. 

MERGE\_STORE\_SCU is the default name for the XiO workstation's AE-Title. It can be edited to be unique for each workstation through XiO's Settings application.

#### **3.1.2.3 Functional Definition of DRR\_NET\_OUT/DRR\_PR\_OUT**

DRR and Intensity Map filming and digital image export via Secondary Capture, RT Image and DICOM print export to SCP.

When output to "Film" is selected, the XiO client application requests Print Services of one, pre-defined DICOM server over an association. If the association is accepted by the server, secondary capture images are then transferred from the XiO client to the print server. When the transfer is completed, the client application closes the association. 

When output to "Network" is selected, the XiO client application requests Image Storage Services of one, pre-defined DICOM server over an association. If XiO is licensed for RT Image export, the association is requested for RT Image storage. If not, the association is requested for Secondary Capture storage. If the association is accepted by the server, the images are transferred from the XiO client to the storage server. When the transfer is completed, the client application closes the association.

### **3.1.3 Sequencing of Real World Activities**

#### **3.1.3.1 CT/MR/PET/SC Image; RT Structure Set; RT Plan; RT Ion Plan Import**

An operator initiates the transfer of data from a system that wants to send data to XiO (CT, MR, PET machine or CT Simulator). The client application initiates the storage command for CT, MR, PET, RT Structure Set and/or RTPlan or RT Ion Plan. The XiO server receives the data and places it in a temporary disk directory on XiO.

- 3. Networking
- 3.1 Implementation Model

Asynchronous to the DICOM transfer of this data, the user can import the images and structure set to create a new patient image set using XiO's PFM program or create an initial external beam plan for an existing patient by importing RTPlan in XiO's Teletherapy program.

Structure Sets can only be imported if the corresponding images are present at the same time the CT images are used to create a new XiO image set.

RTPLAN and RT ION PLAN import in Teletherapy will check for the patient ID and warn if the patient ID is different but the user can still proceed.

RT Ion Plan Import for IBA machines is not currently supported.

#### **3.1.3.2 DRR or Intensity Map Export**

Stand alone DRR image transfer is initiated by selecting the File menu in XiO's Teletherapy application then selecting Print, DRR. The user can select output to "Film" for printing or "Network" for a digital image transfer. The DRR calculation and output are performed in the background.

The host name, AE-Title and port number of one "Network" location and one "Film" location per XiO workstation must be specified in XiO's Settings, Workstation DRR output application, ahead of time.

Intensity Map transfer is initiated by selecting the File menu in XiO's Teletherapy application then selecting Print, Intensity Map. The user can select output to "Film" for printing or "Network" for a digital image transfer.

The host name, AE-Title and port number of one "Network" location and one "Film" location per workstation for the intensity map must be specified in XiO's Settings, Workstation, Intensity Map output application ahead of time.

#### **3.1.3.3 CT IMAGE, STRUCTURE SET, RTPLAN, RT ION PLAN, RT DOSE and RT IMAGE Export**

From the XiO DICOM export page in Teletherapy, the user selects which combination of DICOM objects to export (CT, STRUCTURE SET, RT PLAN, RT ION PLAN, RT DOSE, RT IMAGE) and to which DICOM location. If dose calculation is finished, all four objects will be available to export. RT Dose cannot be exported without a corresponding RT Plan; RTPlan can be exported with or without RT Structure Set. RT Structure Set can be sent with or without CT images. If no RT Structure Set is selected, the RTPlan will have RT Plan Geometry (300A,000C) set to the value of TREATMENT\_DEVICE and no Structure Set will be referenced.

The user can export to multiple DICOM SCPs with host data, AE-Title and port number pre-defined in XiO's Settings | DICOM settings dialog.

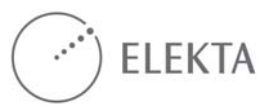

## **3.2 AE Specifications**

## **3.2.1 AE Specification for MERGECOM\_SCP**

#### **3.2.1.1 SOP Classes**

This Application Entity provides Standard Conformance to all Storage SOP Classes but only the following SOP classes are of current interest to XiO users:

| <b>SOP Class Name</b>                                      | <b>SOP Class UID</b>          | <b>SCU</b>     | <b>SCP</b> |
|------------------------------------------------------------|-------------------------------|----------------|------------|
| Verification                                               | 1.2.840.10008.1.1             | N <sub>0</sub> | <b>Yes</b> |
| CT Image Storage                                           | 1.2.840.10008.5.1.4.1.1.2     | N <sub>0</sub> | <b>Yes</b> |
| MR Image Storage                                           | 1.2.840.10008.5.1.4.1.1.4     | N <sub>0</sub> | <b>Yes</b> |
| <b>Positron Emission Tomography</b><br>(PET) Image Storage | 1.2.840.10008.5.1.4.1.1.128   | N <sub>0</sub> | <b>Yes</b> |
| RT Structure Set Storage                                   | 1.2.840.10008.5.1.4.1.1.481.3 | N <sub>0</sub> | <b>Yes</b> |
| RT Plan Storage                                            | 1.2.840.10008.5.1.4.1.1.481.5 | N <sub>0</sub> | <b>Yes</b> |
| RT Ion Plan Storage                                        | 1.2.840.10008.5.1.4.1.1.481.8 | N <sub>0</sub> | Yes        |

**Table 3.2-1: SOP Classes for MERGECOM\_SCP** 

#### **3.2.1.2 Association Policies for MERGECOM\_SCP**

#### **3.2.1.2.1 General**

The (PDU) size proposed in an association request will default to 16K bytes and is configurable in the [ASSOC\_PARMS] section of the mergecom-Linux.pro file to be anything from 2K bytes to 512K bytes using the parameter PDU\_MAXIMUM\_LENGTH. 

#### **3.2.1.2.2 Number of Associations**

**Table 3.2-2: Number of Associations as an Association Acceptor for MERGECOM\_SCP** 

Maximum number of simultaneous associations  $\vert$  5

## **3.2.2 Association Acceptance Policies for MERGECOM\_SCP**

MERGECOM\_SCP runs as a server in the background of the XiO main workstation (usually rtp1) listening for association requests from DICOM sources wishing to send to XiO. Associations will only be accepted from recognized IP address already entered in the /etc/hosts or Domain Name Server (DNS) file of the main XiO workstation. 

3.2 AE Specifications

#### **3.2.2.1 MERGECOM\_SCP SOP Specific Conformance for SOP Classes**

All DICOM objects are accepted by MERGECOM\_SCP and written to a local disk for later, asynchronous selection. XiO users are then able to import the XiO compatible objects into the treatment planning application. Errors or inconsistencies in DICOM object content will not be detected until XiO goes through its import.

See **Appendices** on page 21 or specific tag-by-tag data used by XiO.

### **3.2.3 AE Specification for MERGE\_STORE\_SCU**

#### **3.2.3.1 SOP Classes**

This Application Entity provides Standard Conformance to the following SOP classes: 

| <b>SOP Class Name</b>    | <b>SOP Class UID</b>          | <b>SCU</b> | <b>SCP</b>     |
|--------------------------|-------------------------------|------------|----------------|
| CT Image Storage         | 1.2.840.10008.5.1.4.1.1.2     | Yes        | N <sub>0</sub> |
| RT Structure Set Storage | 1.2.840.10008.5.1.4.1.1.481.3 | Yes        | No             |
| RT Plan Storage          | 1.2.840.10008.5.1.4.1.1.481.5 | Yes        | N <sub>0</sub> |
| RT Dose Storage          | 1.2.840.10008.5.1.4.1.1.481.2 | Yes        | N <sub>0</sub> |
| RT Ion Plan Storage      | 1.2.840.10008.5.1.4.1.1.481.8 | Yes        | N <sub>0</sub> |
| RT Image Storage         | 1.2.840.10008.5.1.4.1.1.481.1 | Yes        | No             |

**Table 3.2-3: SOP Classes for MERGE\_STORE\_SCU** 

#### **3.2.3.2 Association Policies for MERGE\_STORE\_SCU**

#### **3.2.3.2.1 General**

The (PDU) size proposed in an association request will default to 16K bytes and is configurable in the [ASSOC\_PARMS] section of the mergecom-Linux.pro to be anything from 2K bytes to 512K bytes using the parameter PDU\_MAXIMUM\_LENGTH. 

#### **3.2.3.2.2 Number of Associations**

#### **Table 3.2-4: Number of Associations as an Association Initiator for MERGE\_STORE\_SCU**

Maximum number of simultaneous associations  $\begin{vmatrix} 1 \\ 1 \end{vmatrix}$ 

#### **3.2.3.3 Association Initiation Policy for MERGE\_STORE\_SCU**

#### **3.2.3.3.1 Store CT Image, RT Structure Set, RT Plan, RT Dose or RT Image**

The XiO client application requests Storage Services of a user-selected (one of five) DICOM server over an association. If the association is accepted by the server, the

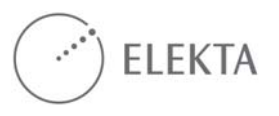

 $\overline{\phantom{0}}$ 

user-selected DICOM object combination is transferred from the XiO client to the selected server over the association. When the transfer is completed, the client application closes the association.

MERGE\_STORE\_SCU is the default name for the XiO workstation's AE-Title. It can be edited to be unique for each workstation in XiO's Settings menu.

| <b>Presentation Context Table</b>        |                                      |                                                                                            |                         |      |                    |  |
|------------------------------------------|--------------------------------------|--------------------------------------------------------------------------------------------|-------------------------|------|--------------------|--|
|                                          | <b>Abstract Syntax</b>               | <b>Transfer Syntax</b>                                                                     |                         | Role | <b>Extended</b>    |  |
| <b>Name</b>                              | <b>UID</b>                           | <b>Name</b>                                                                                | <b>UID</b>              |      | <b>Negotiation</b> |  |
| CT Image<br>Storage                      | 1.2.840.10008.5.1.4.1.1<br>$\cdot$ 2 | <b>DICOM</b><br>Implicit VR<br>Little<br>Endian                                            | 1.2.840.10008.1.2       | SCU  | None               |  |
| <b>RT</b><br>Structure<br>Set<br>Storage | 1.2.840.10008.5.1.4.1.1.48<br>1.3    | <b>DICOM</b><br>Implicit VR<br>Little<br>Endian                                            | 1.2.840.10008.1.2       | SCU  | None               |  |
| RT Plan<br>Storage                       | 1.2.840.10008.5.1.4.1.1.48<br>1.5    | <b>DICOM</b><br>Implicit VR<br>Little<br>Endian                                            | 1.2.840.10008.1.2       | SCU  | None               |  |
| RT Ion<br>Plan<br>Storage                | 1.2.840.10008.5.1.4.1.1.48<br>1.8    | <b>DICOM</b><br>Implicit VR<br>Little<br>Endian                                            | 1.2.840.10008.1.2       | SCU  | None               |  |
|                                          |                                      | <b>DICOM</b><br>Explicit VR<br>Little<br>Endian (for<br>any private<br>element<br>content) | 1.2.840.10008.1.2.<br>1 | SCU  | None               |  |
| RT Dose<br>Storage                       | 1.2.840.10008.5.1.4.1.1<br>.481.2    | <b>DICOM</b><br>Implicit VR<br>Little<br>Endian                                            | 1.2.840.10008.1.2       | SCU  | None               |  |
| RT Image<br>Storage                      | 1.2.840.10008.5.1.4.1.1<br>.481.1    | <b>DICOM</b><br>Implicit VR<br>Little<br>Endian                                            | 1.2.840.10008.1.2       | SCU  | None               |  |

**Table 3.2-5: Proposed Presentation Contexts for MERGE\_STORE\_SCU** 

#### **3.2.3.3.2 SOP Specific Conformance for all storage SOP classes with MERGE\_STORE\_SCU**

Except for the Study Instance and Frame of Reference UID, XiO always generates new UIDs with each new export. The Patient Name (0010,0010), Patient ID  $(0010,0020)$ , Patient's Birth Date  $(0010,0030)$ , Patient Sex  $(0010,0040)$ , Study ID

 $\blacksquare$ 

- 3. Networking
- 3.2 AE Specifications

 $(0020.0010)$ , Study Instance UID  $(0020.000D)$  and Frame of Reference UID  $(0020, 0010)$  $0052$ ) will be the same for all objects exported at the same time. Specific Character Set  $(0008,0005)$  will be ISO\_IR 100 for all objects.

See Appendix 2 for tag-by-tag conversion from XiO data of the DICOM modules common to all exported objects.

#### **3.2.3.3.2.1 SOP Specific Conformance for CT Image Storage SOP Class with MERGE\_STORE\_SCU**

The Manufacturer  $(0008,0070)$  is reported as CMS, Inc.<sup>†</sup>. The CT images are derived from incoming original images and are not original copies; the Image Type (0008,0008) will be reported as ORIGINAL\SECONDARY\AXIAL.

As of the XiO 5.00 release, the default export behavior for XiO is to export DICOM data in the original CT images frame of reference ("Original DICOM" coordinate).

If necessary, a user with administrator rights can set the export frame of reference back to the pre-XiO 5.00 type where the CT data is in a patient relative coordinate system but may not have the same origin as the original images. In this "XiO" Generated" coordinate mode, the images will always be set to Head First (even if the plan is Feet First) and this "XiO Generated" coordinate will have a new frame-ofreference UID.

The CT Pixel data will have had the slope and intercept applied and therefore, at export, the images will always be 16-bit signed.

RT Structure Sets and RT Dose exported from XiO will be in the frame of reference established by the CT images- "Original DICOM" or "XiO Generated".

 $t$  CMS Inc. has been succeeded as a corporation by IMPAC Medical Systems Inc.; for sustained data compatibility with DICOM receivers that might use this name for specific import filtering or processing, we have refrained from changing the Manufacturer name in the DICOM export objects.

#### **3.2.3.3.2.2 SOP Specific Conformance for RT Structure Set Storage SOP Class with MERGE\_STORE\_SCU**

Original DICOM export frame of reference mode:

If the RT Structure Set is exported without the CT Images, the RT STRUCT object will reference the original UIDs for the original CT images

XiO Generated export frame of reference mode:

If the RT Structure Set is exported without the CT Images, the RT STRUCT object will reference UIDs for CT images as if XiO was exporting new CT images.

#### **3.2.3.3.2.3 SOP Specific Conformance for RT Plan Storage SOP Class with MERGE\_STORE\_SCU**

If RT Plan is sent without an RT Structure Set, RT Plan Geometry (300A, 000C) will be set to TREATMENT DEVICE, otherwise the value will be PATIENT and the RT Plan will reference the RT Structure Set exported at the same time.

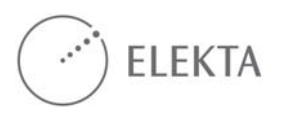

See Appendix 4 on page 47 for tag-by-tag conversion from XiO data for the RTPLAN IOD. 

#### **3.2.3.3.2.4 SOP Specific Conformance for RT Dose Storage with MERGE\_STORE\_SCU**

XiO exports Dose Type tag (300A,0004) equal to PHYSICAL and Dose Summation  $tag (300A,000A)$  equal to PLAN.

RT Dose will not export without its corresponding, referenced DICOM RTPLAN. XiO will force this through the export user interface.

With this release, RT Dose is exported with Bits Allocated  $(0028,0100) = 16$ , Bits Stored  $(002, 0101) = 16$  and High Bit  $(0026, 0102) = 15$ .

XiO uses the Grid Frame Offset Vector (3004, 000C) to indicate the DICOM z value for the 3D doses. XiO supports only monotonically increasing offsets in the z direction and the values in the vector are considered relative to the Image Position Patient (0020,0032) z value.

See  $\Delta$ ppendix 5 on page 49for tag-by-tag conversion from XiO data for the RT DOSE IOD. 

#### **3.2.3.3.2.5 SOP Specific Conformance for RT Ion Plan Storage with MERGE\_STORE\_SCU**

If any of the plan data conditions are met such that private tags are added to the RT Ion Plan object, the system will first negotiate to use the Explicit VR Little Endian transfer syntax. If the receiving device is acting as a "full fidelity storage device", it should utilize this syntax, such that it can retain and re-transmit all the private data elements. 

See **Appendix** 8 on page 56 for tag-by-tag conversion from XiO data for the RT ION PLAN IOD.

#### **3.2.3.3.2.6 SOP Specific Conformance for RT Image with MERGE\_STORE\_SCU**

If RT IMAGE is exported without the RTPLAN, then the DRR does not contain a reference to the RTPLAN and therefore the beam for which it was generated.

#### **3.2.4 AE Specification: DRR\_NET\_OUT/DRR\_PR\_OUT**

#### **3.2.4.1 SOP Classes**

This Application Entity provides Standard Conformance to the following SOP classes: 

| <b>SOP Class Name</b> | <b>SOP Class UID</b>                           | <b>SCU</b> | <b>SCP</b> |
|-----------------------|------------------------------------------------|------------|------------|
| RT Image Storage      | 1.2.840.10008.5.1.4.1.1.481.1<br>(DRR_NET_OUT) | Yes        | No         |

**Table 3.2-6: SOP Classes for DRR\_NET\_OUT** 

#### 3. Networking

#### 3.2 AE Specifications

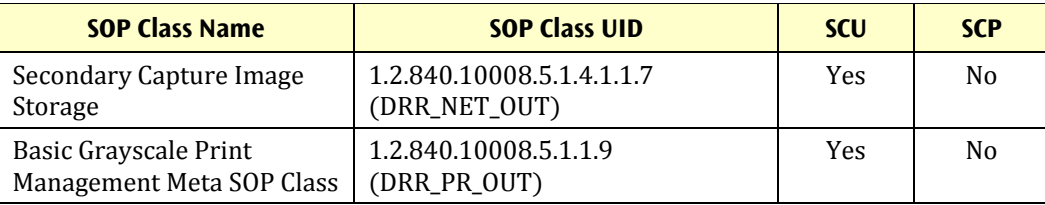

#### **3.2.4.2 Association Policies**

#### **3.2.4.2.1 General**

The (PDU) size proposed in an association request will default to 16K bytes and is configurable in the [ASSOC\_PARMS] section of the mergecom profile to be anything from 2K bytes to 512K bytes using the parameter PDU\_MAXIMUM\_LENGTH.

#### **3.2.4.2.2 Number of Associations**

#### **Table 3.2-7: Number of Associations as an Association Acceptor for DRR\_NET\_OUT/DRR\_PR\_OUT**

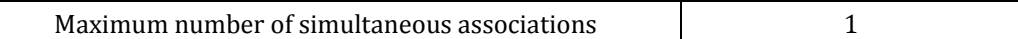

#### **3.2.4.3 Association Initiation Policy for DRR\_NET\_OUT/ DRR\_NET\_OUT**

#### **3.2.4.3.1 Export DRR to film and network**

When output to "Film" is selected, the XiO client application requests Print Services of one pre-defined DICOM server over an association. If the association is accepted by the server, the images are then transferred from the XiO client to the print server over the association. When the transfer is completed the client application closes the association. 

When output to "Network" is selected, the XiO client application requests Image Storage Services of one pre-defined DICOM server over an association. If XiO is licensed for RT Image export, the association is requested for RT Image storage. If not, the association is requested for Secondary Capture storage. If the association is accepted by the server, the images are then transferred from the XiO client to the storage server over the association. When the transfer is completed, the client application closes the association.

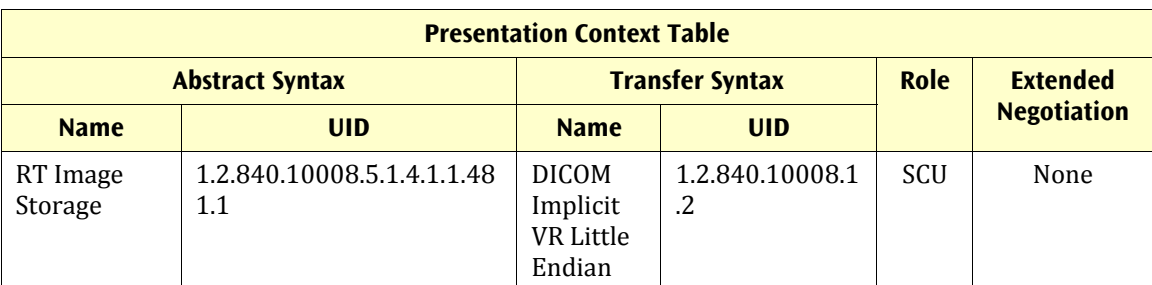

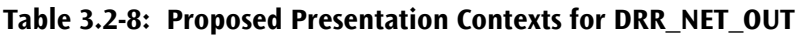

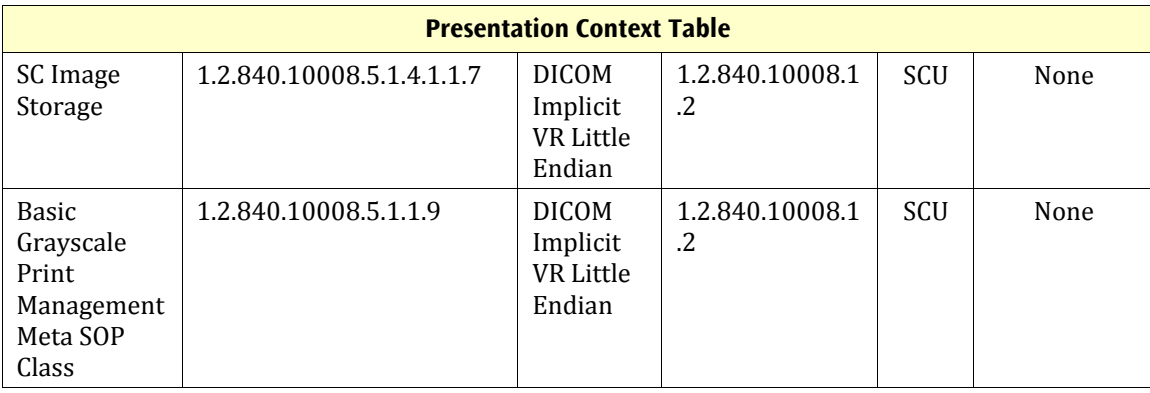

#### **3.2.4.3.1.1 SOP Specific Conformance for SOP Classes with DRR\_NET\_OUT (film and network export)**

#### **3.2.4.3.1.1.1 Stand alone DRR Export as RT IMAGE or Secondary Capture (File|Print|DRR option)**

Each time an image is exported, a new UID is created. Image UIDs are not persistent.

See Appendix 6 on page 53 and Appendix 7 on page 53 for tag-by-tag content of DRR and Intensity Maps as RT Image and Secondary Capture.

## **3.3 Network Interfaces**

The merge3srv and XiO applications run over the TCP/IP protocol stack on any physical interconnection media supporting the TCP/IP stack.

### **3.3.1 Supported Communication Stacks**

#### **3.3.1.1 TCP/IP stack**

Merge3srv is implemented (via MergeCOM-3 basic library) using the "Berkeley Sockets" interface to TCP/IP services.

The XiO client software is implemented (via MergeCOM-3 advanced library) using the "Berkeley Sockets" interface to TCP/IP services.

#### **3.3.1.2 Physical Media Support**

Any physical media supported by the TCP/IP stack being run on the host machine is supported. 

#### 3. Networking

3.3 Network Interfaces

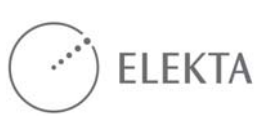

# **4.1 Application Data Flow Diagram**

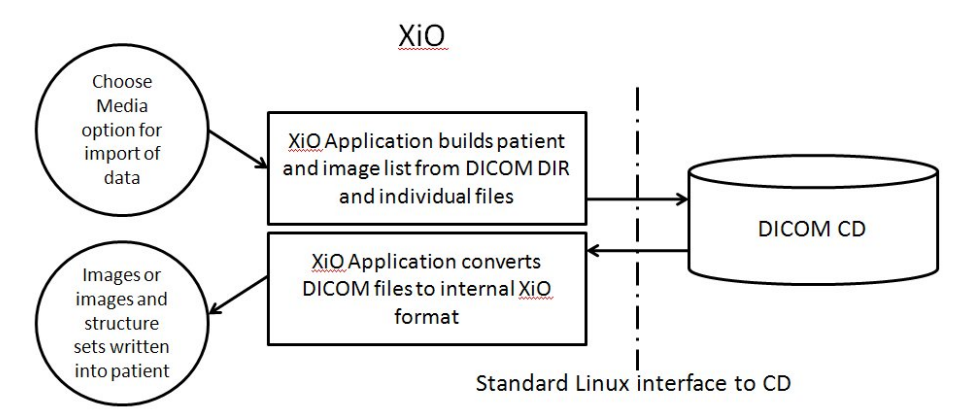

**Figure 4-4 - Application Data flow diagram for Interface with a DICOM CD.** 

## **4.2 Functional Definition of MERGECOM\_SCP with a DICOM media**

#### **4.2.1 CT and MR Import into XiO**

The XiO system initiates the reading of the DICOM media application running on XiO. If the DICOMDIR is found, the listing of CT or MR studies is presented. The user then chooses one study to import from the media. When the transfer is complete the application closes the media. A follow-on menu then lets the XiO user import the images into the XiO application at which point they are converted to the internal XiO format. 

### **4.2.2 CT/MR Image Import**

If the DICOM header for a 16 bit  $CT$  image file defines a pixel padding value,  $X_i$ O will convert all pixels equal to that padding value to the minimum pixel value that can be represented by the data type of that image. It is assumed that the CT manufacturer has selected a padding pixel value that is outside the range of the pixel values that make up the image. Pixel Padding values are ignored for MR and PET.

XiO will apply the slope and intercept to the pixel values for CT images before saving them in XiO's internal format. XiO will not apply any slope and intercept for MR images. 

For PET images, the average of slope is found and applied to the entire set of images. XiO will not apply intercept for PET images.

#### 4. Media Interchange

4.2 Functional Definition of MERGECOM\_SCP with a DICOM media

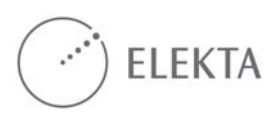

# **5. Support of Extended Character Sets**

As an SCU, XiO exports the extended Character Set value of ISO-IR 100 for the IMAGE, STRUCTURE SET, RTPLAN, RT IMAGE and Secondary Capture objects.

As an SCP, XiO accepts the basic and extended character set of ISO-IR 100. XiO does not validate that characters received conform to these character sets.

5. Support of Extended Character Sets

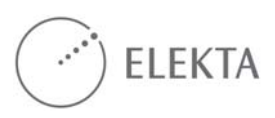

# **6. Appendices**

# **Appendix 1 Import Processing**

## **A1.1 Import Processing for DICOM CT, MR and PET images**

The following modules, which make up the CT and MR image IOD, are read. The elements used by XiO are listed. Since XiO has no use for the unlisted elements, they are not read.

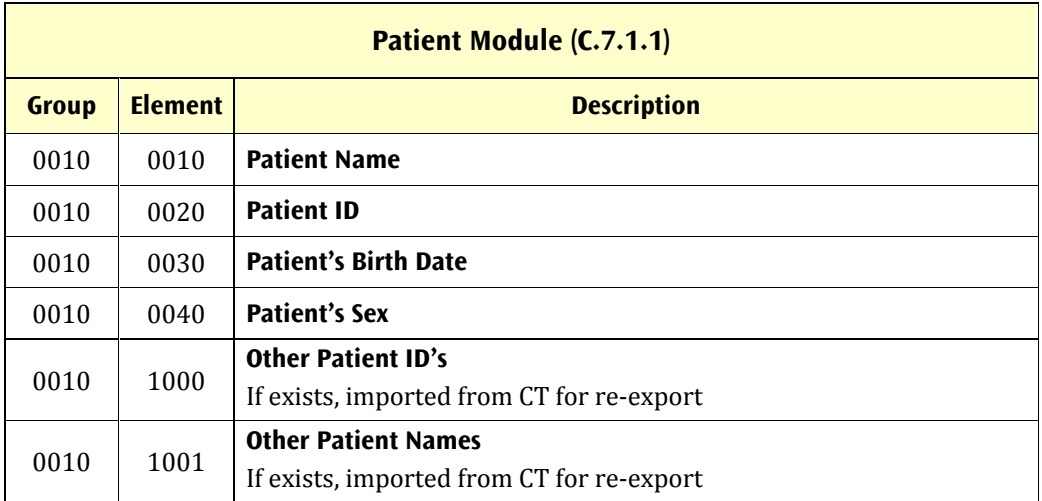

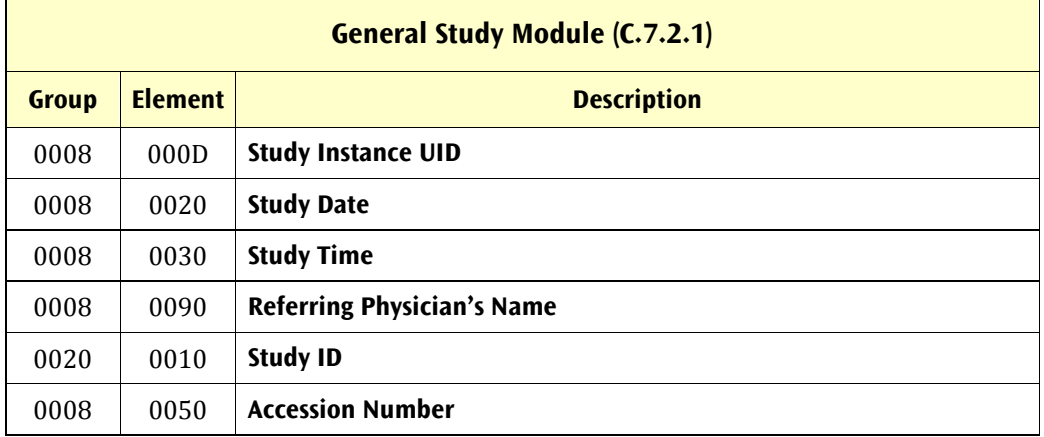

### Appendix 1 Import Processing

#### A1.1 Import Processing for DICOM CT, MR and PET images

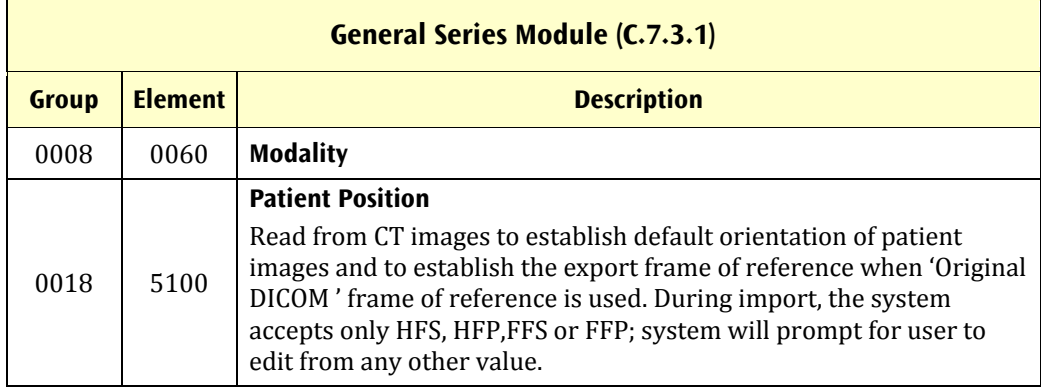

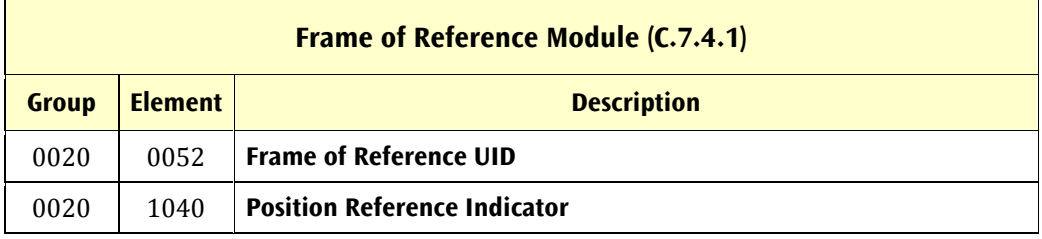

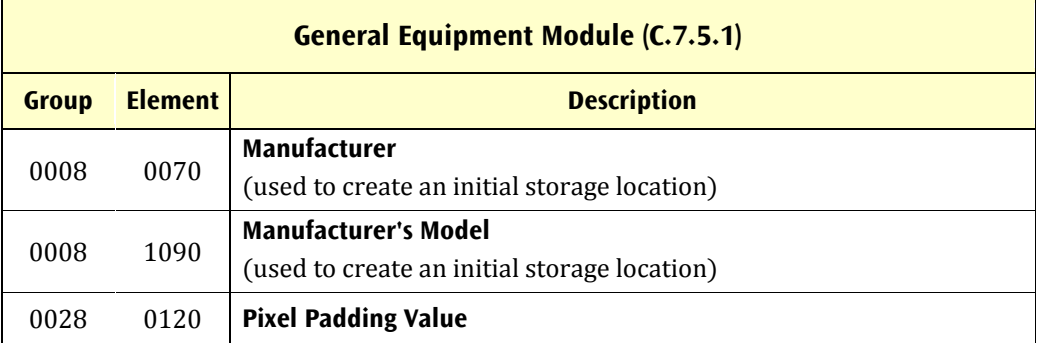

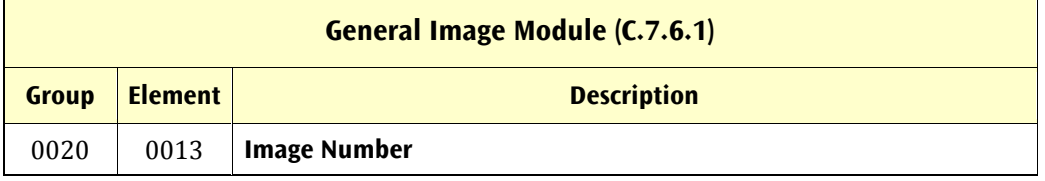

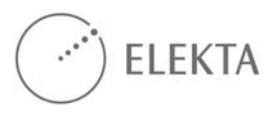

#### Appendix 1 Import Processing A1.1 Import Processing for DICOM CT, MR and PET images

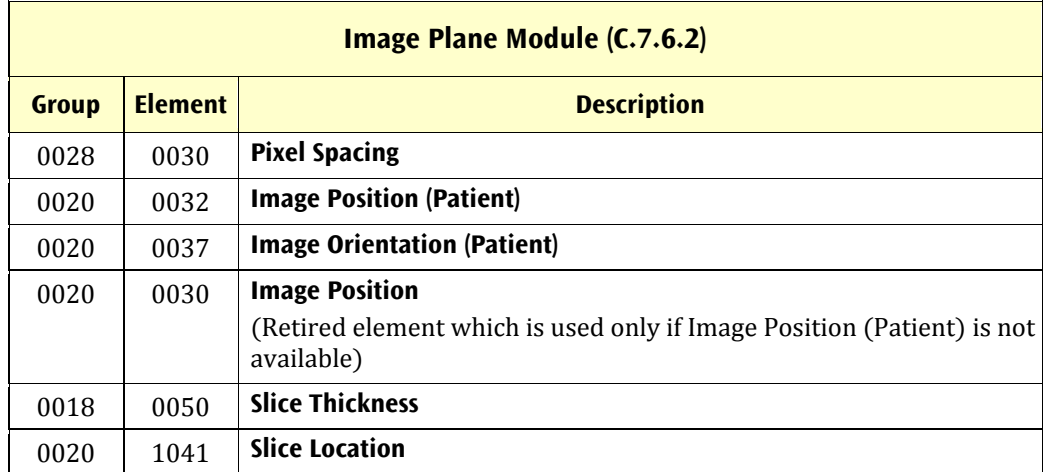

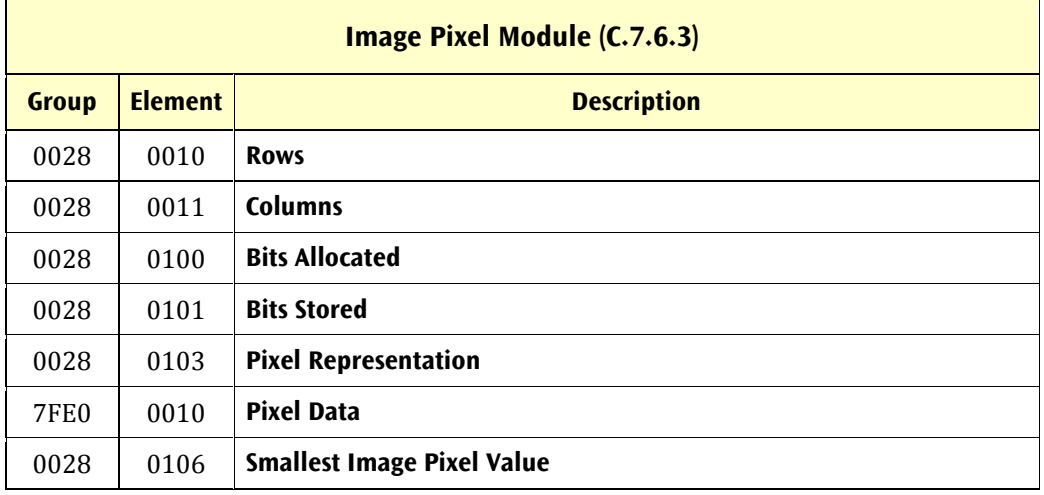

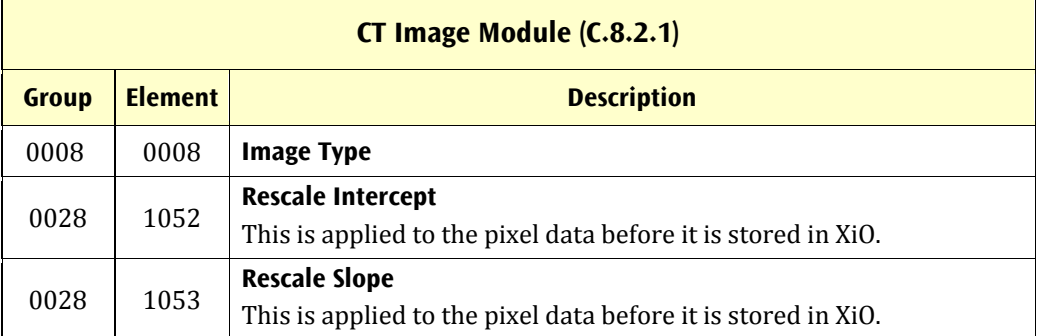

#### Appendix 1 Import Processing

#### A1.2 Import Processing for DICOM RT Structure Set

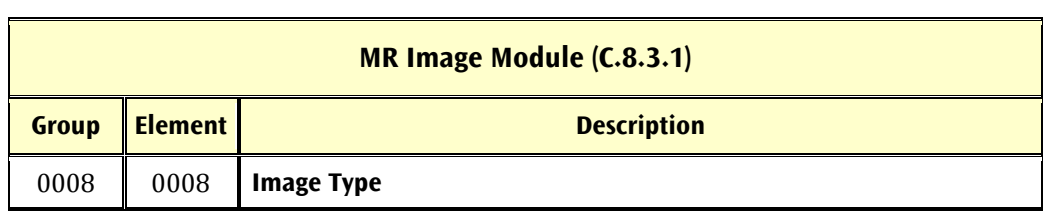

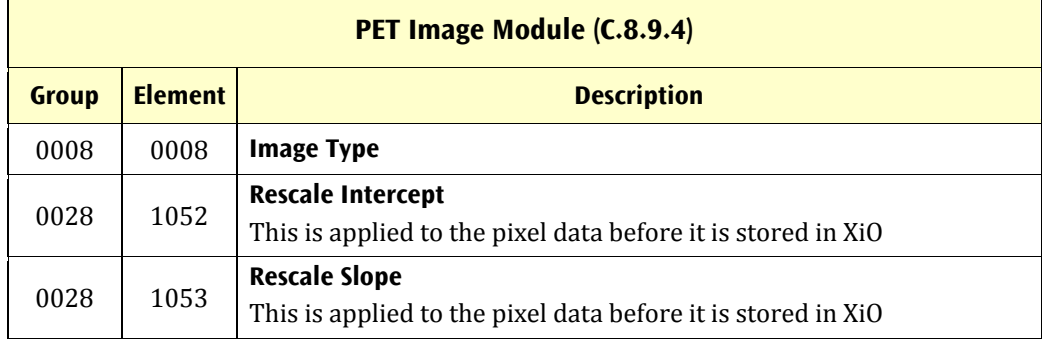

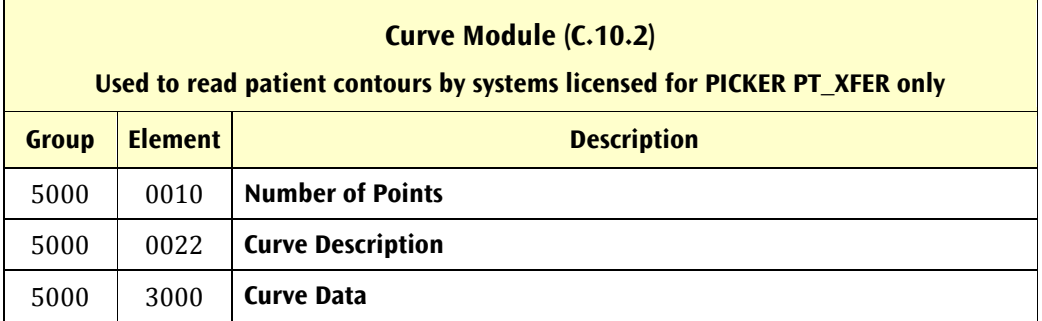

## **A1.2 Import Processing for DICOM RT Structure Set**

The following modules, which make up the RT Structure Set IOD, are read. The elements used by XiO are listed. Since XiO has no use for the unlisted elements, they are not read.

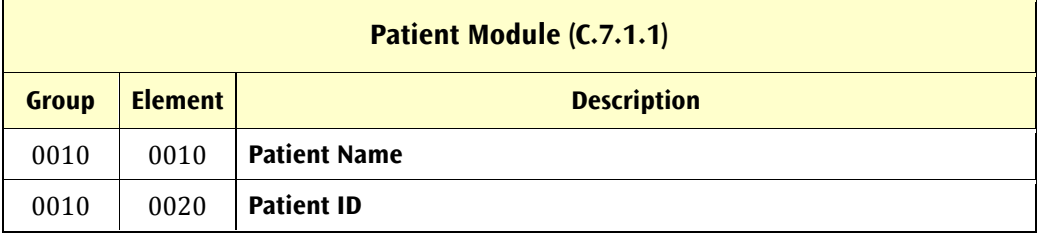

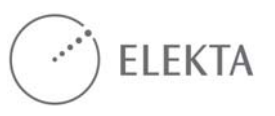

#### Appendix 1 Import Processing A1.3 Import Processing for DICOM RTPLAN

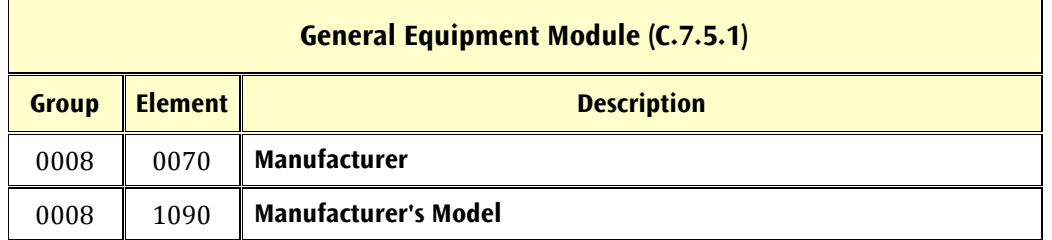

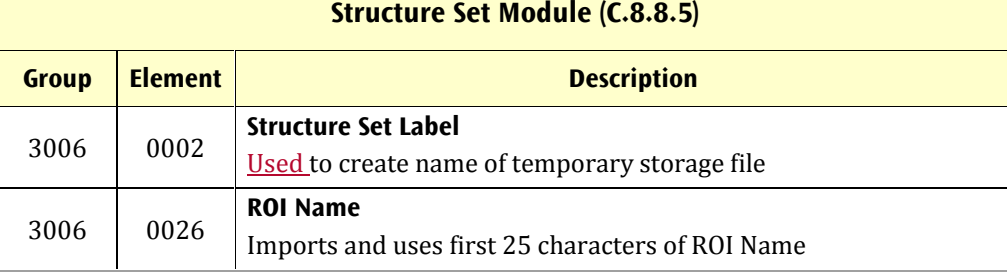

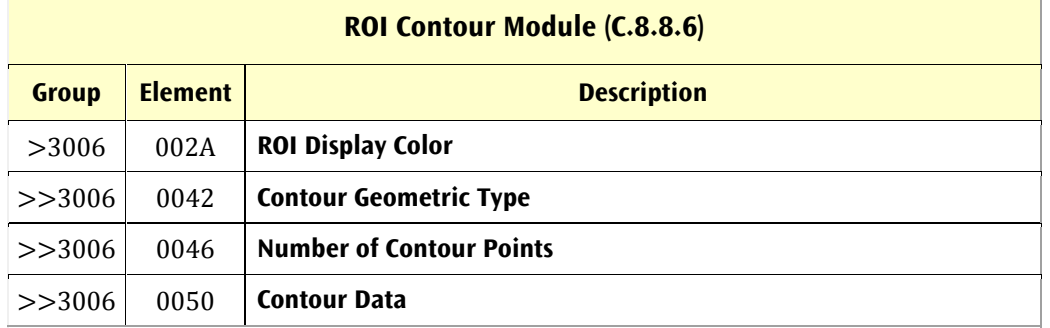

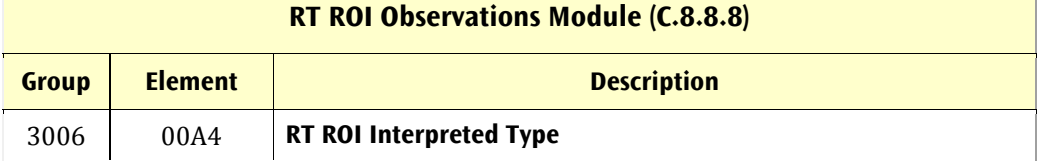

## **A1.3 Import Processing for DICOM RTPLAN**

The following modules, which make up the RT Plan IOD, are read. The elements used by XiO are listed. Since XiO has no use for the unlisted elements, they are not read. 

**Patient Module (C.7.1.1)** 

 $\mathcal{L}^{\mathcal{A}}$ 

## Appendix 1 Import Processing

### A1.3 Import Processing for DICOM RTPLAN

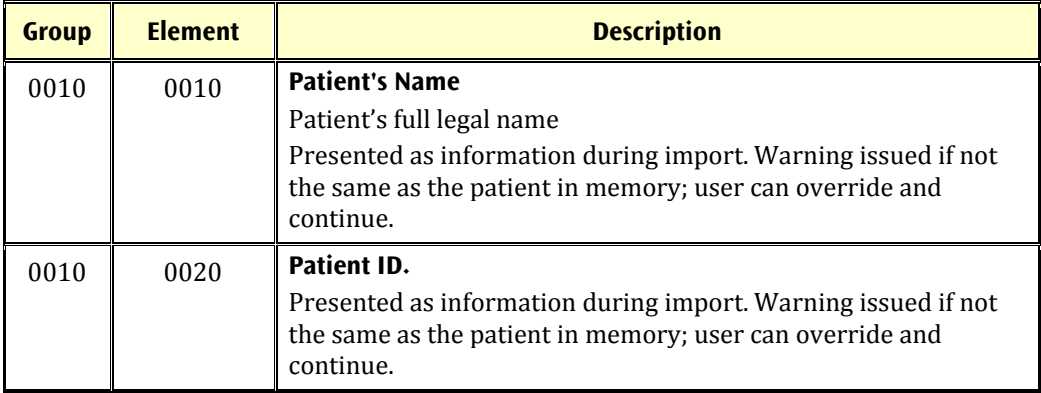

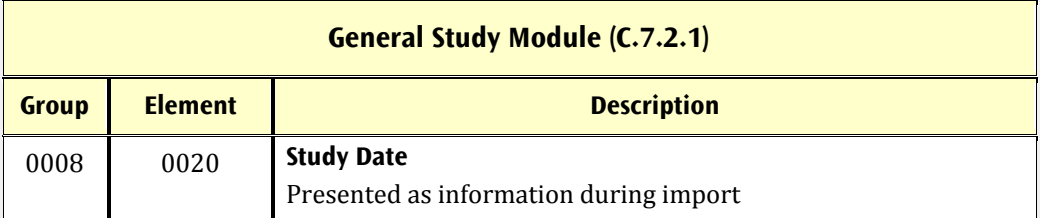

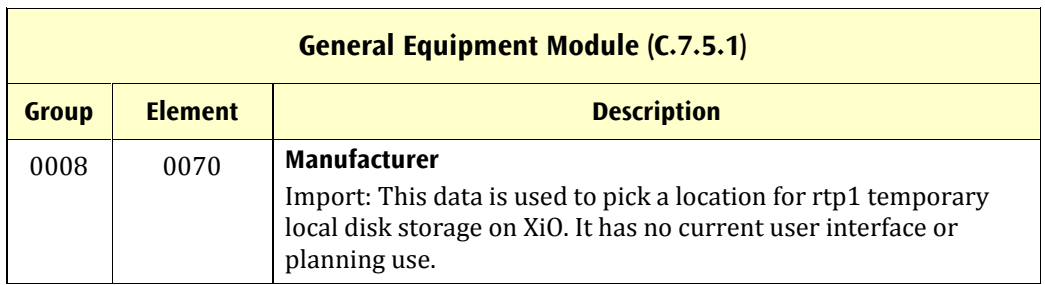

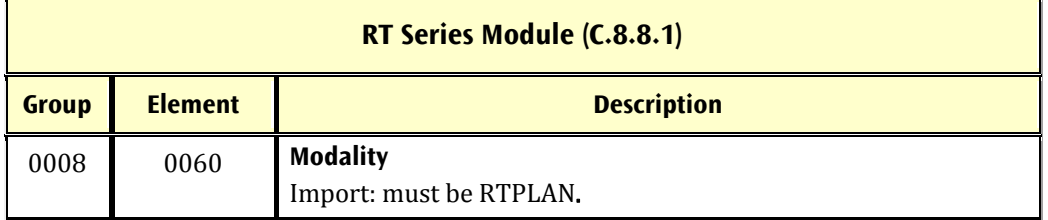

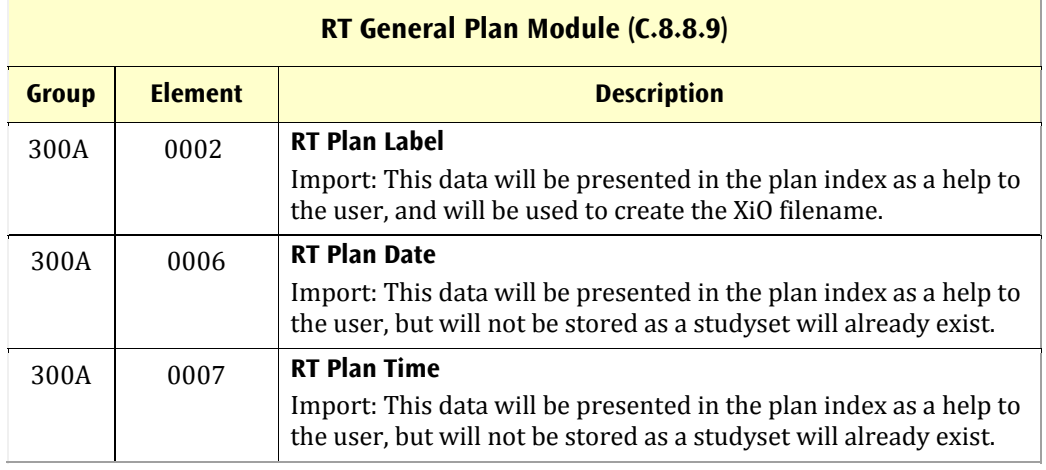

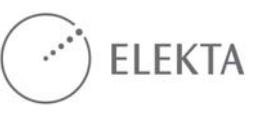

 $\overline{1}$ 

 $\overline{1}$ 

#### Appendix 1 Import Processing A1.3 Import Processing for DICOM RTPLAN

 $\overline{\phantom{a}}$ 

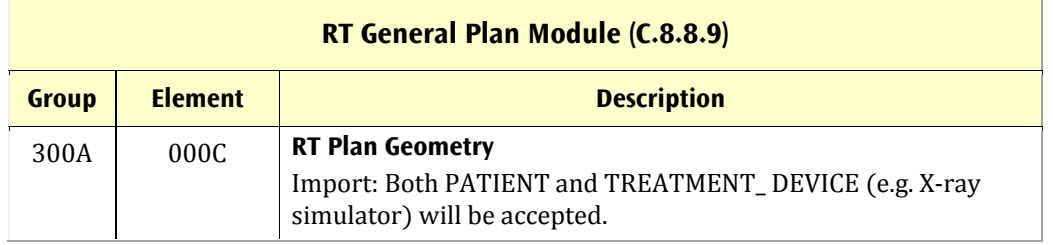

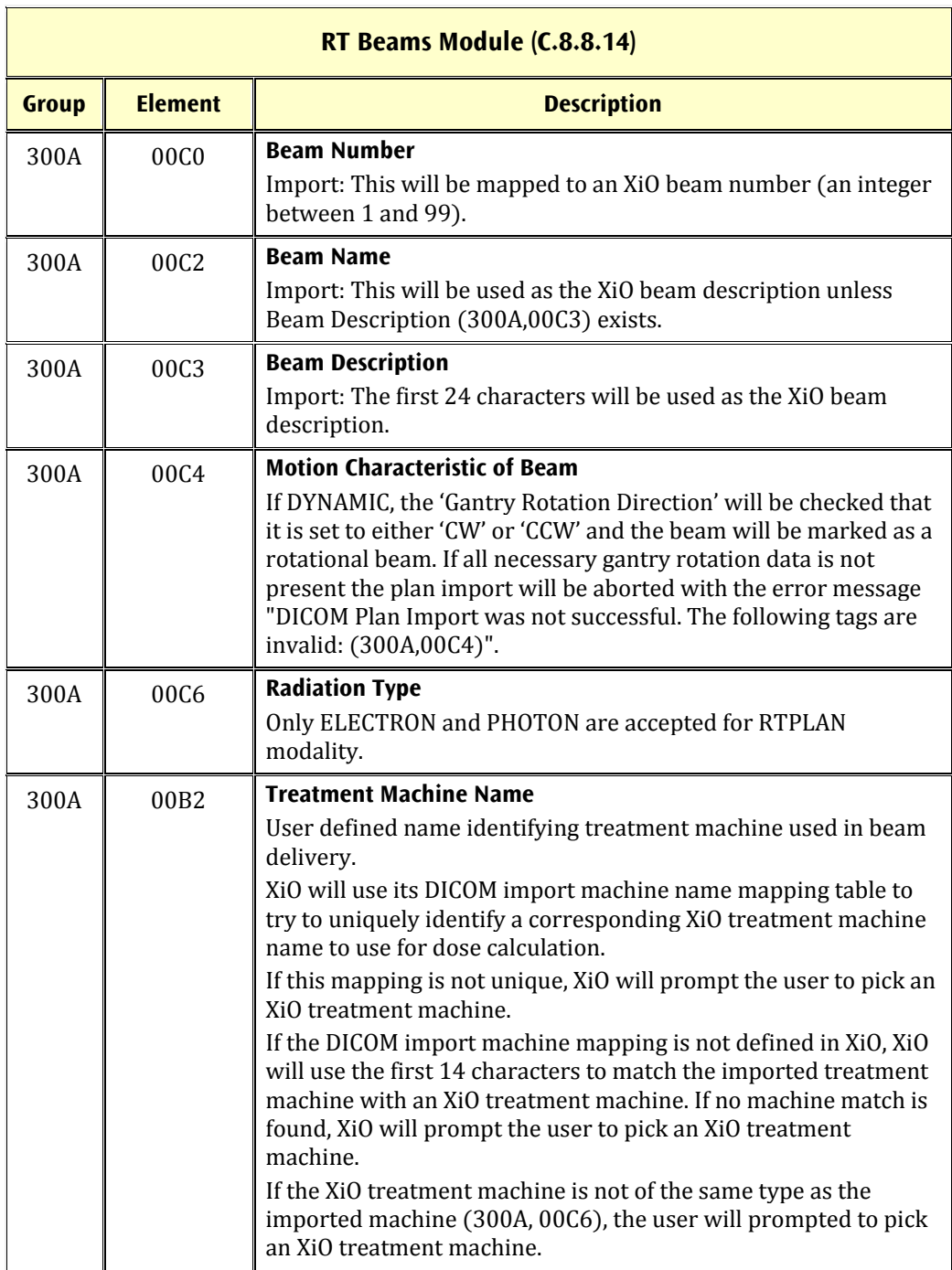

### Appendix 1 Import Processing

#### A1.3 Import Processing for DICOM RTPLAN

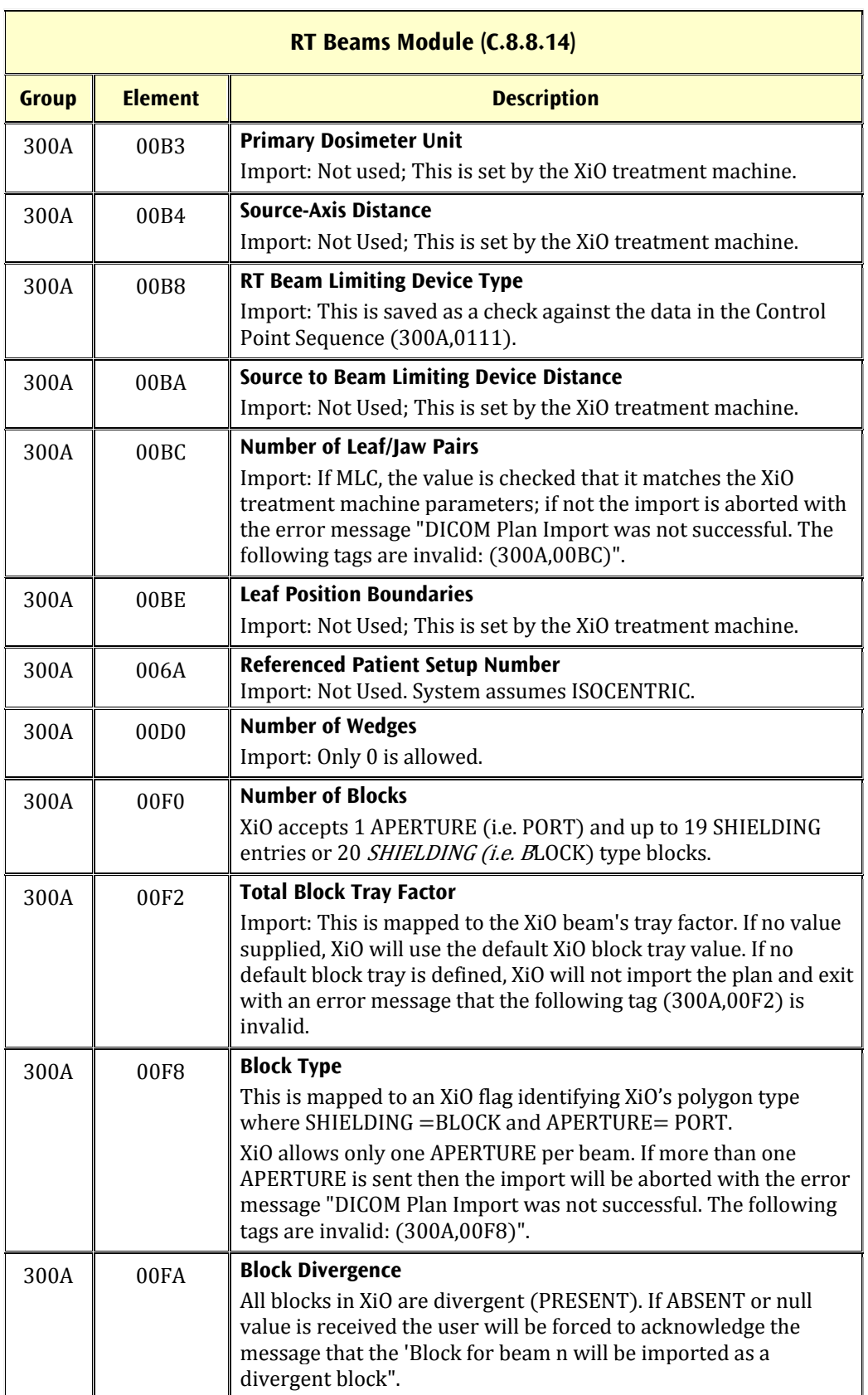

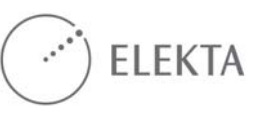
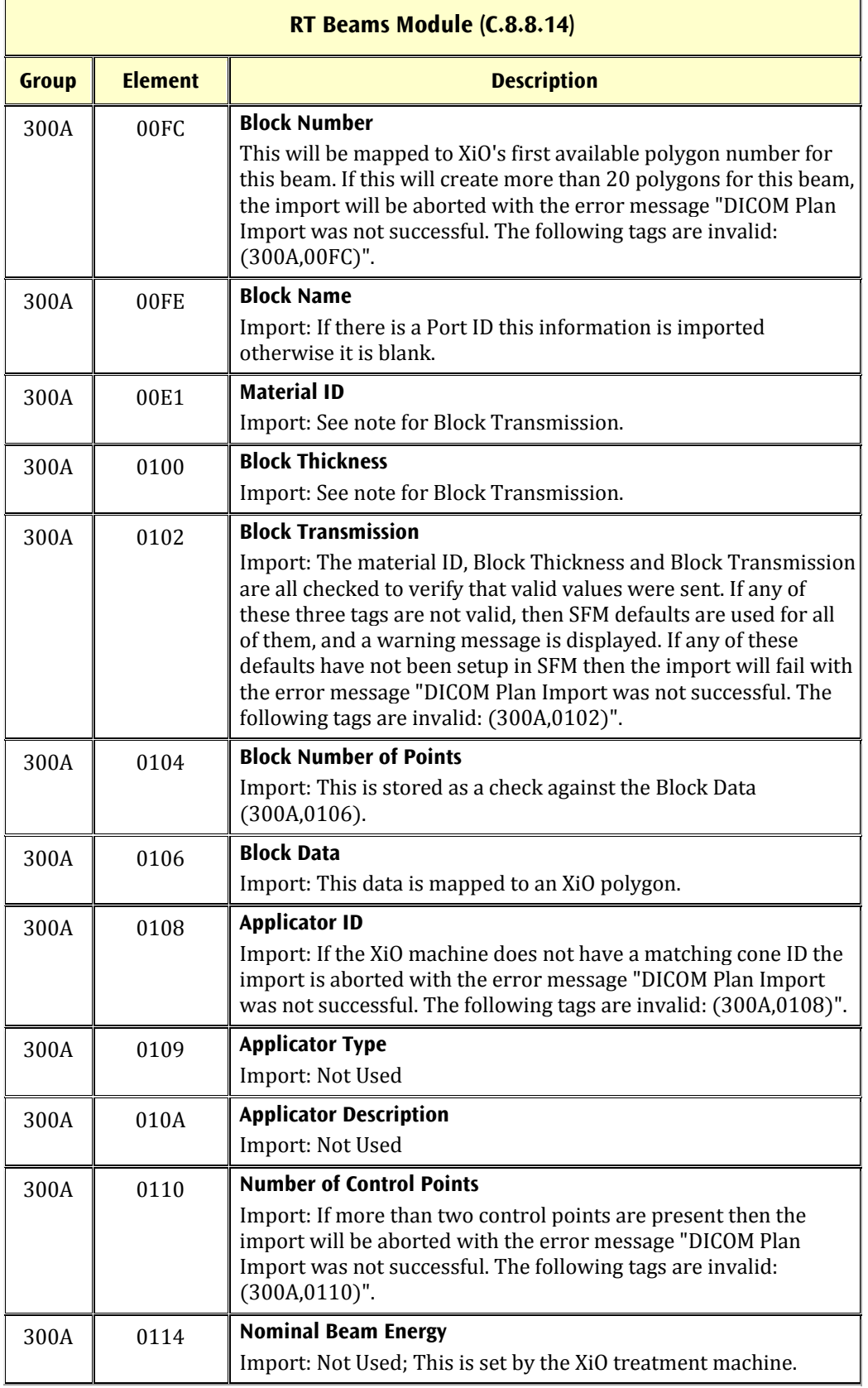

 $\blacksquare$ 

#### Appendix 1 Import Processing

#### A1.3 Import Processing for DICOM RTPLAN

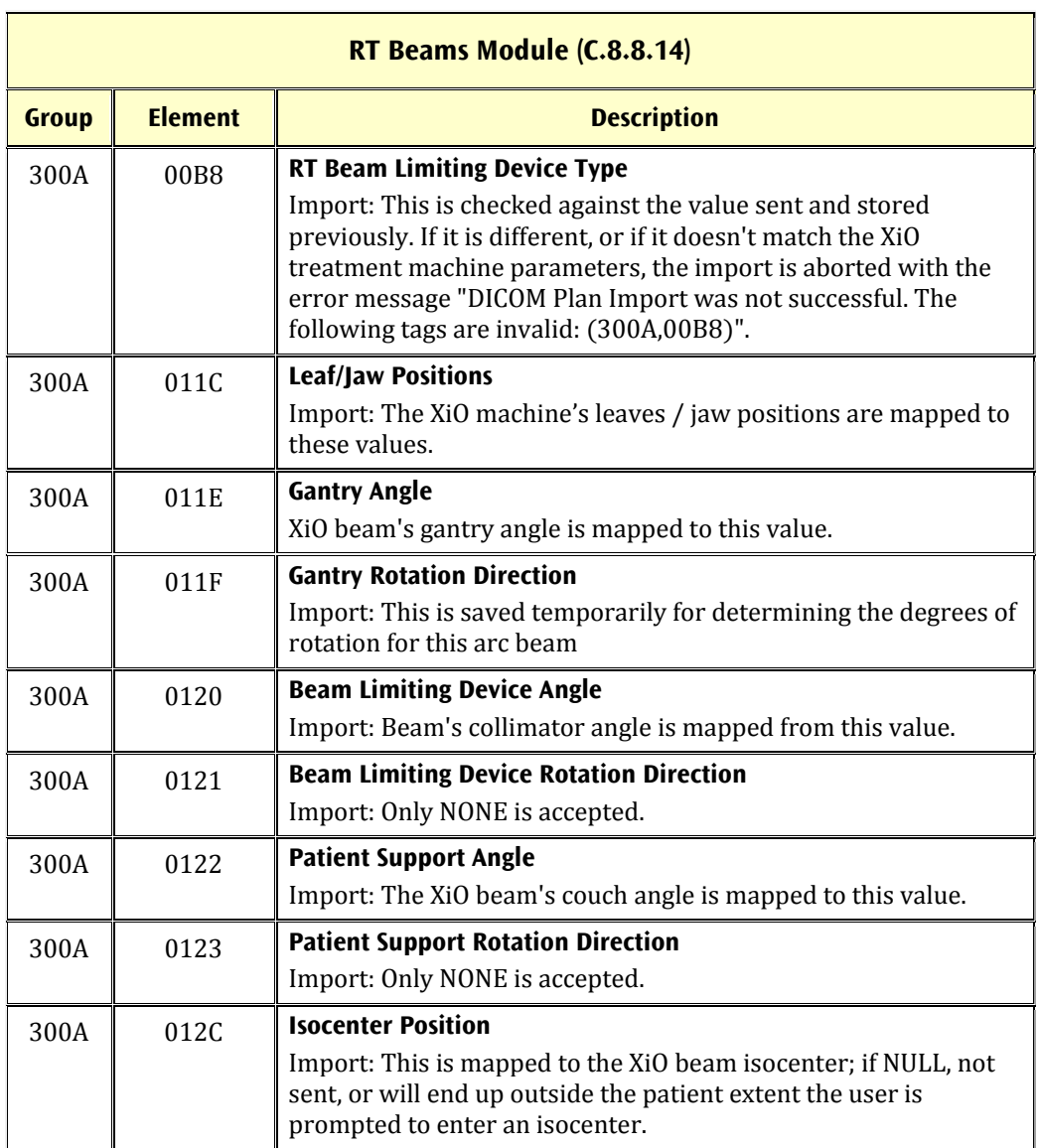

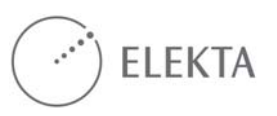

## **Appendix 2 Export of CT Images, RT Structure Set, RT Plan RT Dose and RT Image from XiO (common module content except RT Ion)**

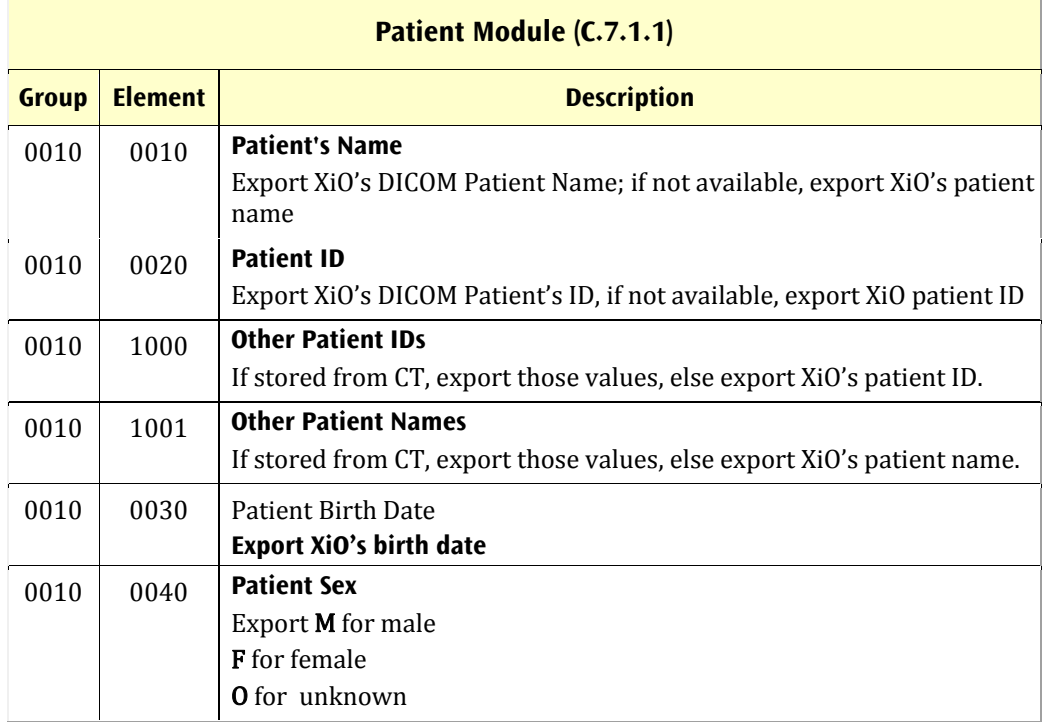

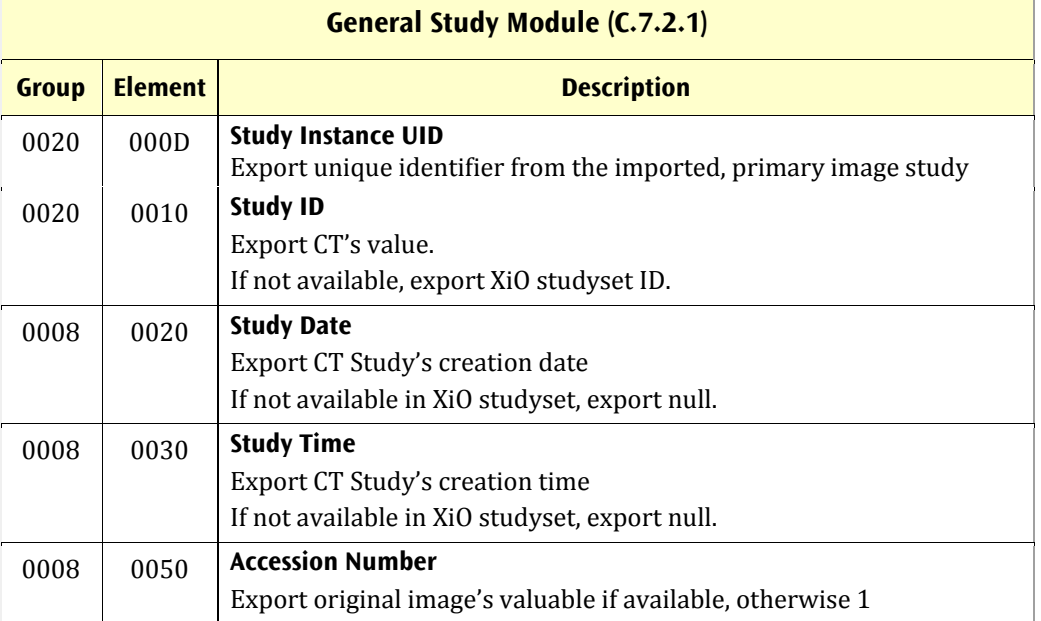

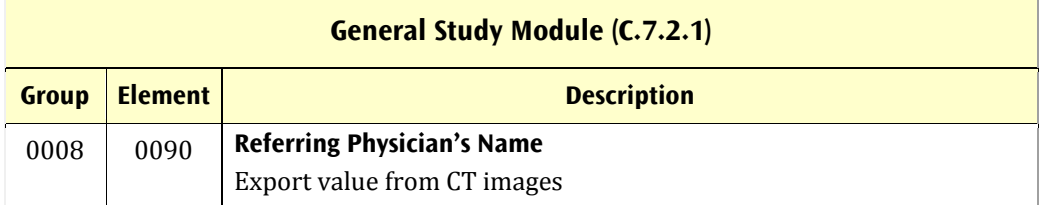

#### **RT Series Module (C.8.8.1)**

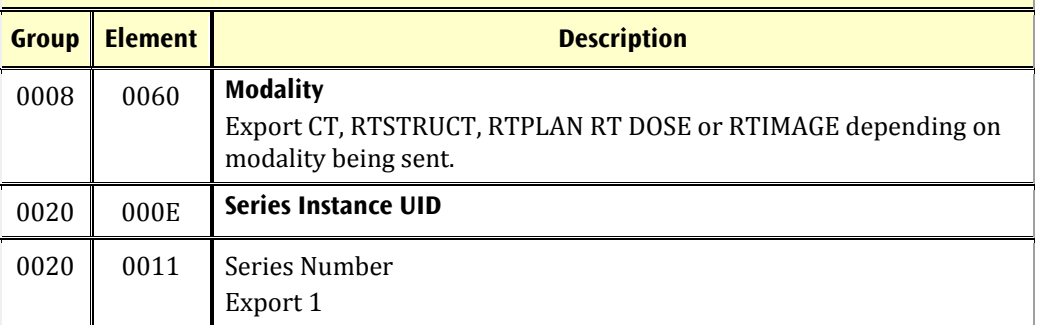

#### **General Equipment Module (C.7.5.1)**

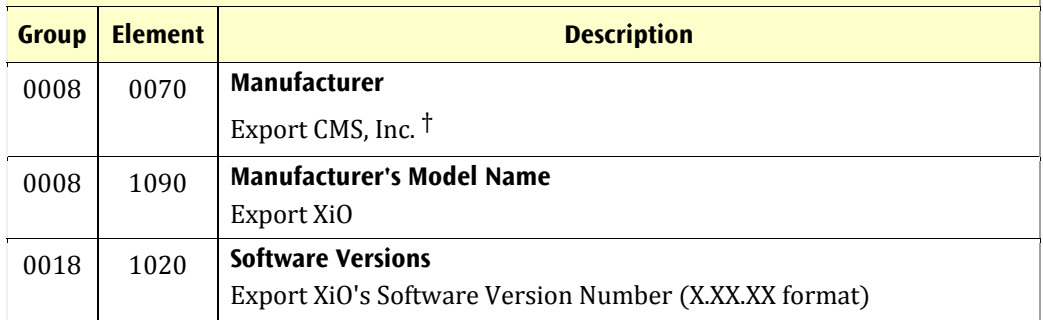

† CMS Inc. has been succeeded as a corporation by IMPAC Medical Systems Inc.; for sustained data compatibility with DICOM receivers that might use the name for specific import filtering or processing, we have refrained from changing the Manufacturer name in the DICOM export objects.

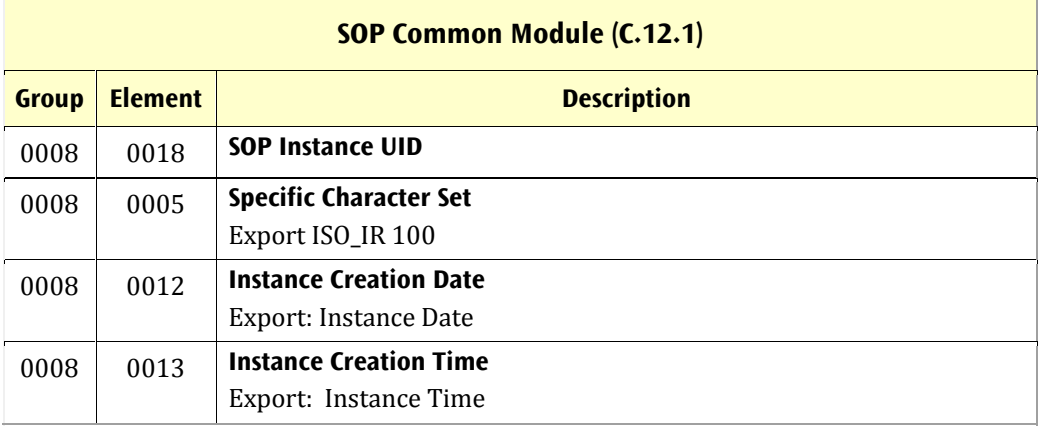

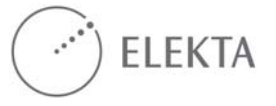

 $\overline{a}$ 

 $\overline{a}$ 

# **Appendix 3 Export of RT Structure Set**

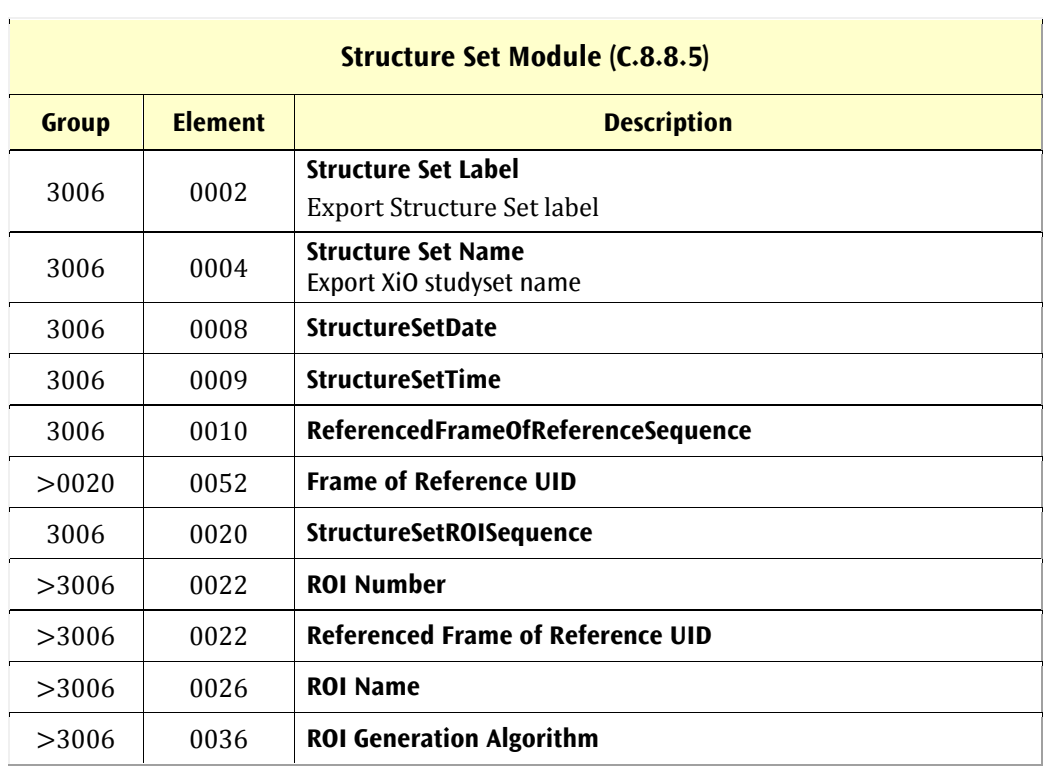

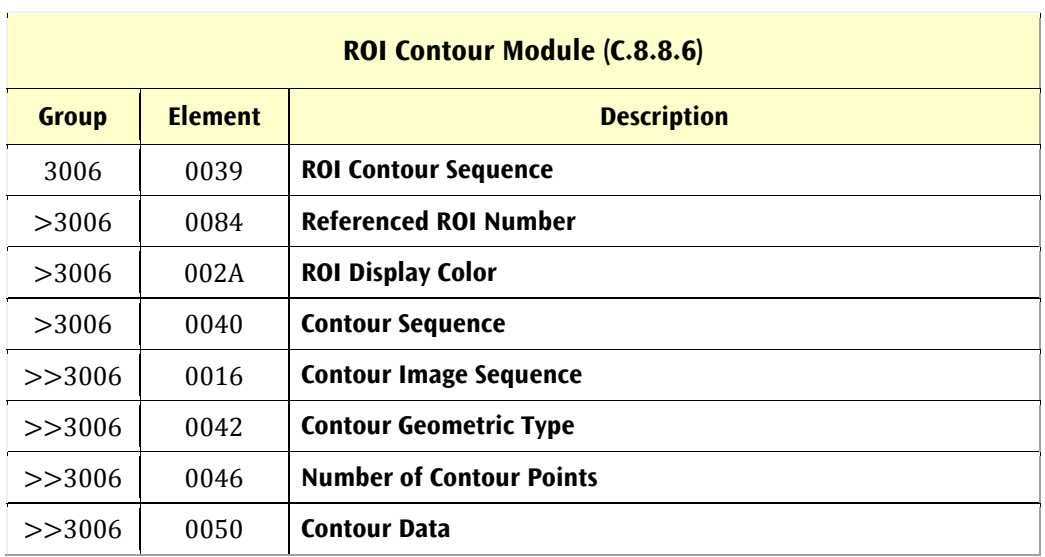

 $\overline{1}$ 

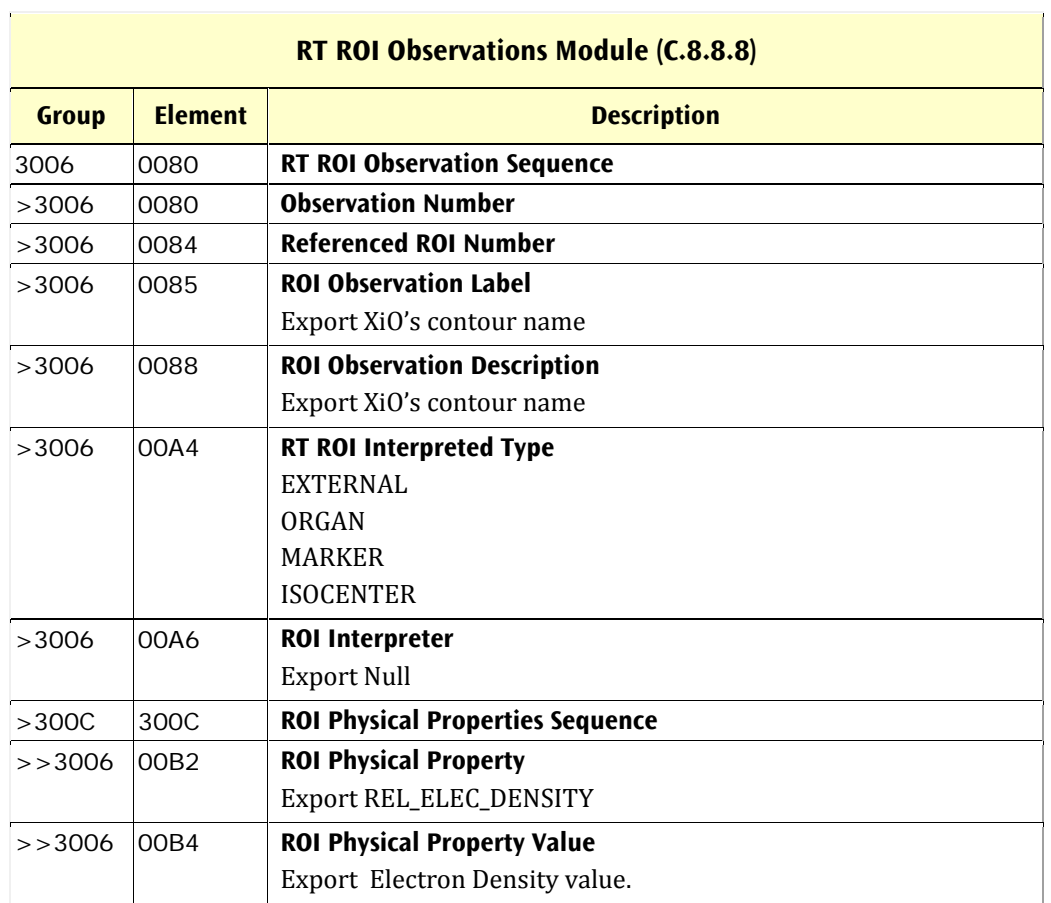

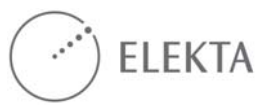

## **Appendix 4 Export of RT PLAN**

The following modules, which make up the DICOM RT Plan IOD, are sent. Elements that are not supported for export from an XiO teletherapy plan are not listed. For several elements, the SFM DICOM export data function or page is mentioned. For each XiO treatment machine, the user should tailor the convention of XiO plan data to fit the receiving system's requirements by using these menus. The user can set a different machine name, define a "no wedge" ID, a constant block ID ( $e.g.,$  custom), a default tolerance table value, what to call IMRT beams ("static" or dynamic"), and set up a mapping of exported wedge IDs based on the wedge angle and toe direction.

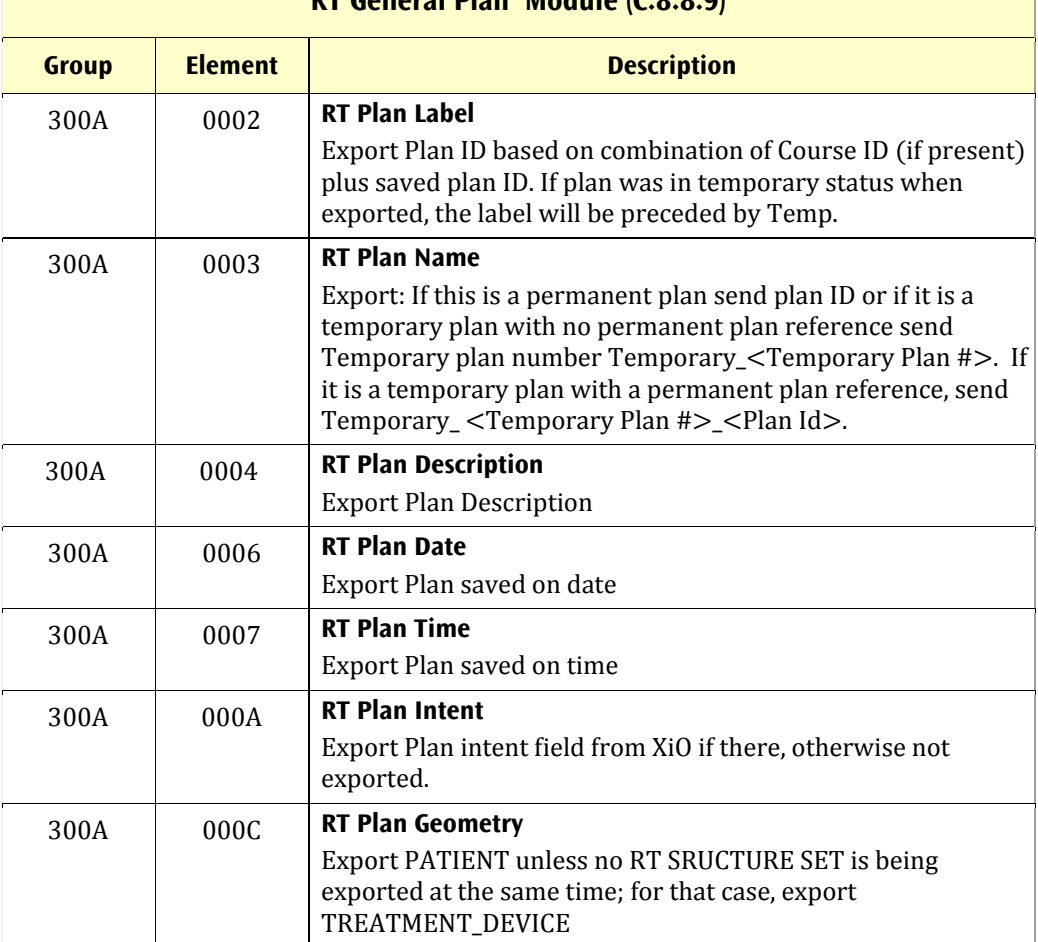

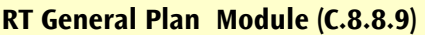

 $\Gamma$ 

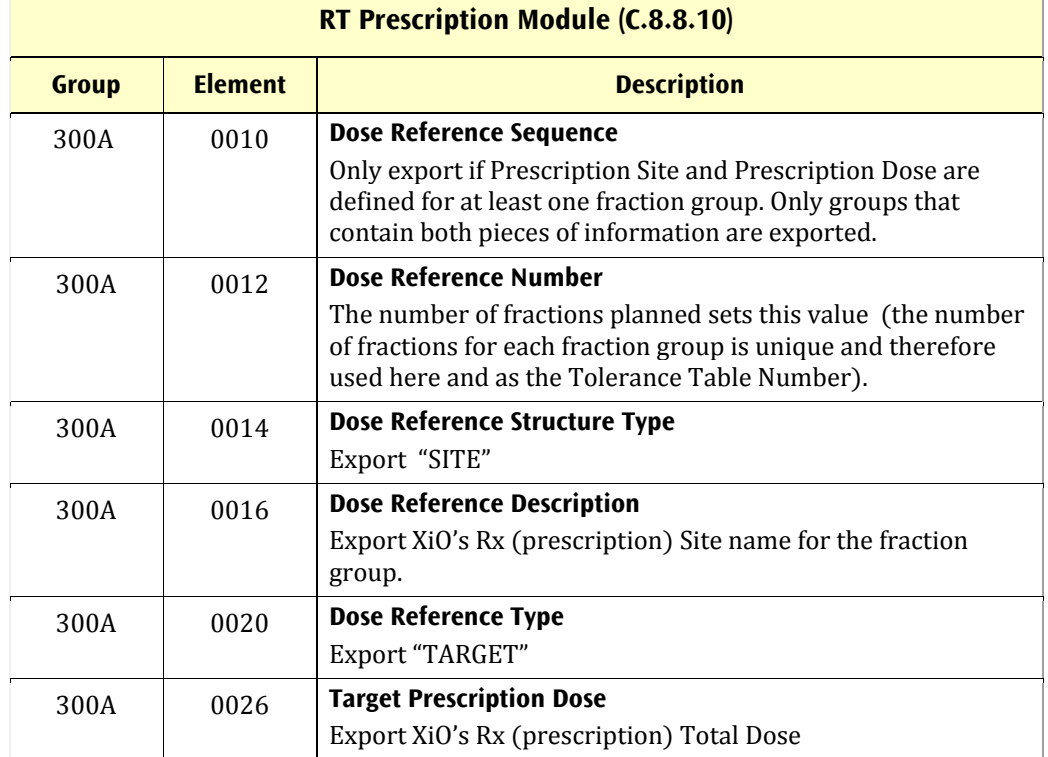

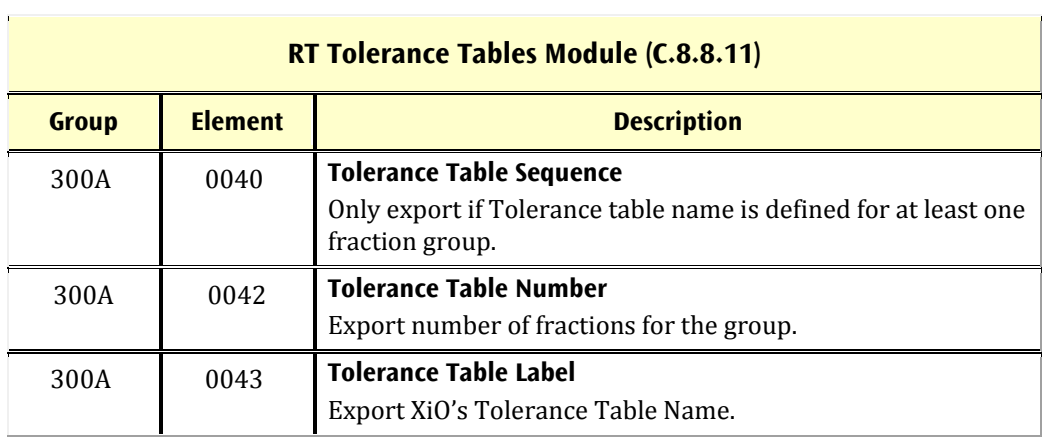

# a sa kacamatan ing Kabupatèn Kabupatèn Kabupatèn Kabupatèn Kabupatèn Kabupatèn Kabupatèn Kabupatèn Kabupatèn K

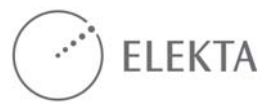

 $\mathcal{L}(\mathcal{A})$ 

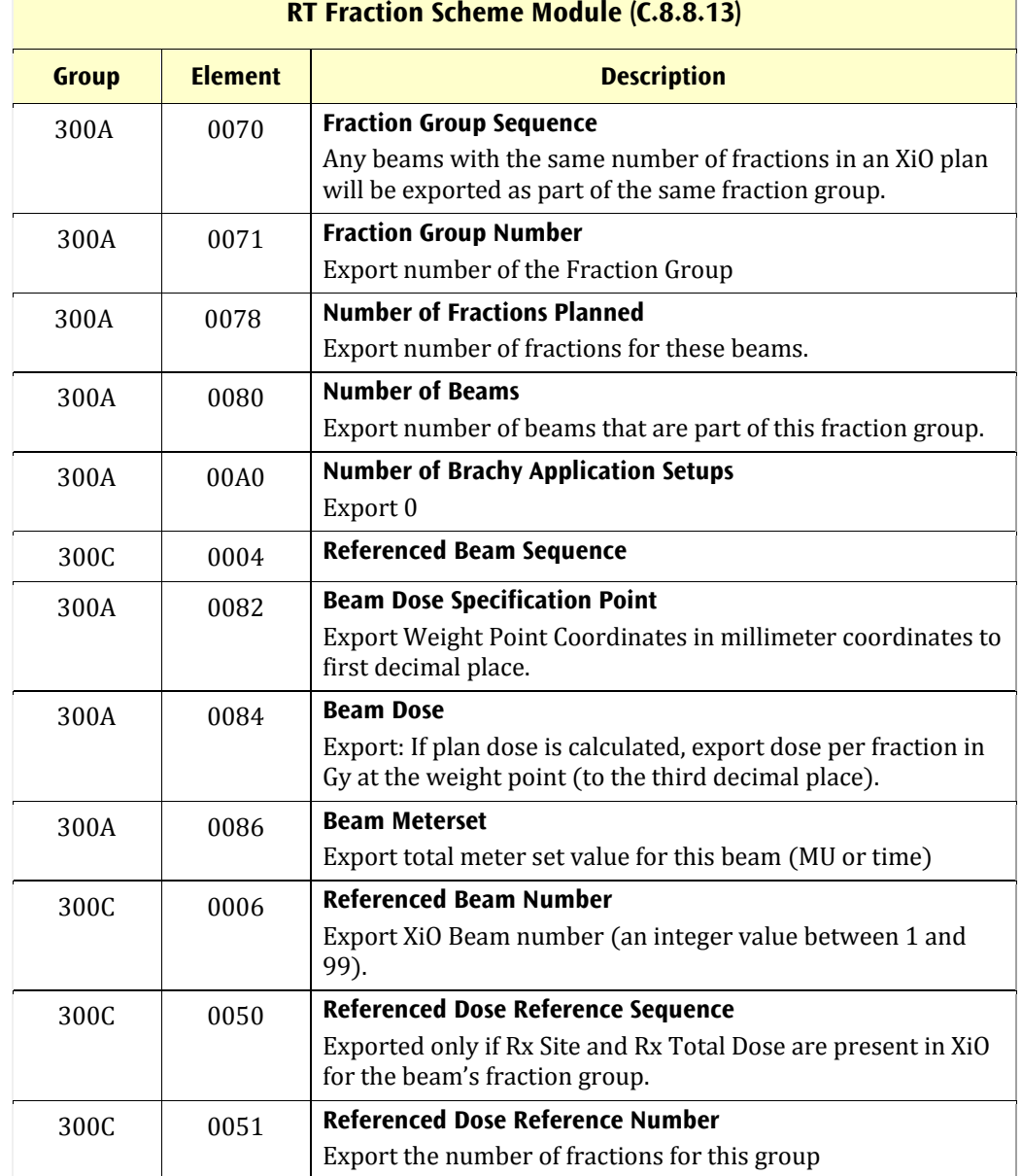

#### **RT Fraction Scheme Module (C.8.8.13)**

t in 19

 $\frac{1}{2}$ 

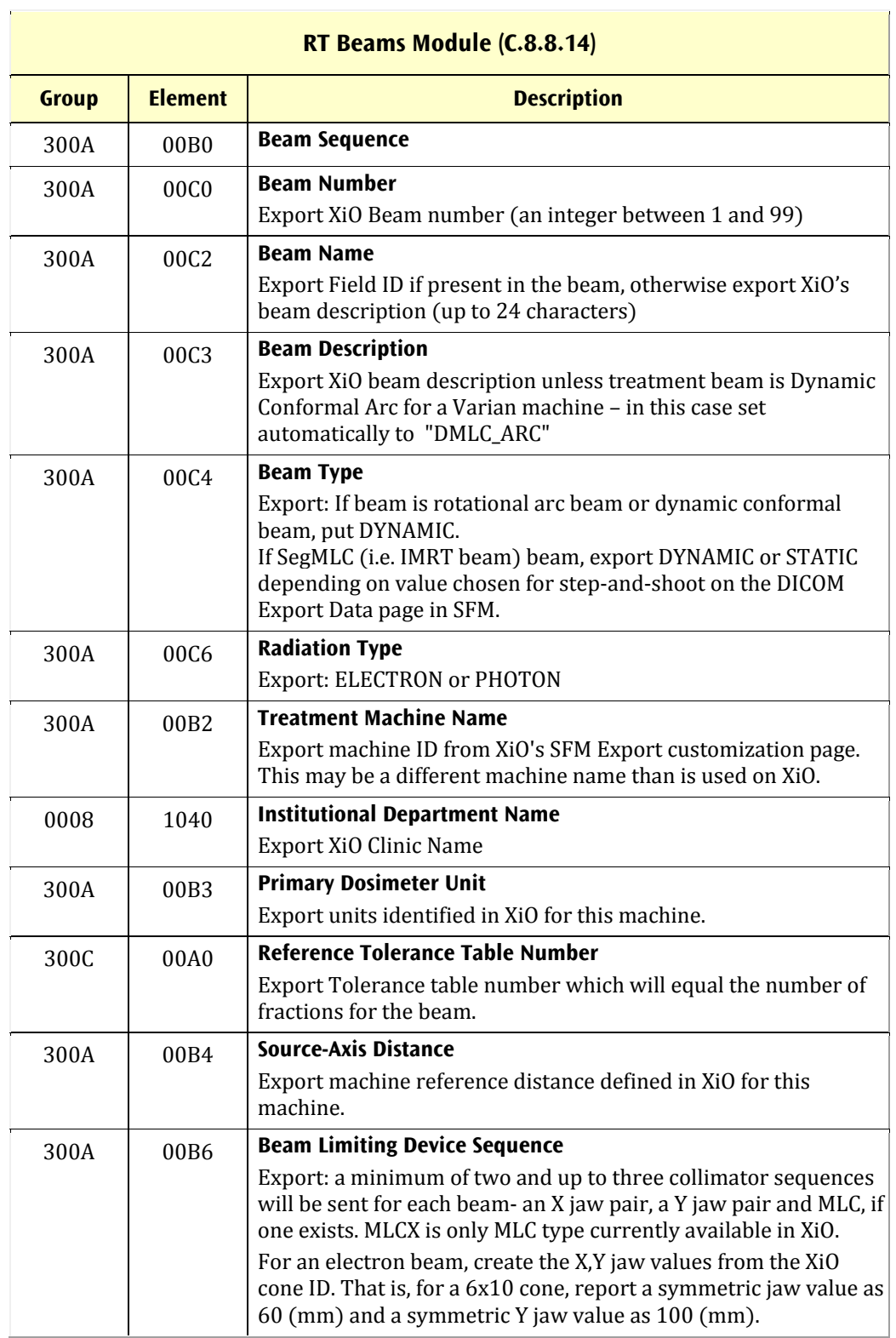

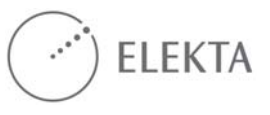

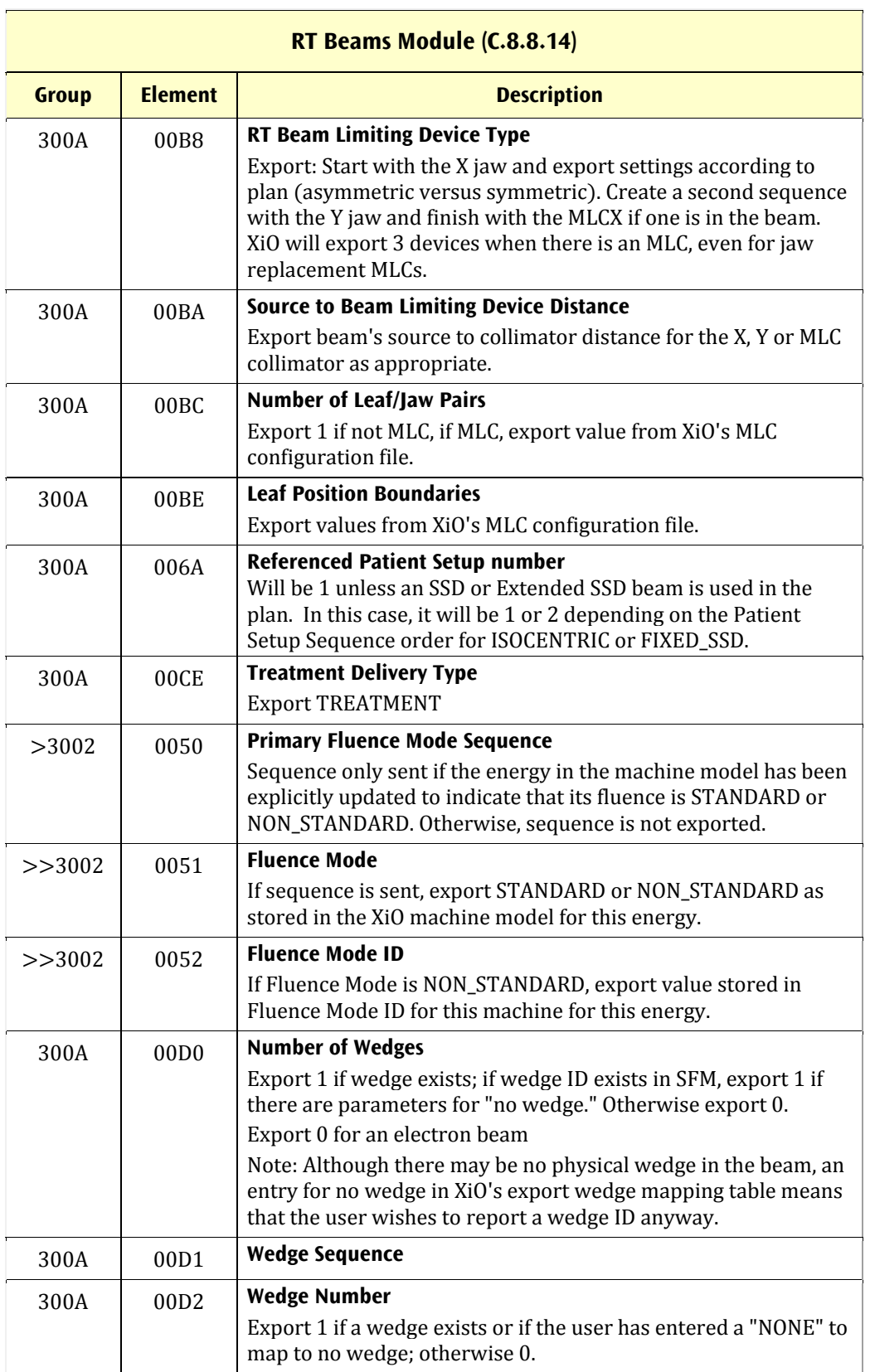

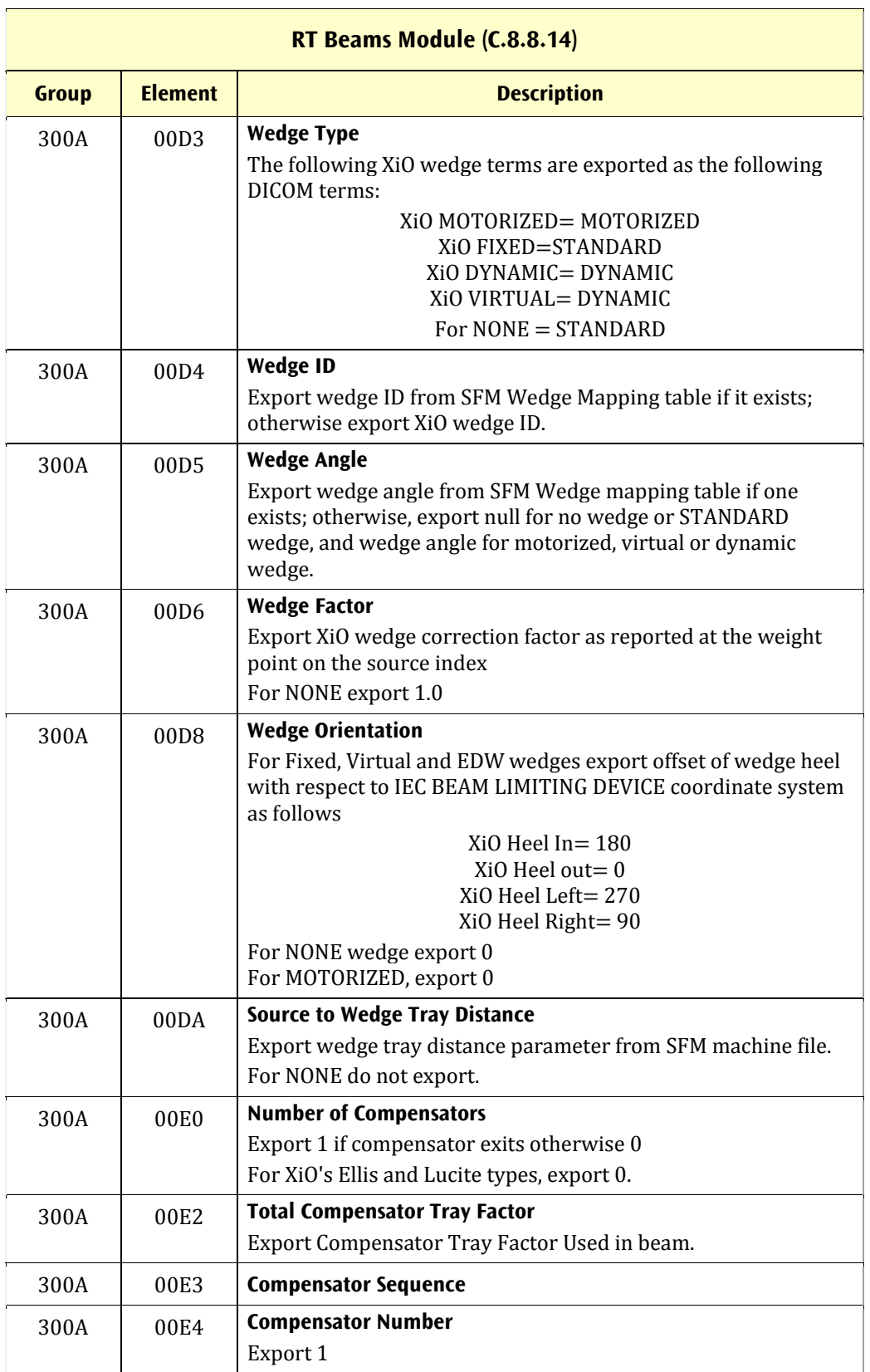

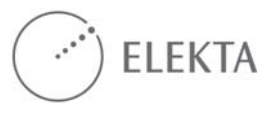

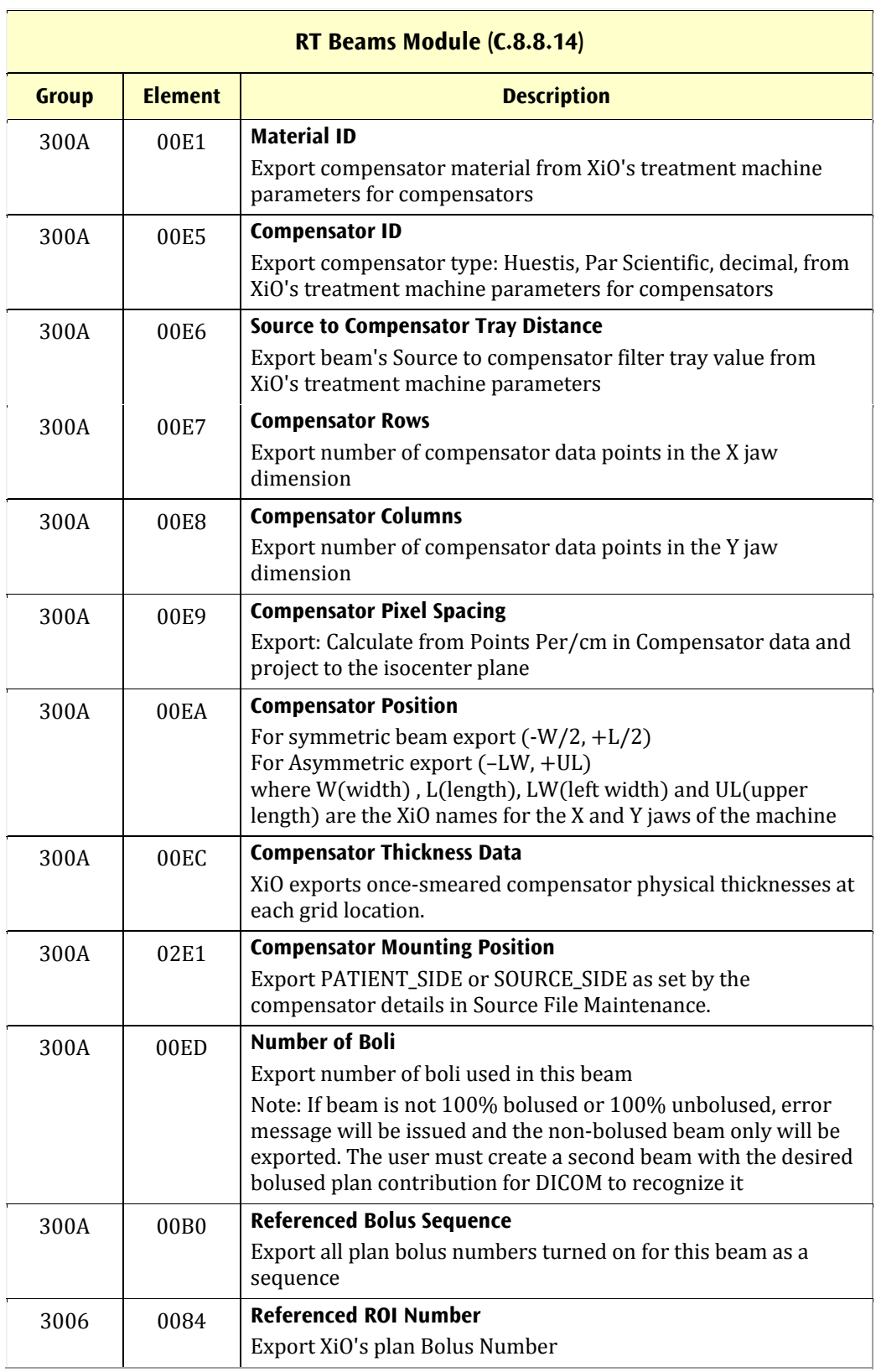

 $\overline{a}$ 

 $\overline{a}$ 

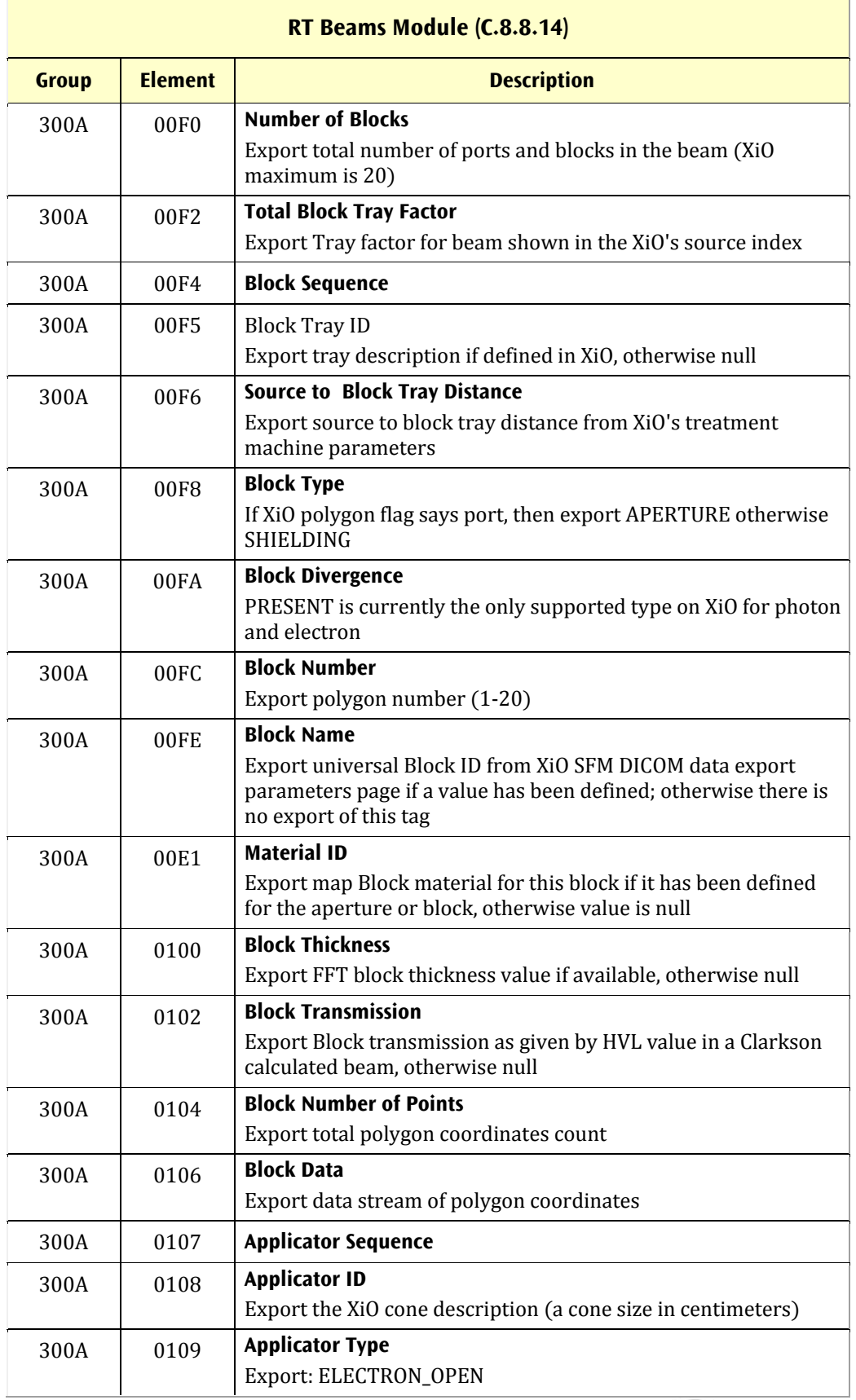

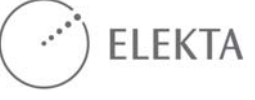

 $\overline{\phantom{a}}$ 

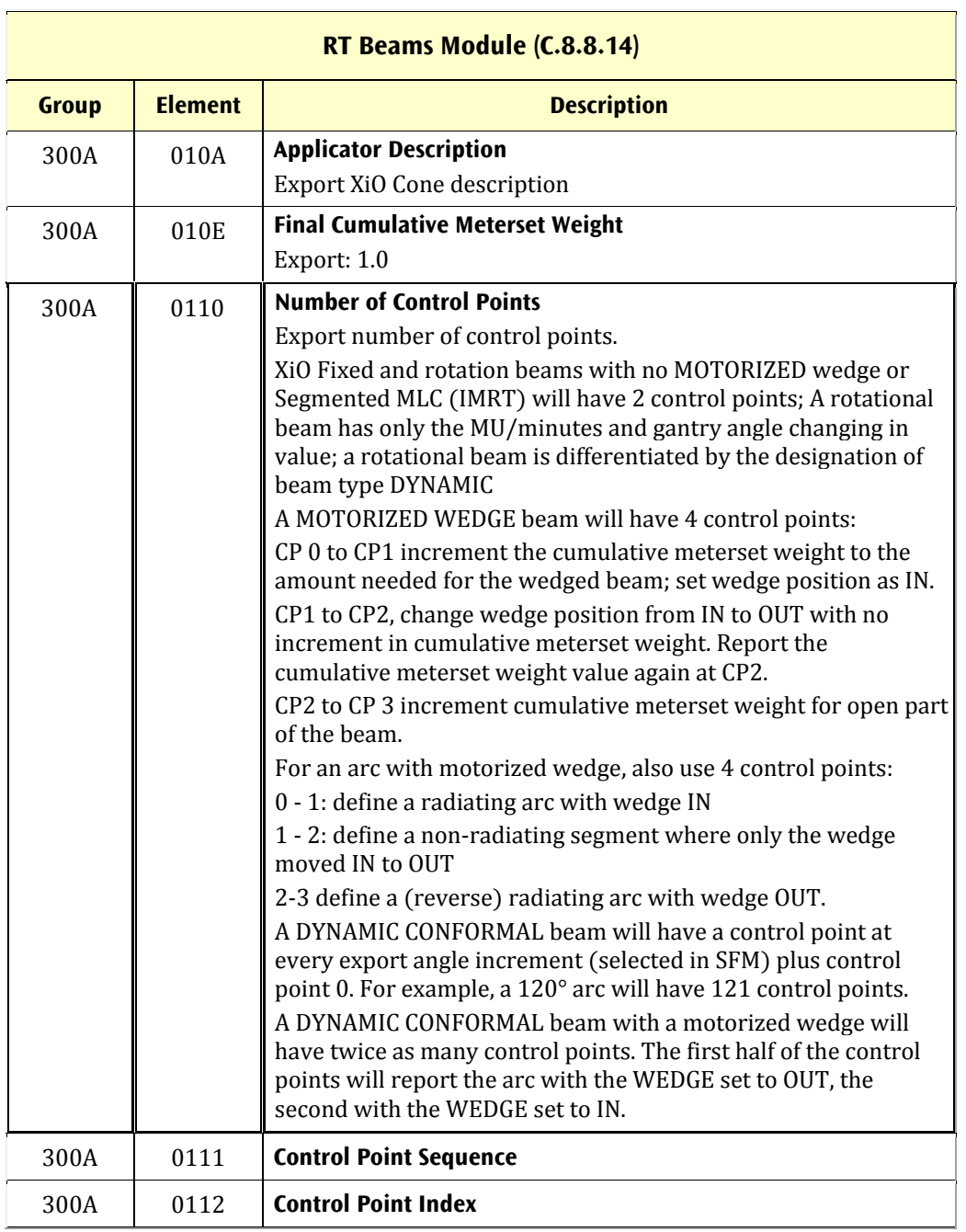

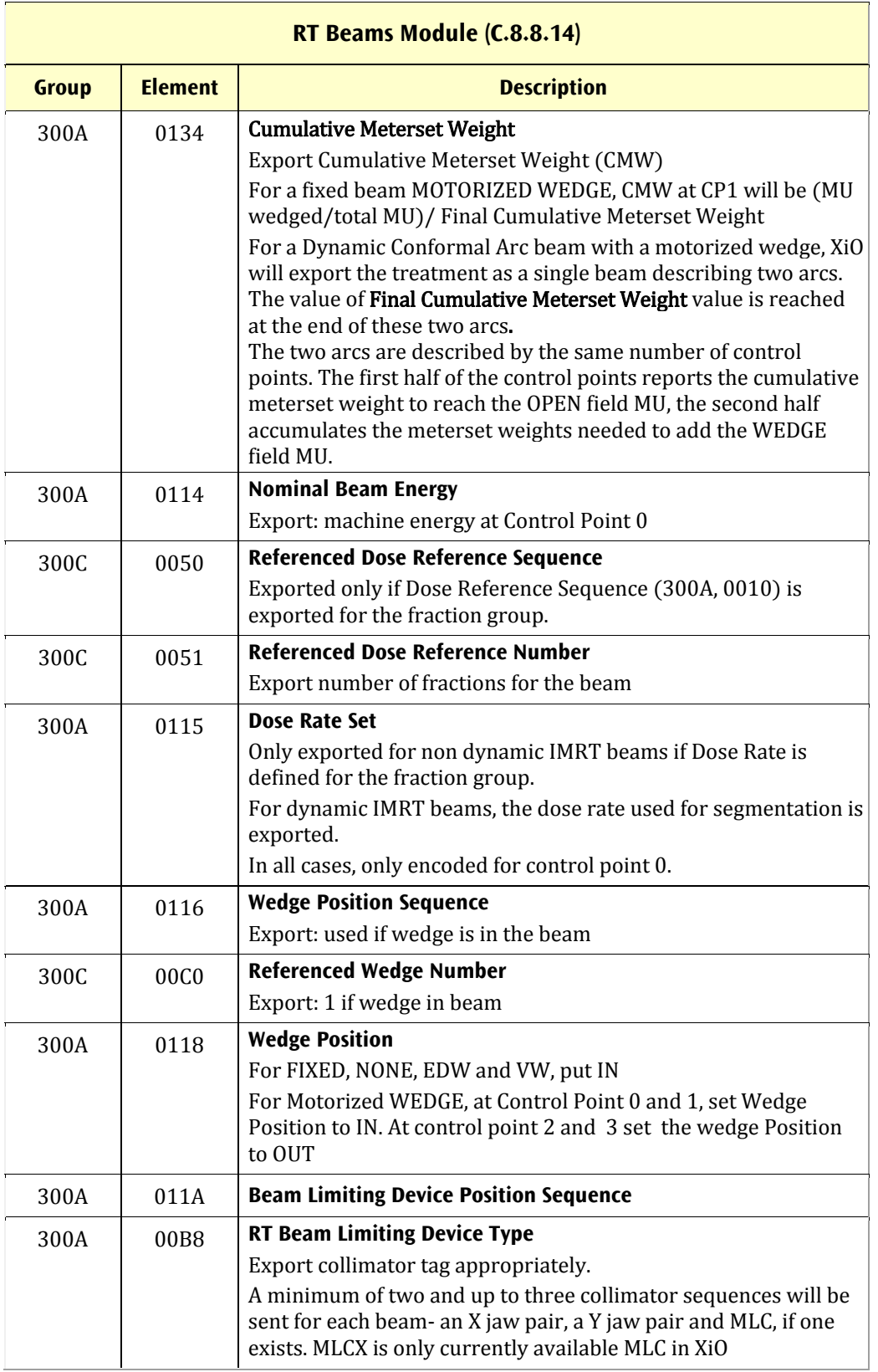

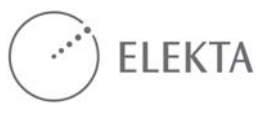

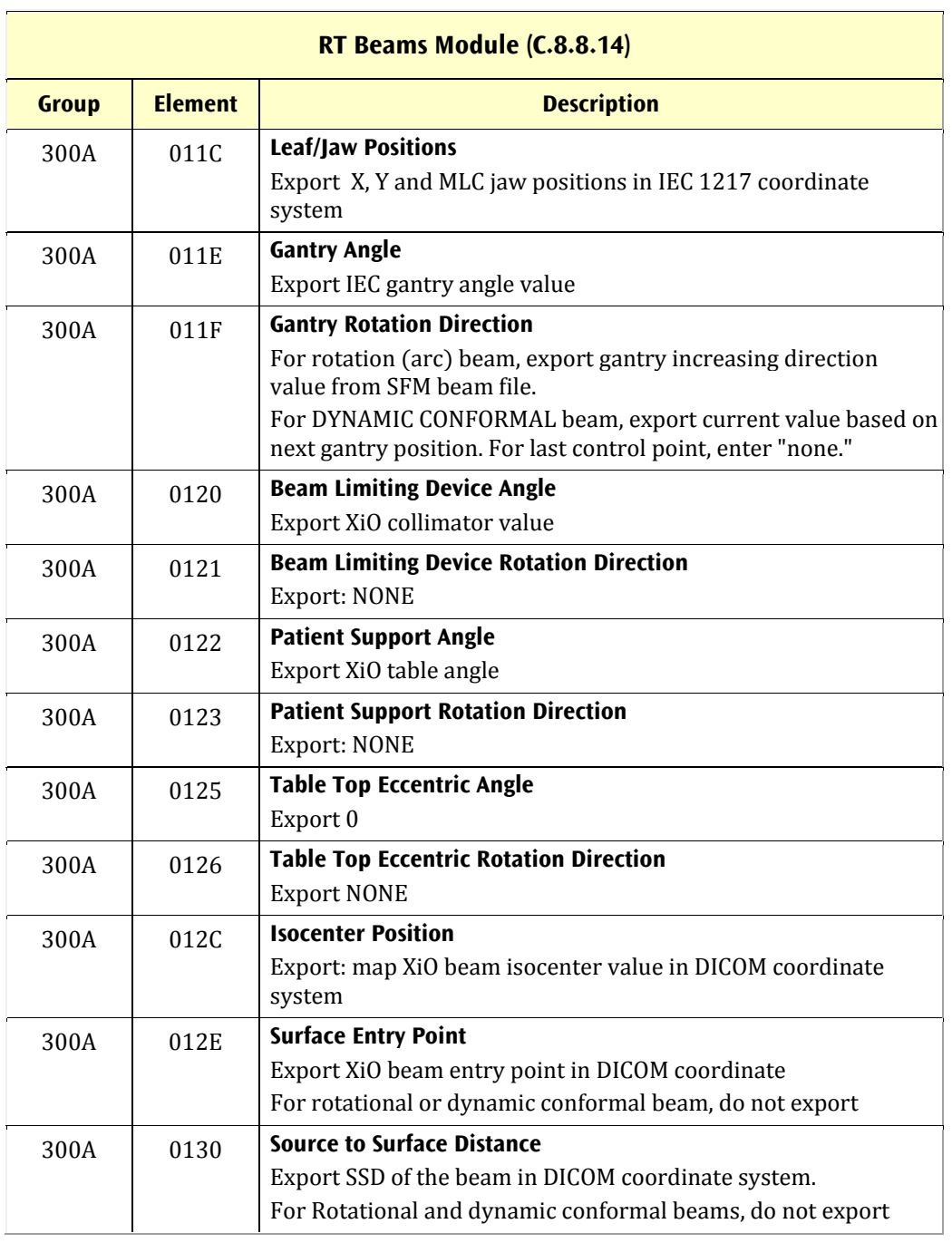

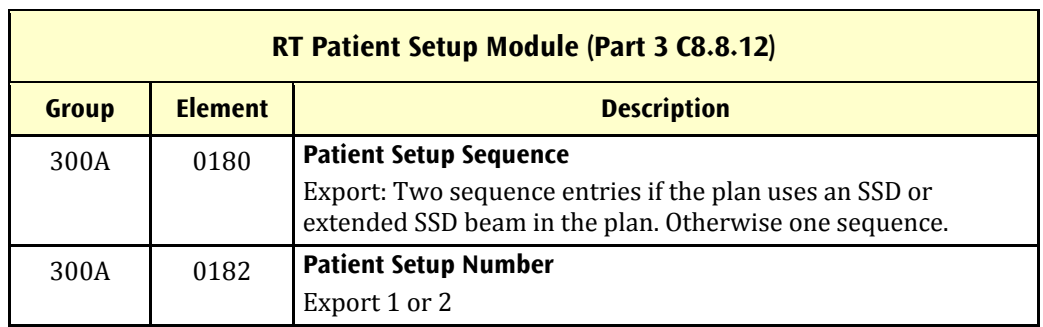

J.

 $\overline{a}$ 

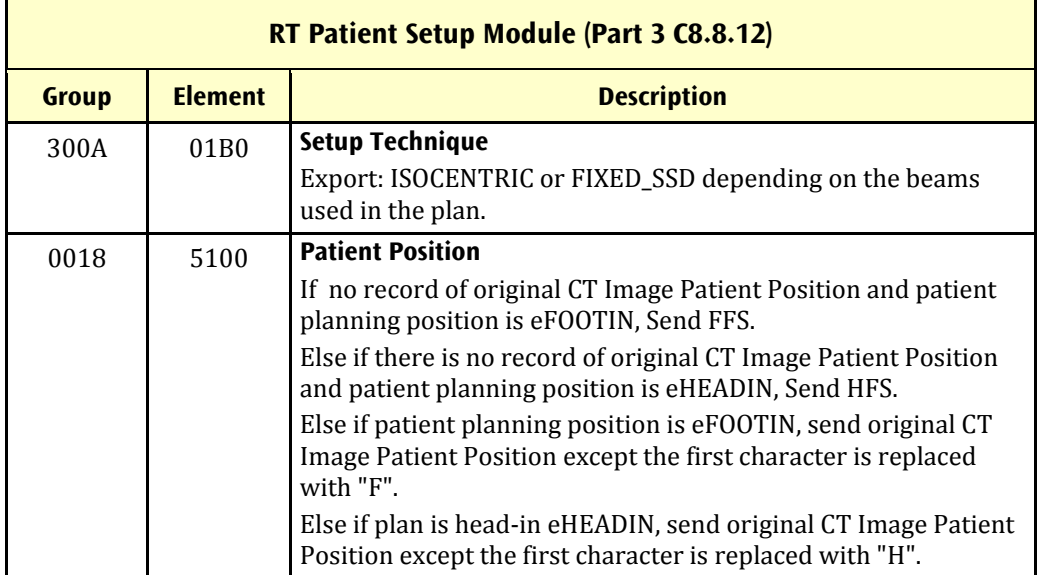

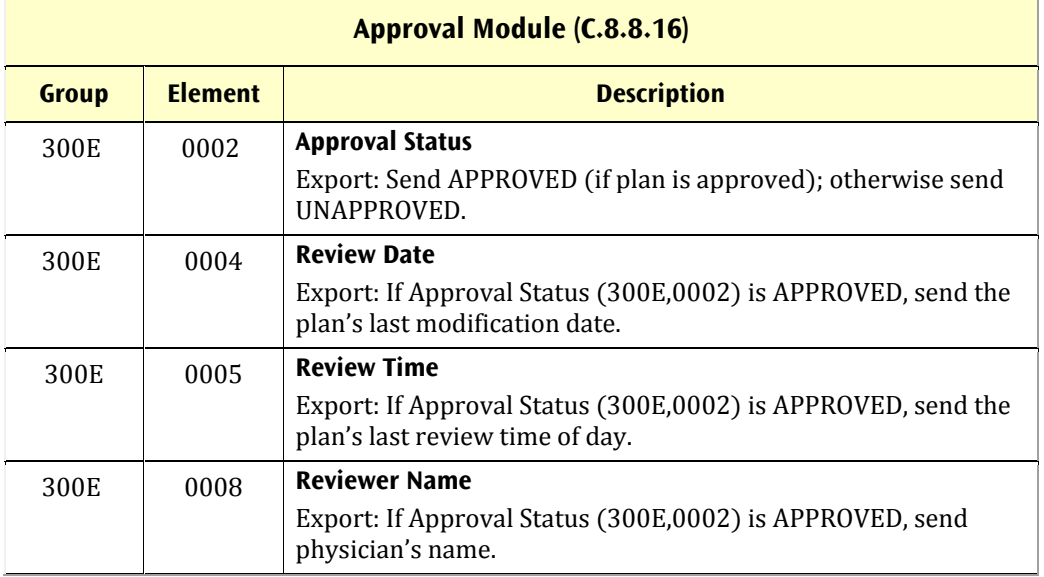

 $\overline{\phantom{0}}$ 

**ELEKTA** 

**46** 

## **Appendix 5 Export of RT DOSE**

The following modules, which make up the DICOM RT DOSE IOD, are sent. Elements that are not supported for export from an XiO teletherapy plan are not listed.

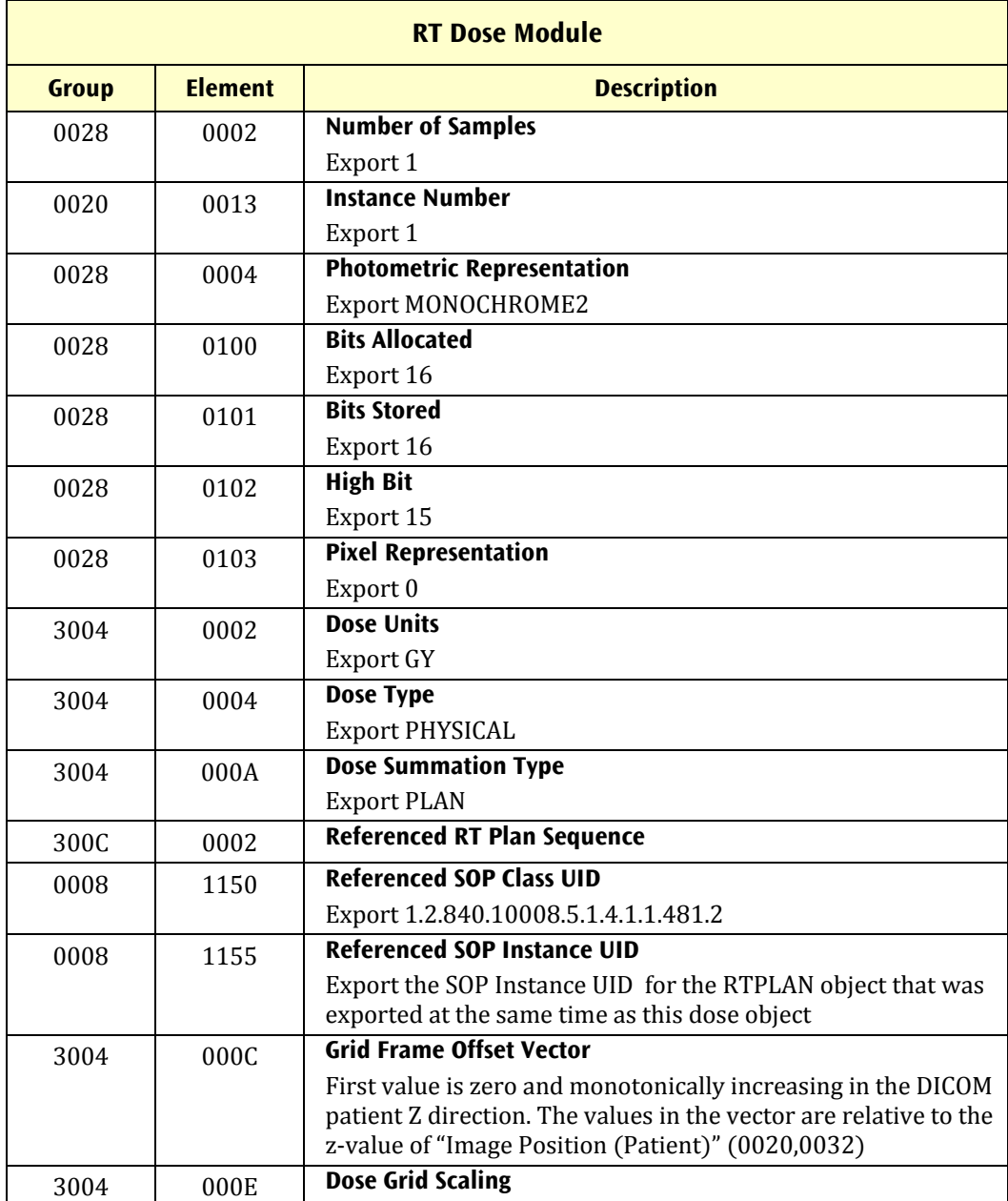

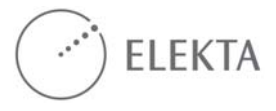

## **Appendix 6 Secondary Capture and RT IMAGE Export of DRR and Intensity Map**

The following elements, which make up the DICOM Secondary Capture IOD, are sent for a DRR. Elements that are not supported for export from an XiO teletherapy plan are not listed.

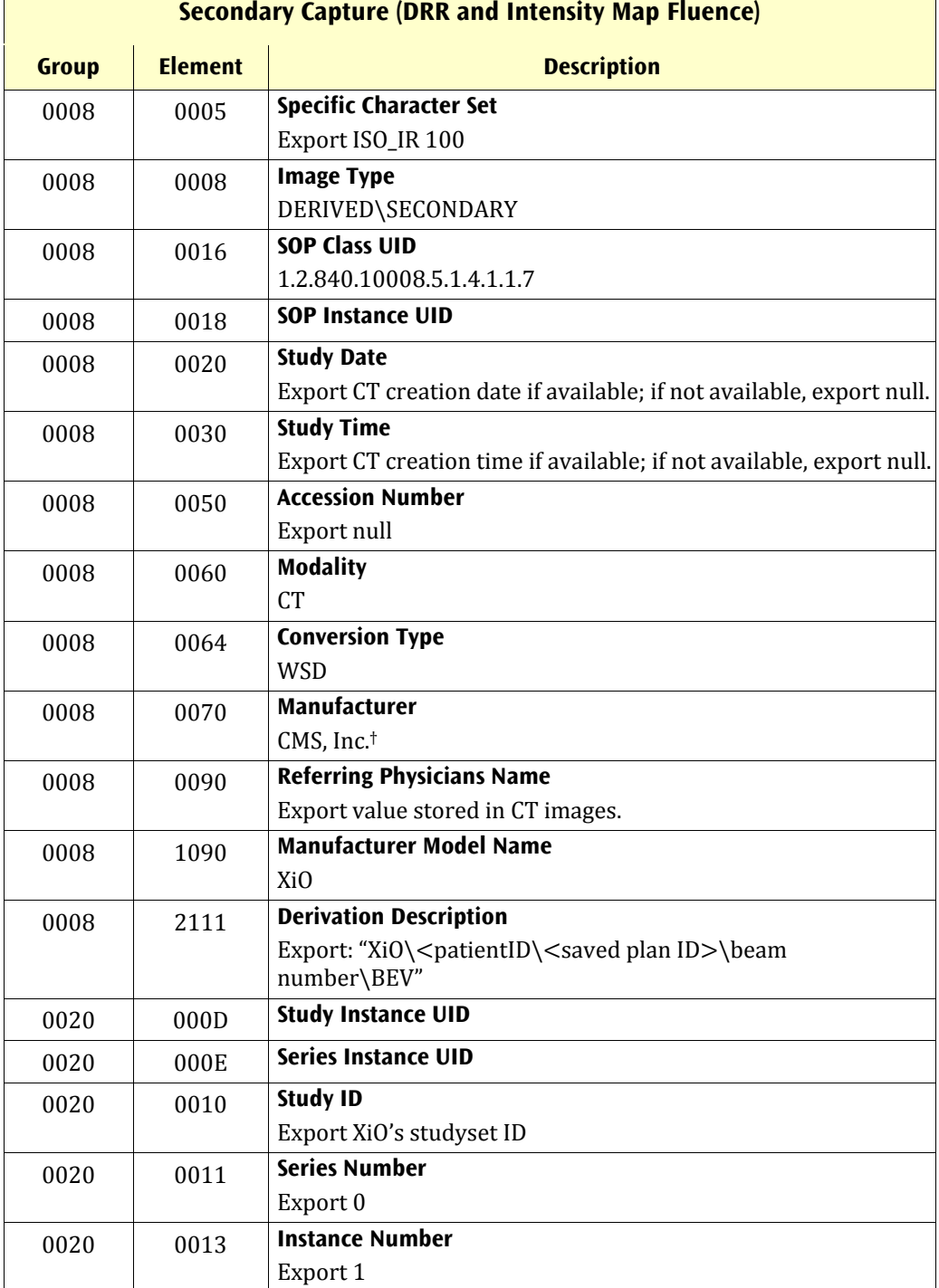

 $\sqrt{2}$ 

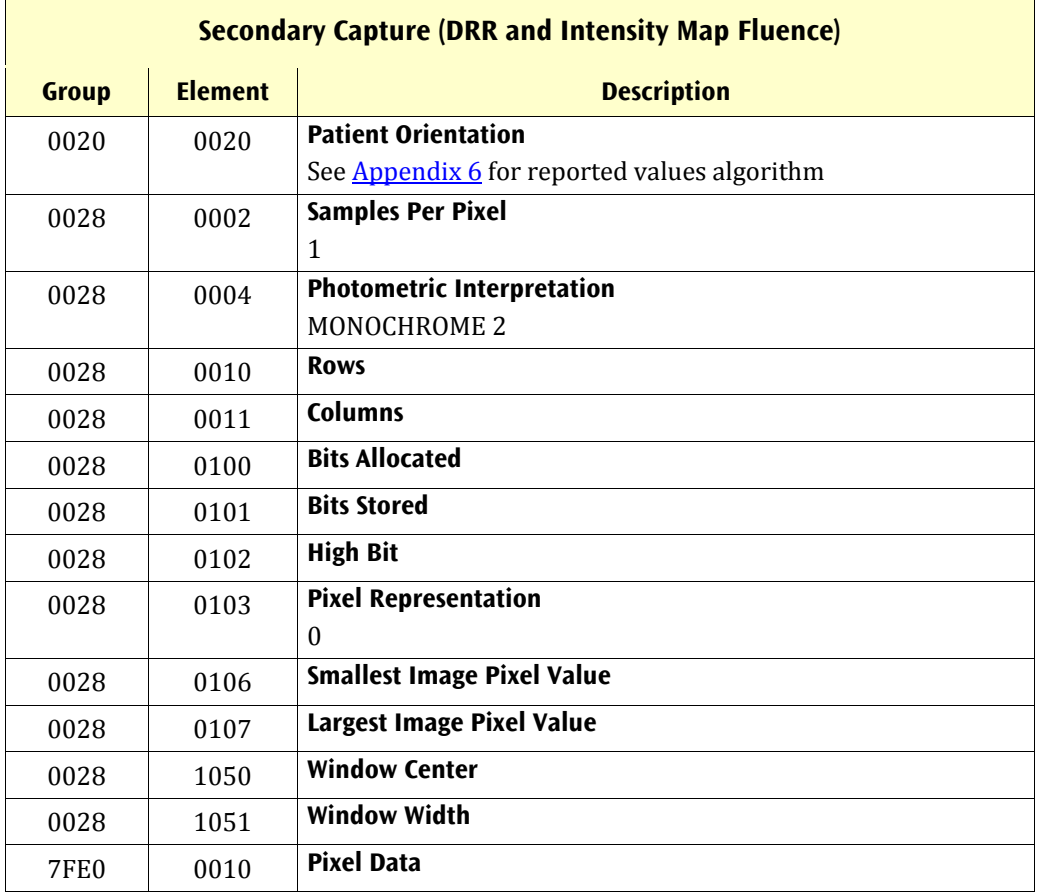

 $t$  CMS Inc. has been succeeded as a corporation by IMPAC Medical Systems Inc.; for sustained data compatibility with DICOM receivers that might use the name for specific import filtering or processing, we have refrained from changing the Manufacturer name in the DICOM export objects.

The following elements, which make up the DICOM RT IMAGE IOD, are sent for a DRR image; exported tag values will be the same as those exported for Secondary Capture DRR except where noted below.

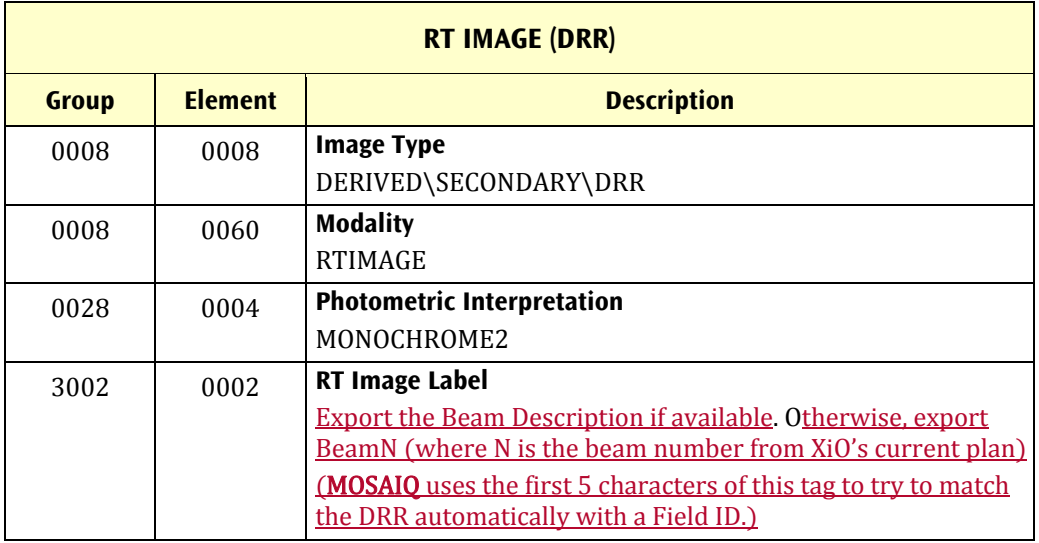

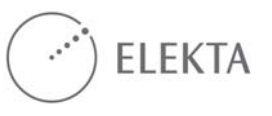

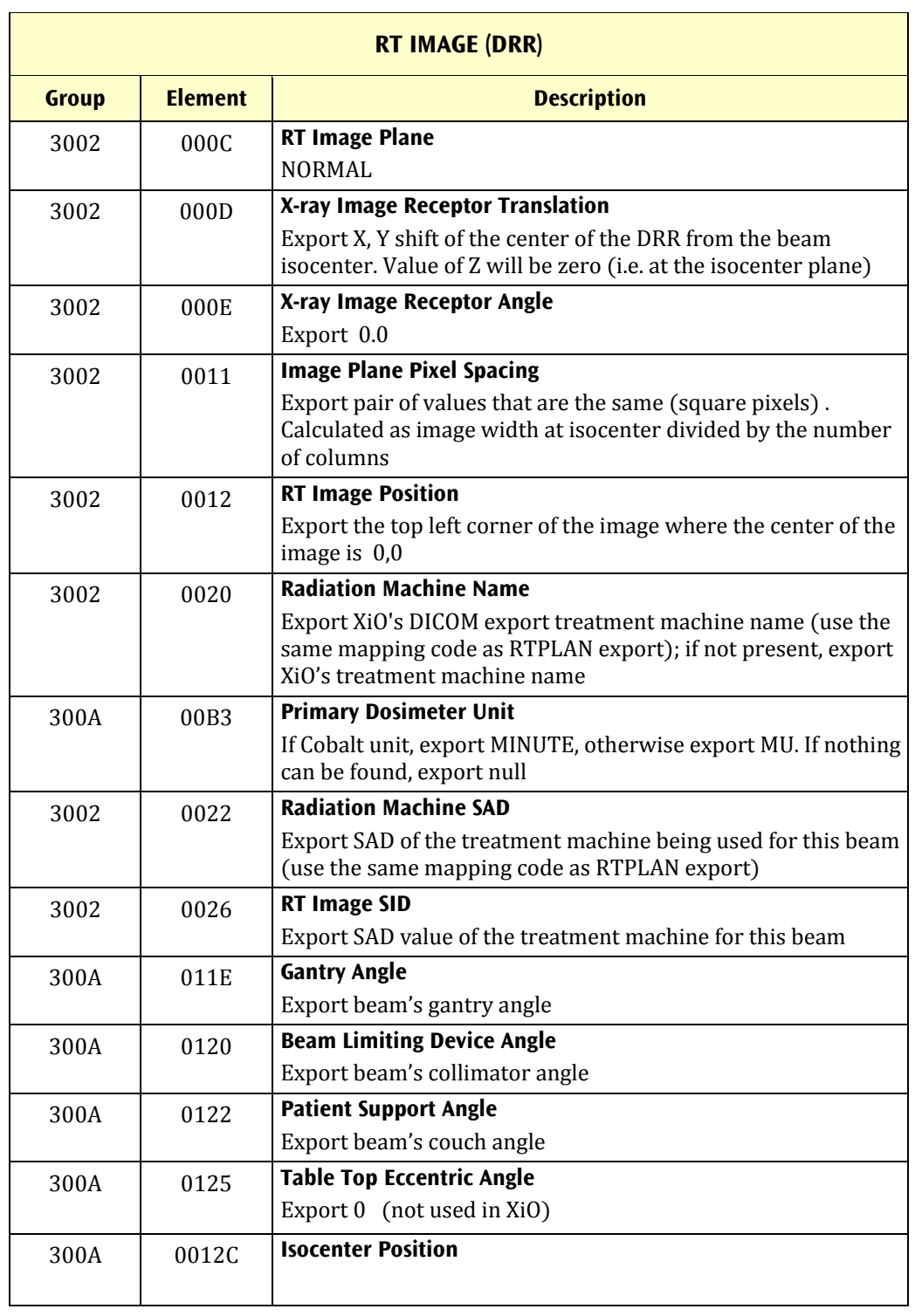

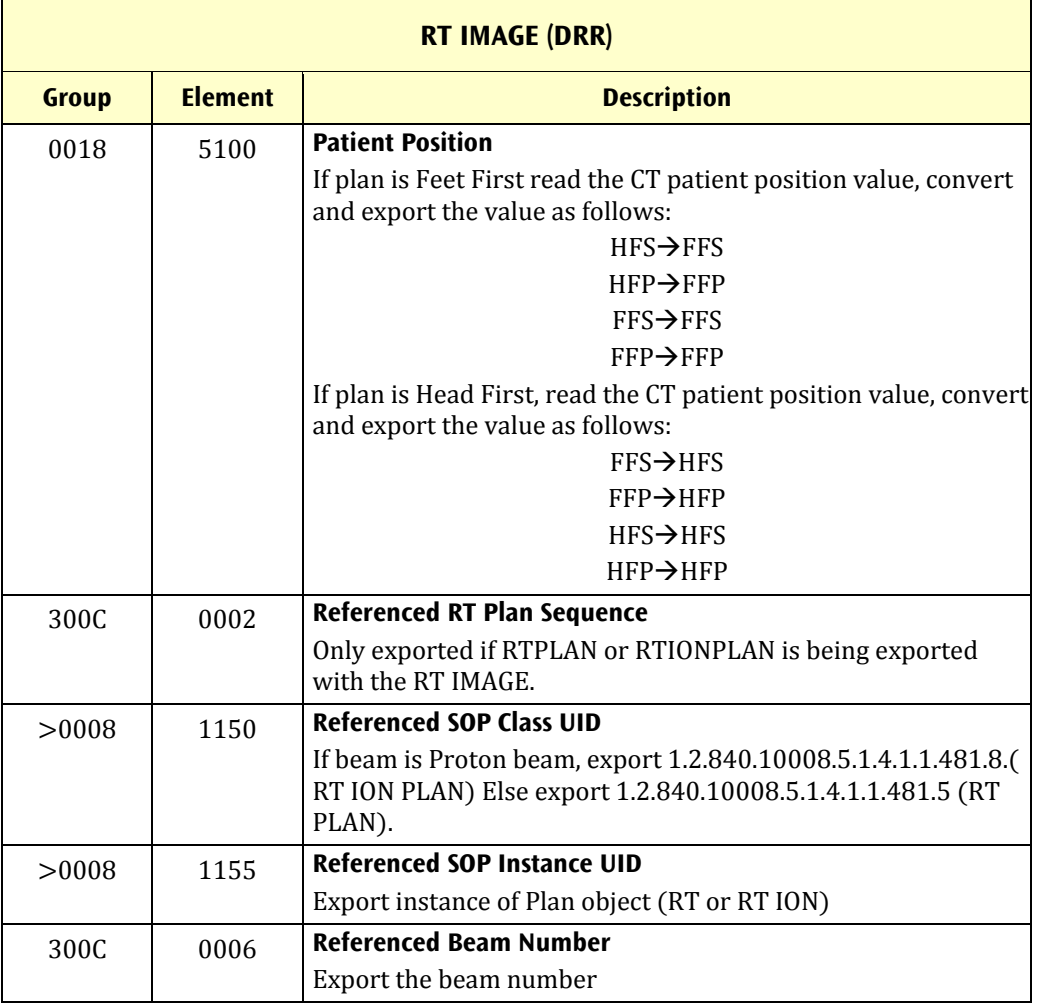

The following elements, which make up the DICOM RT IMAGE IOD, are sent for an Intensity Map image; exported tag values will be the same as those exported for RT IMAGE (DRR) except where noted below:

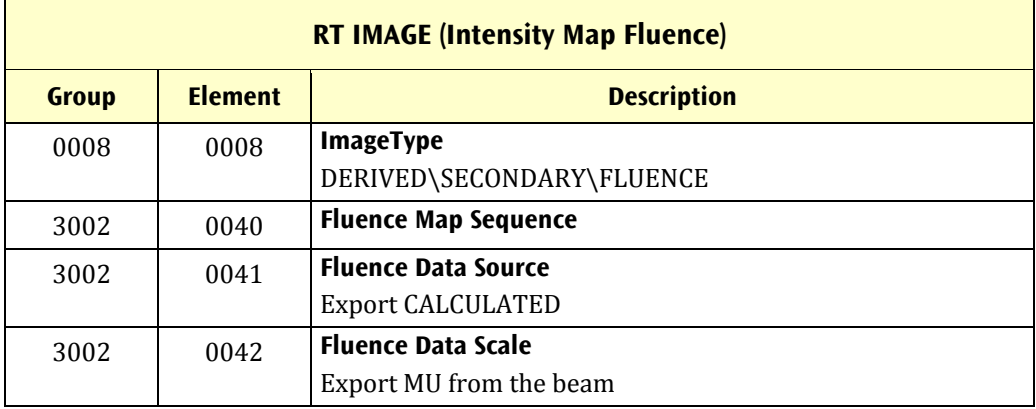

 $\sim$ 

## **Appendix 7 DRR and Intensity Map Patient Orientation tag (0020,0020) Reported Values**

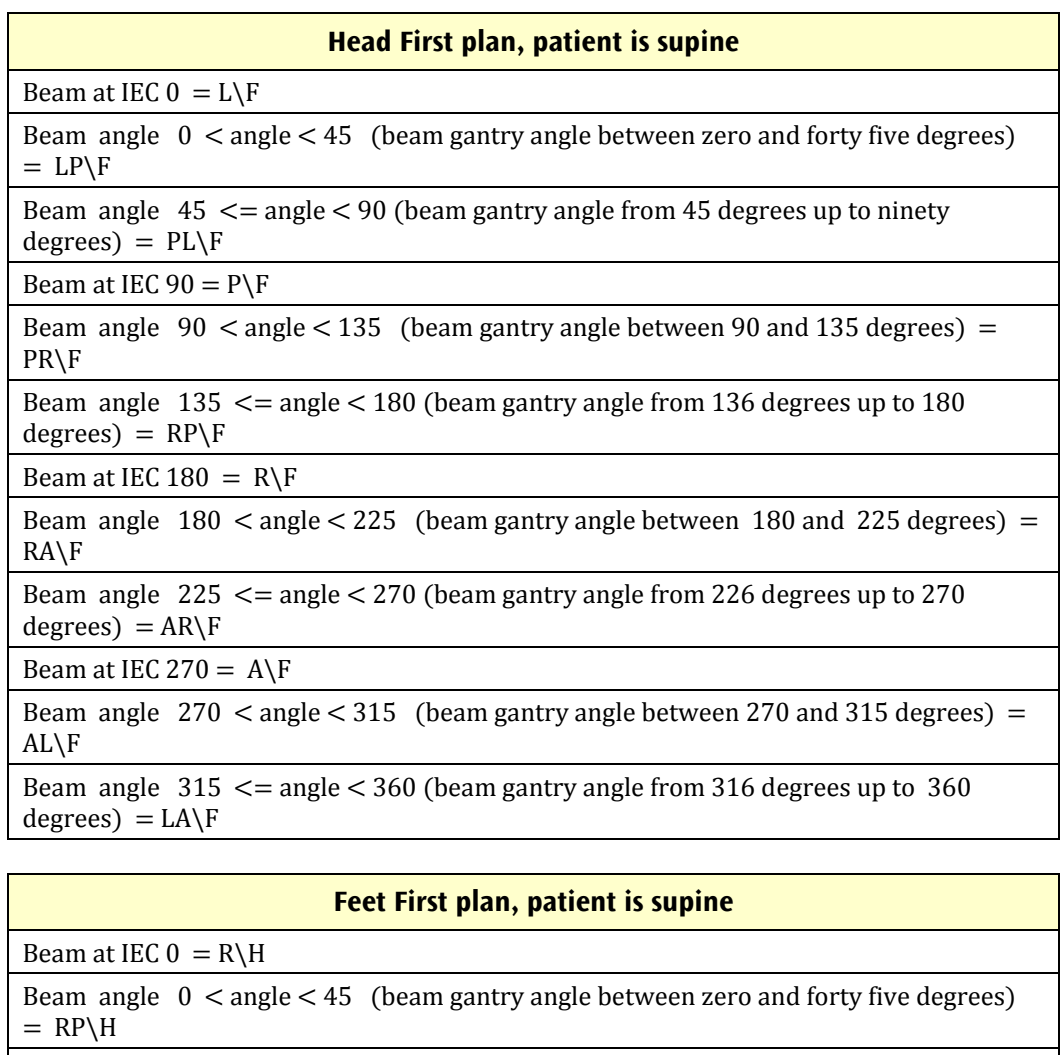

Beam angle  $45 \le$  angle  $\lt 90$  (beam gantry angle from 45 degrees up to ninety  $degrees$  = PR\H

Beam at IEC  $90 = P\ H$ 

Beam angle  $90 <$  angle  $<$  135 (beam gantry angle between 90 and 135 degrees) = PL\H 

Beam angle  $135 \le$  angle  $\le$  180 (beam gantry angle from 136 degrees up to 180  $degrees) = LP\H$ 

Beam at IEC  $180 = L\H$ 

Beam angle  $180 <$  angle  $<$  225 (beam gantry angle between  $180$  and  $225$  degrees) = LA\H 

Beam angle  $225 \leq$  angle  $\leq$  270 (beam gantry angle from 226 degrees up to 270 degrees $) = AL\H$ 

Beam at IEC 270 =  $A\ H$ 

Beam angle  $270 <$  angle  $<$  315 (beam gantry angle between 270 and 315 degrees) =  $AR\H$ 

Beam angle  $315 \le$  angle  $\le$  360 (beam gantry angle from 316 degrees up to  $360$  $degrees$ ) = RA\H

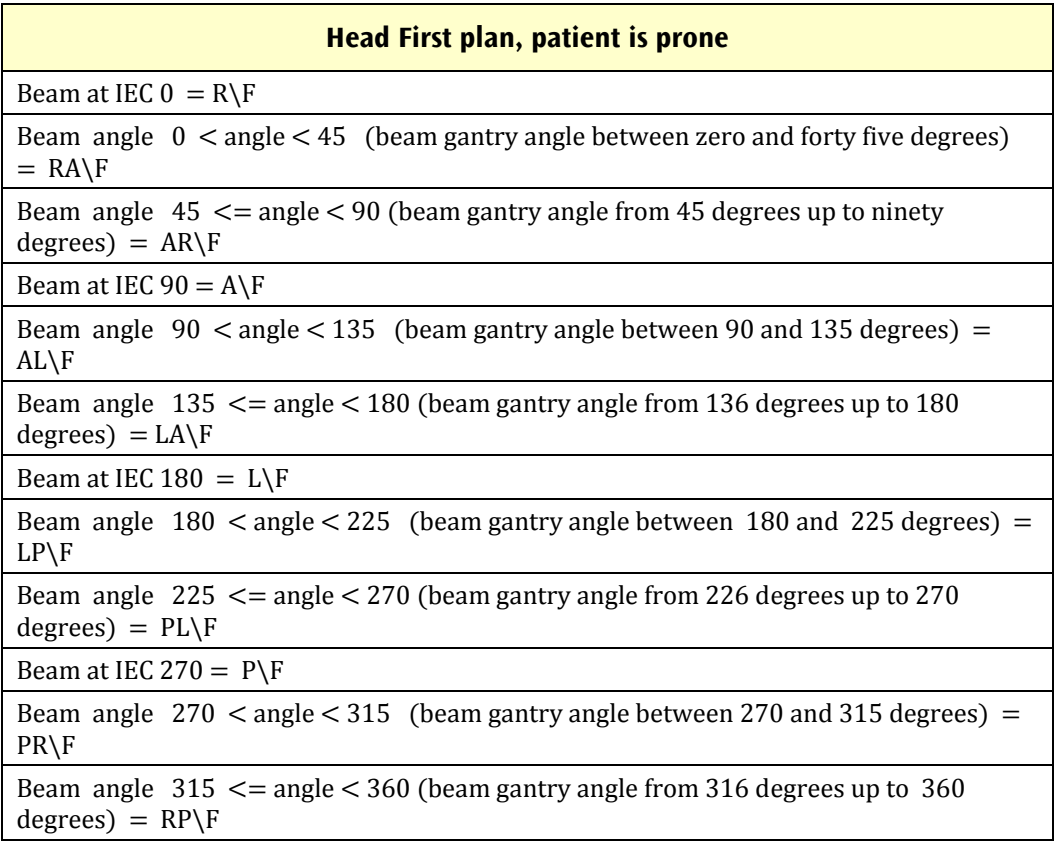

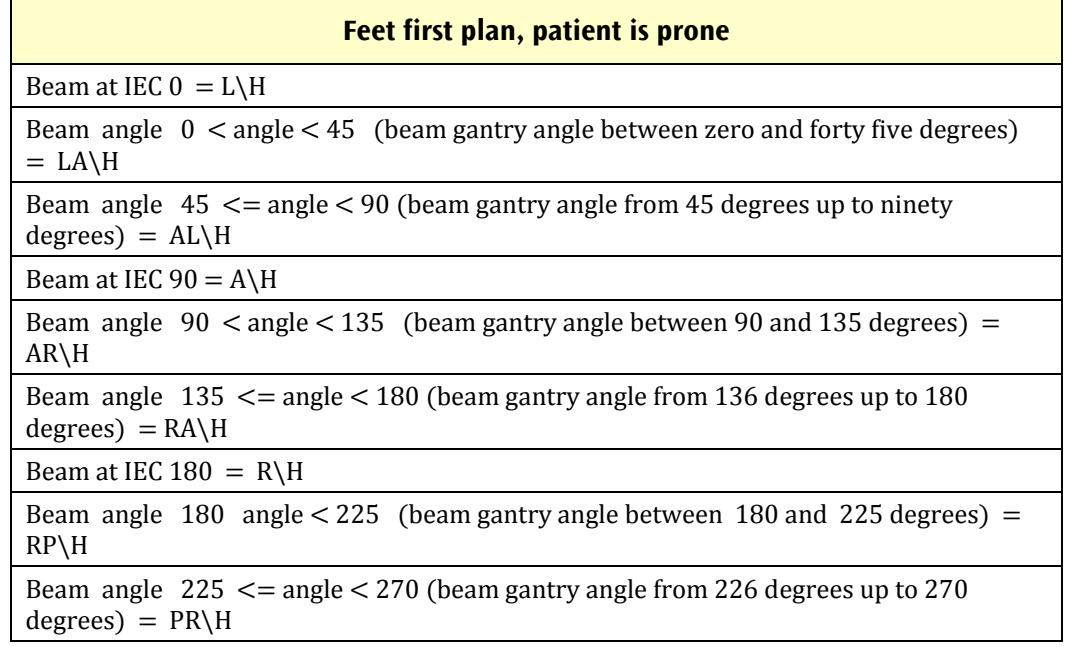

Beam at IEC 270 =  $P\ H$ 

Beam angle  $270 <$  angle  $<$  315 (beam gantry angle between 270 and 315 degrees) = PL\H 

Beam angle  $315 \le$  angle  $\le$  360 (beam gantry angle from 316 degrees up to 360  $degrees) = LP\H$ 

## **Appendix 8 DICOM RT Ion Plan Export/Import (available only with PROTON planning license)**

An RT Ion Plan object will contain the elements listed below. The import mapping is IGNORE unless otherwise specified. Data items described as NULL are zero-length items. 

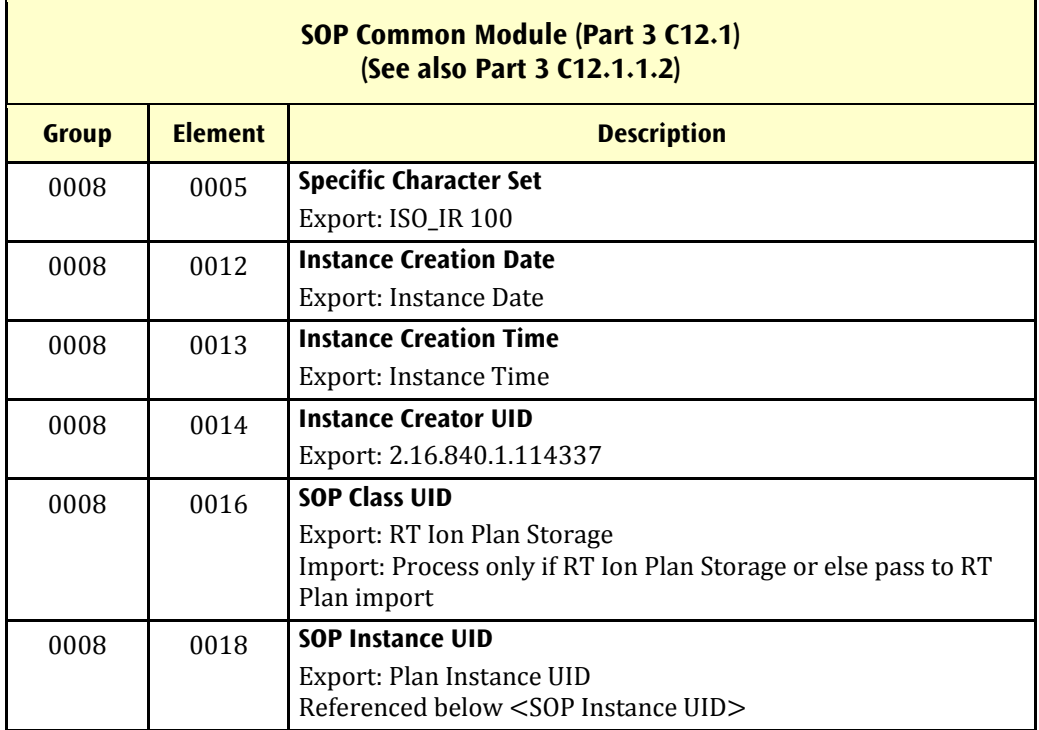

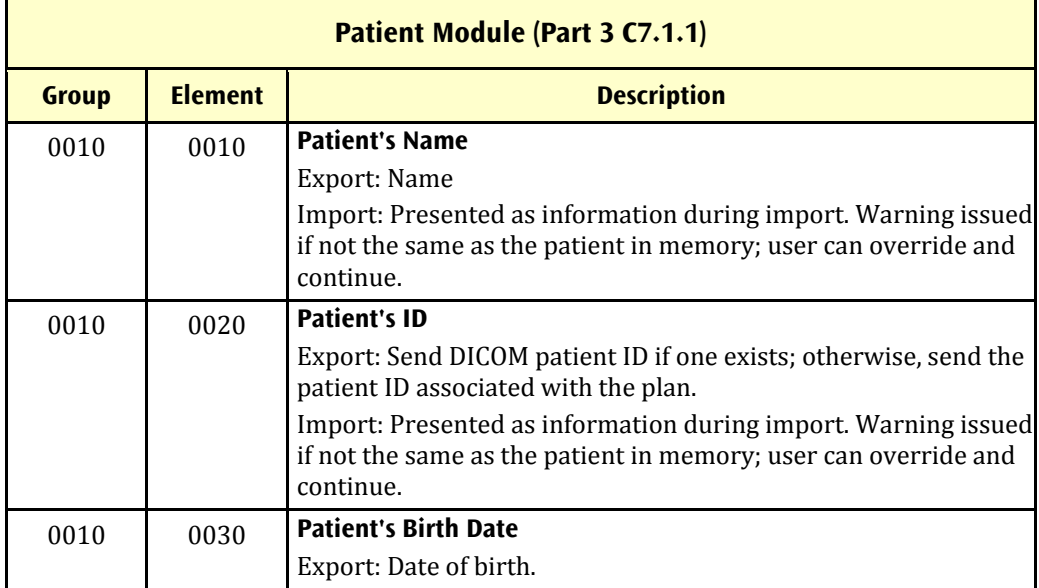

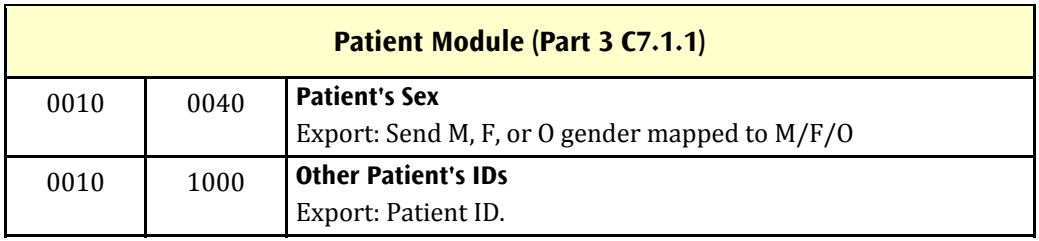

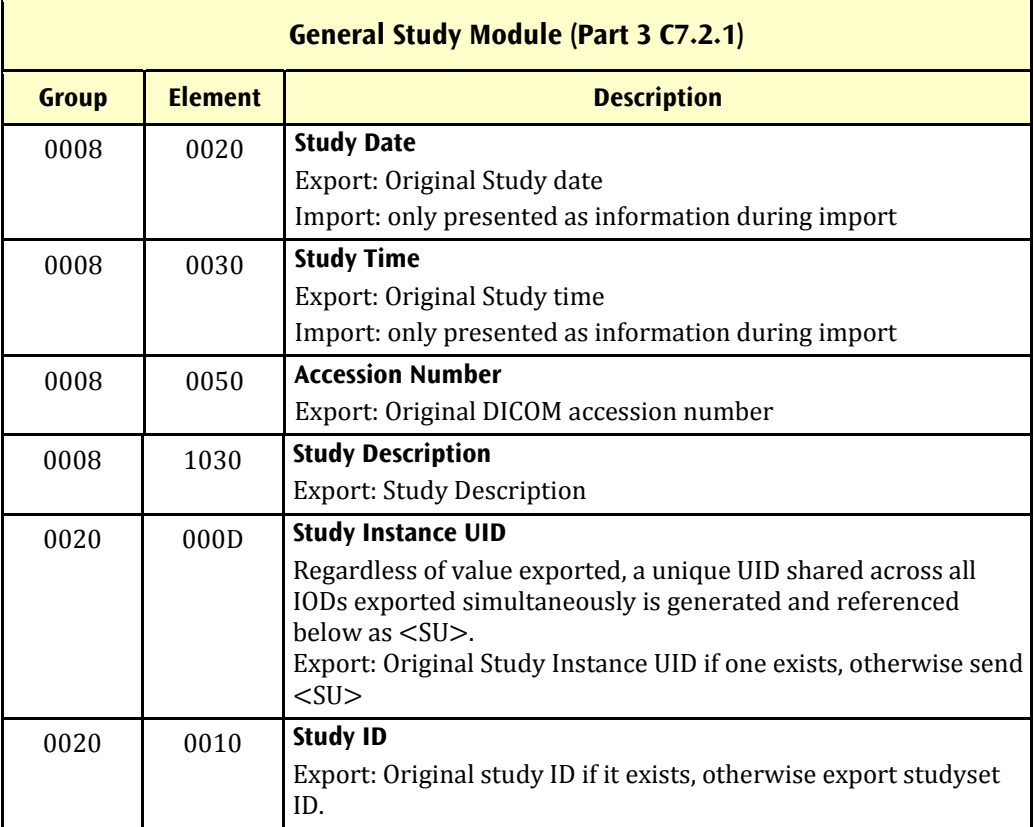

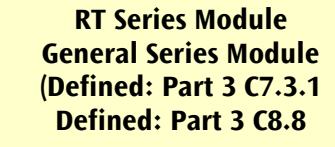

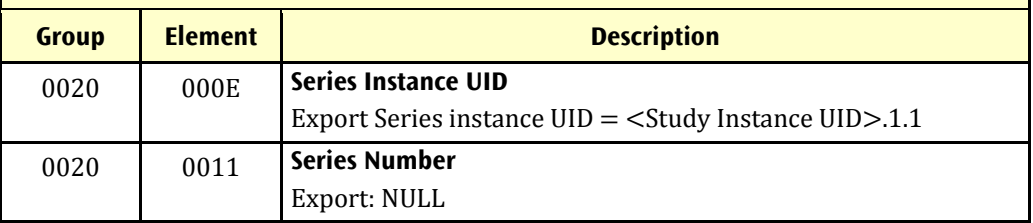

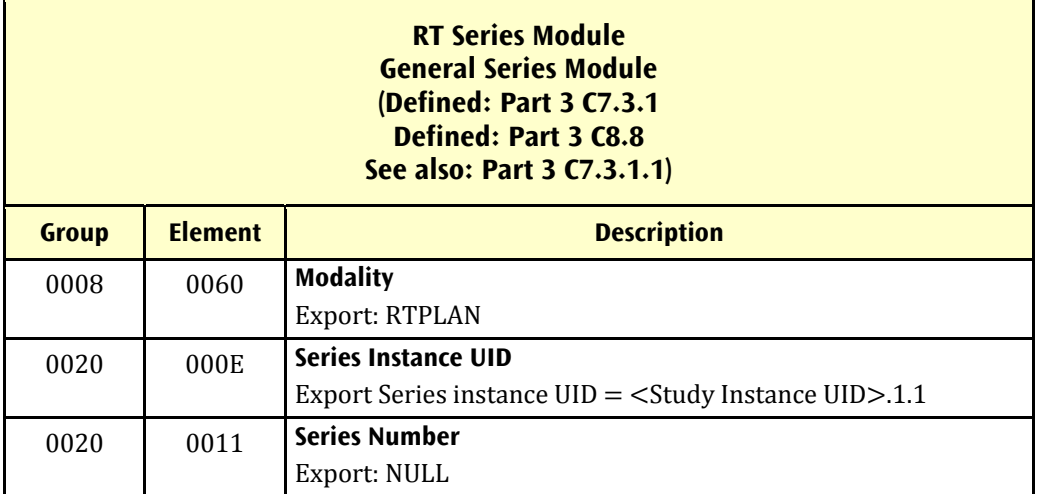

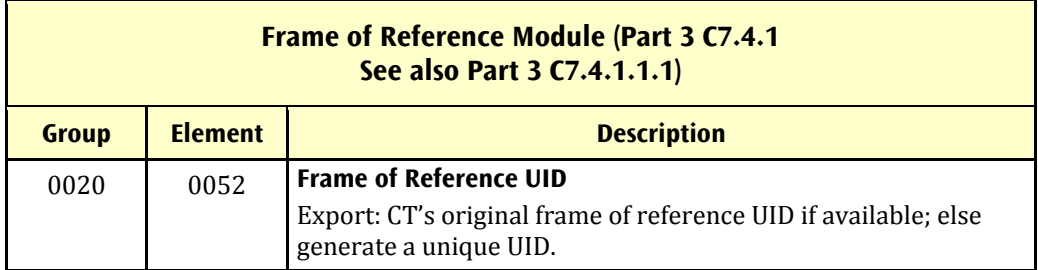

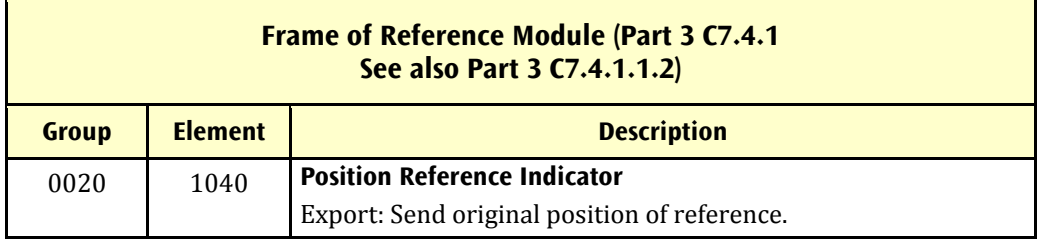

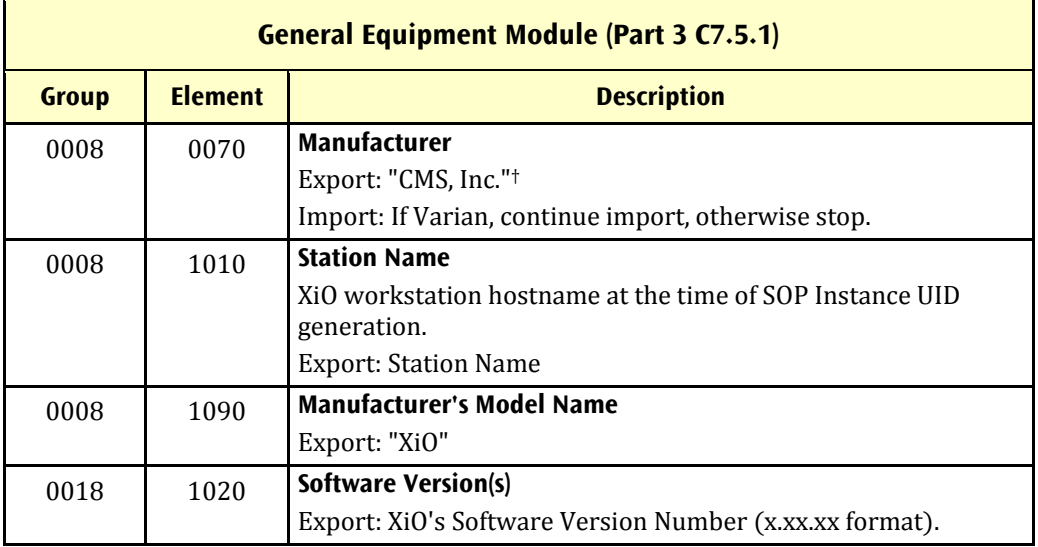

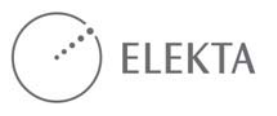

 $^\dagger$  CMS Inc. has been succeeded as a corporation by IMPAC Medical Systems Inc.; for sustained data compatibility with DICOM receivers that might use the name for specific import filtering or processing, we have refrained from changing the Manufacturer name in the DICOM export objects.

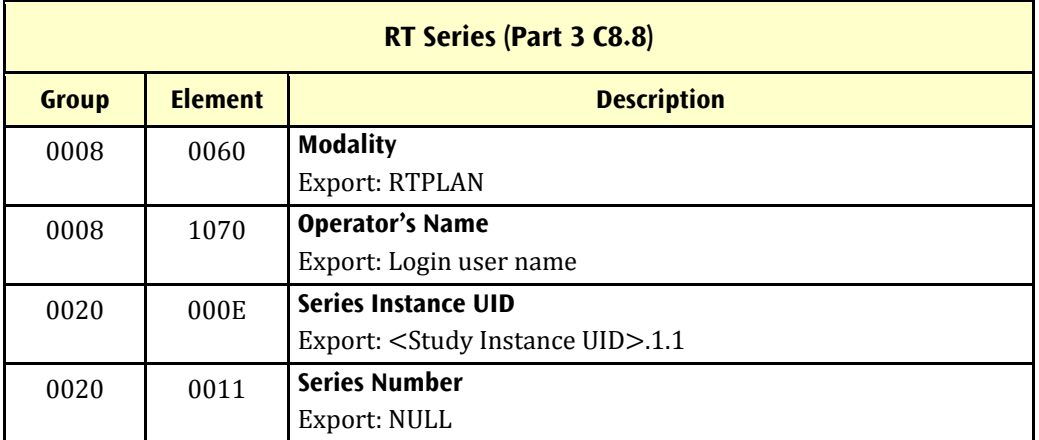

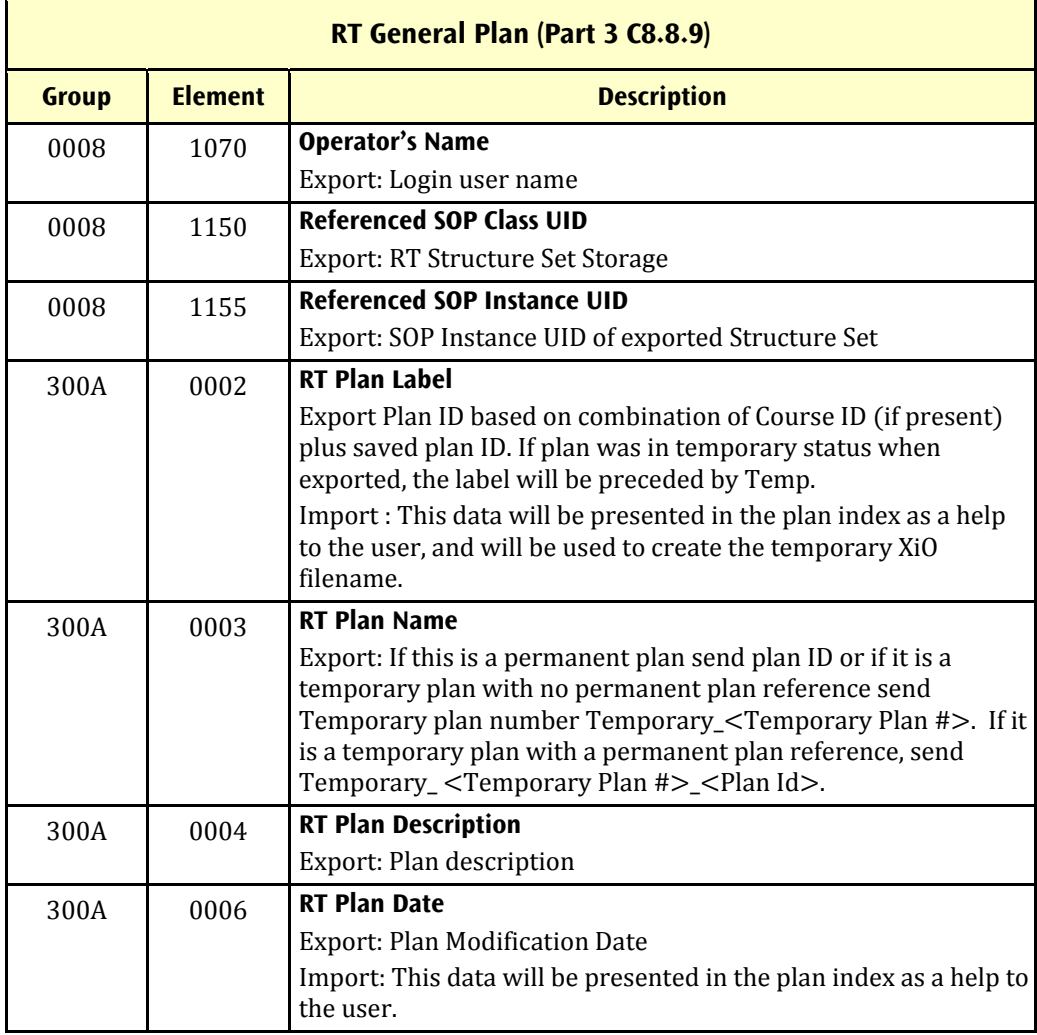

 $\blacksquare$ 

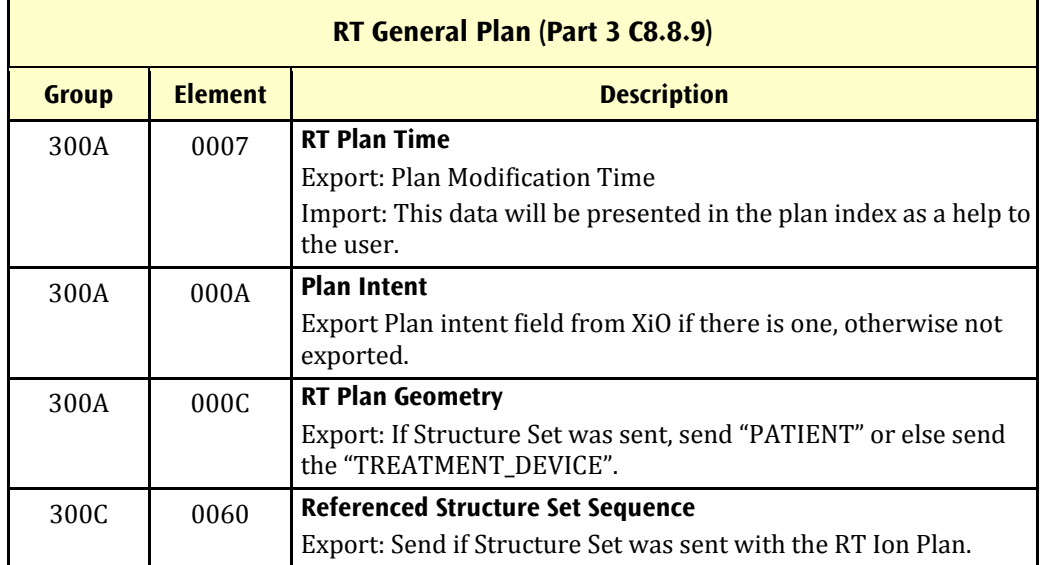

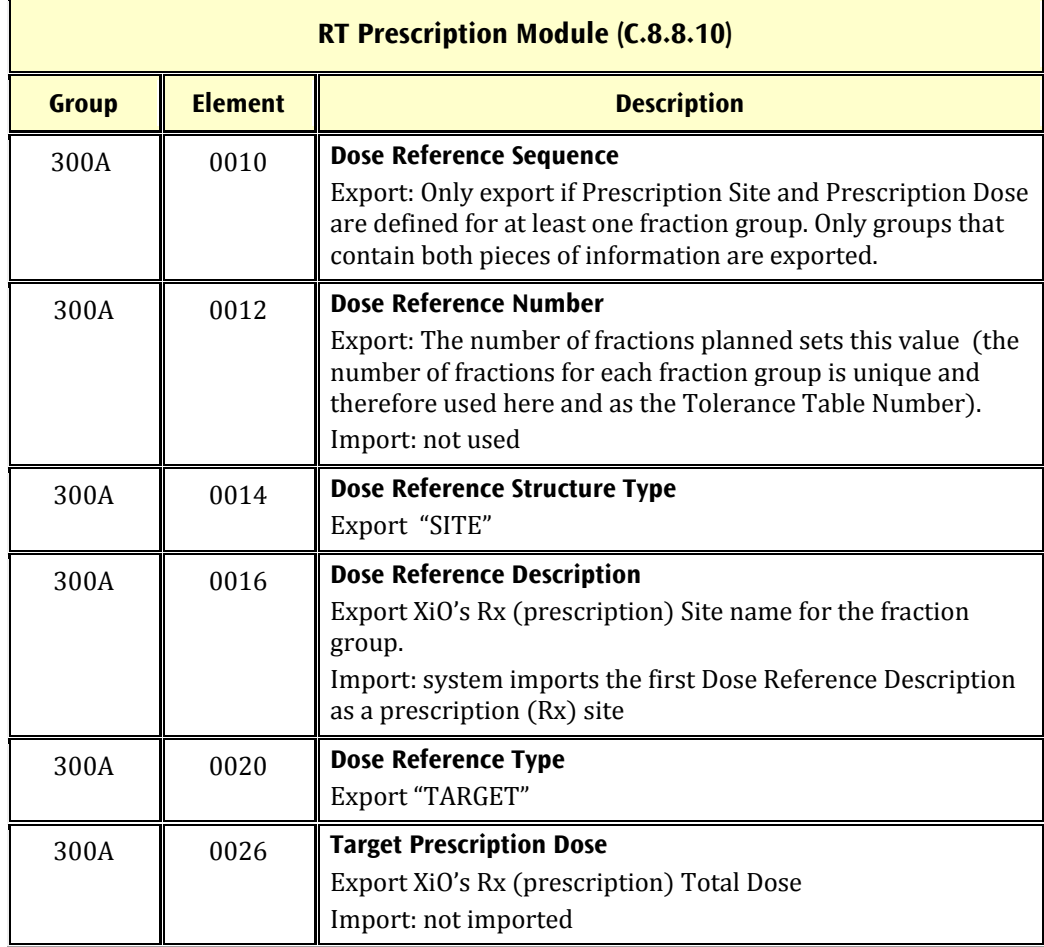

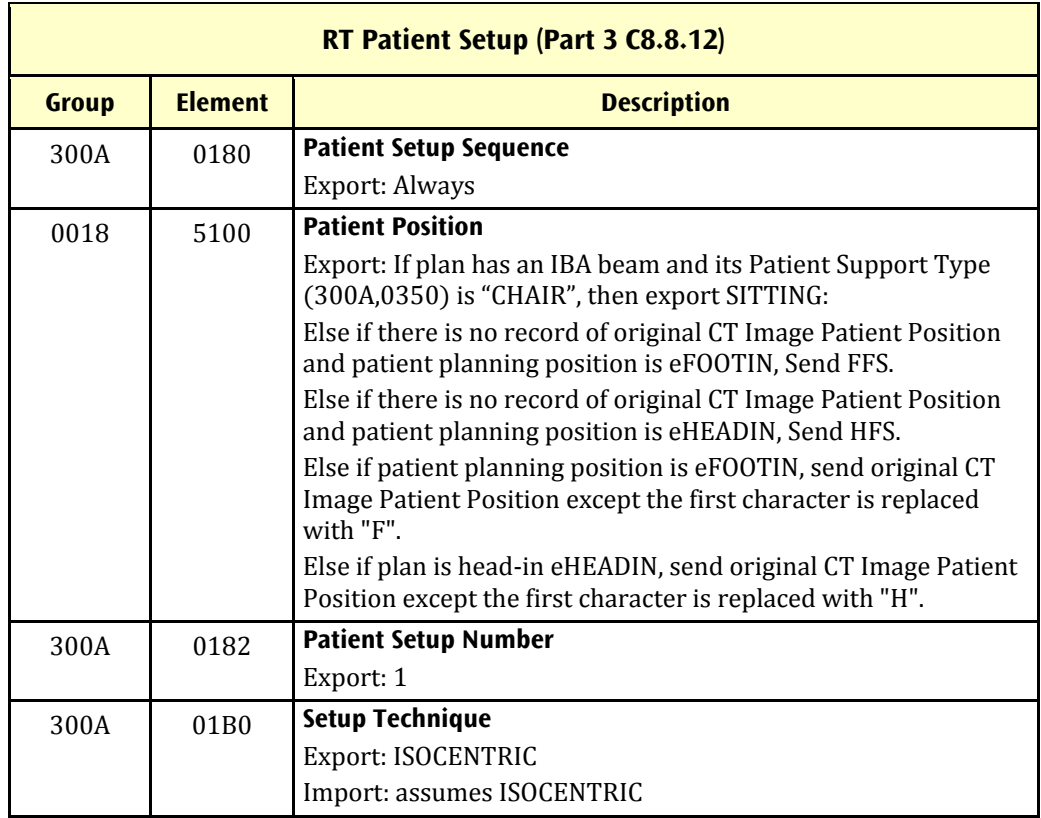

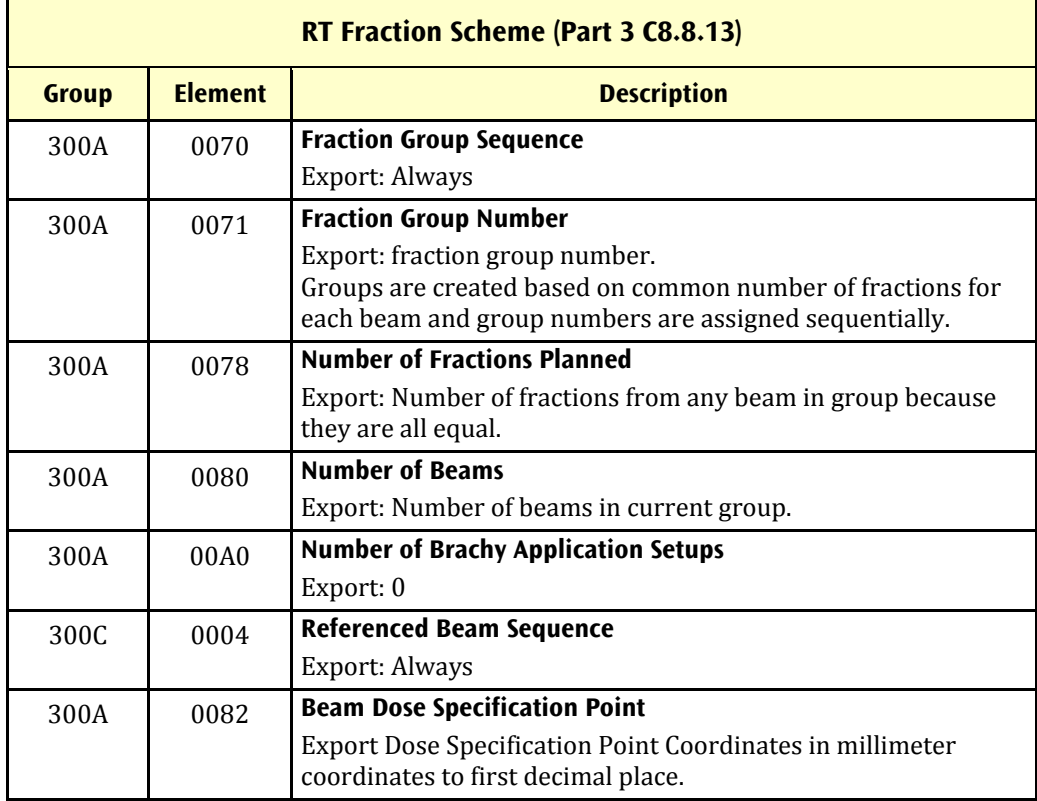

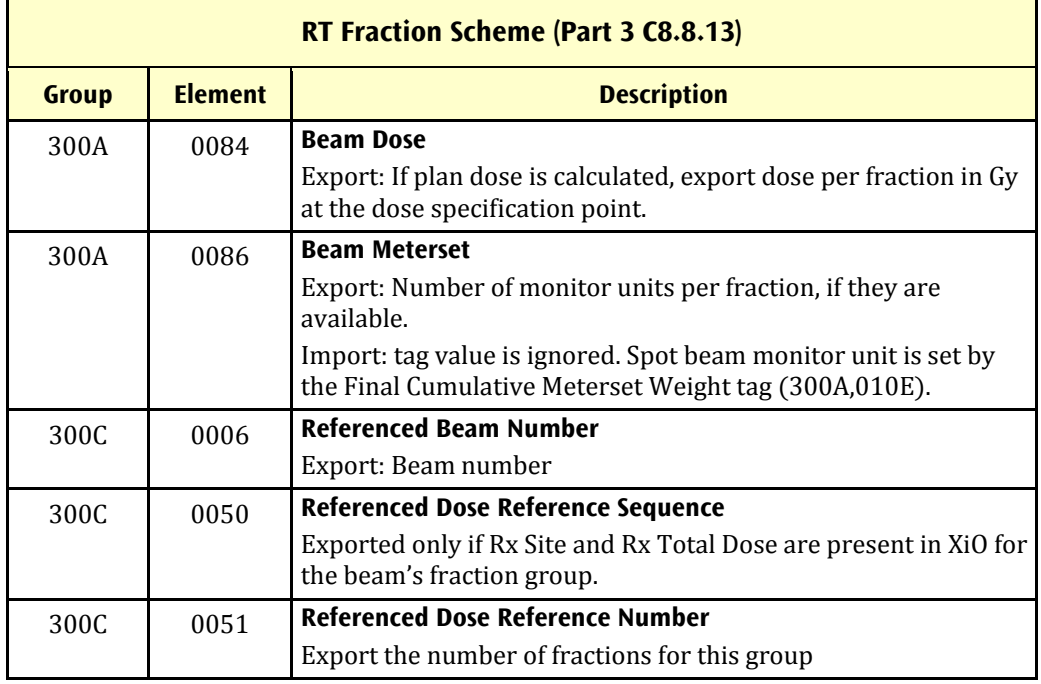

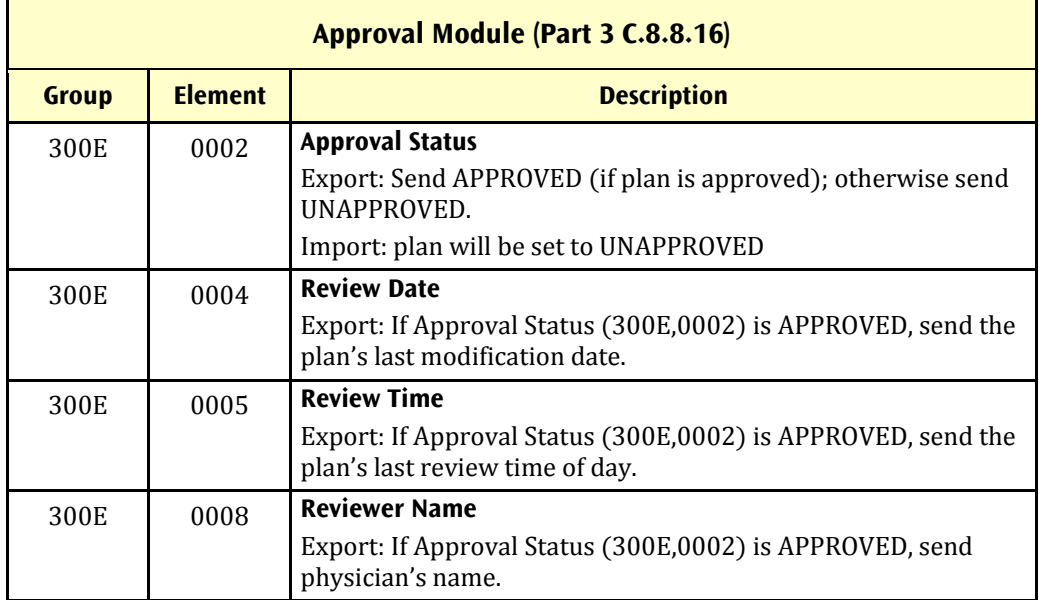

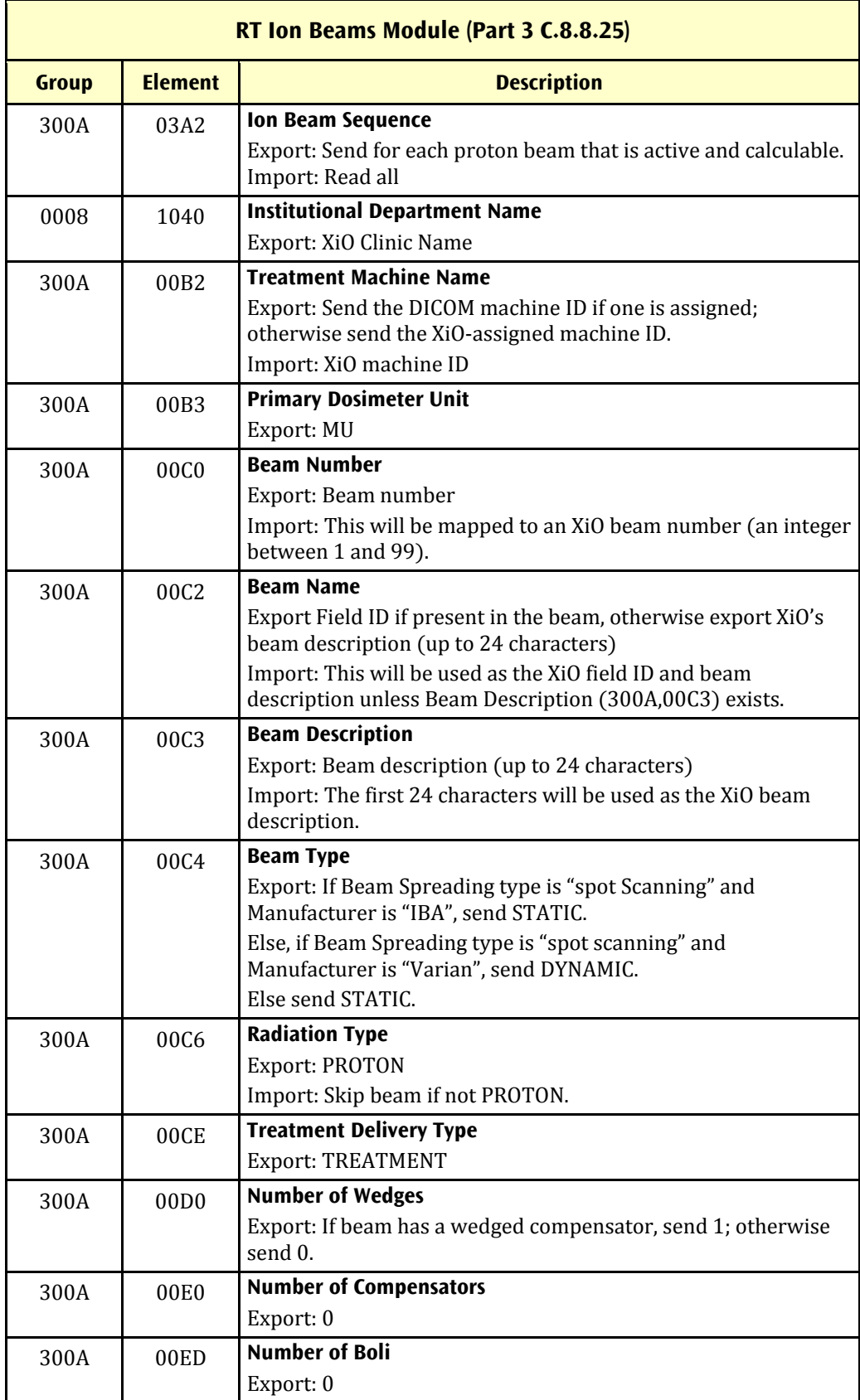

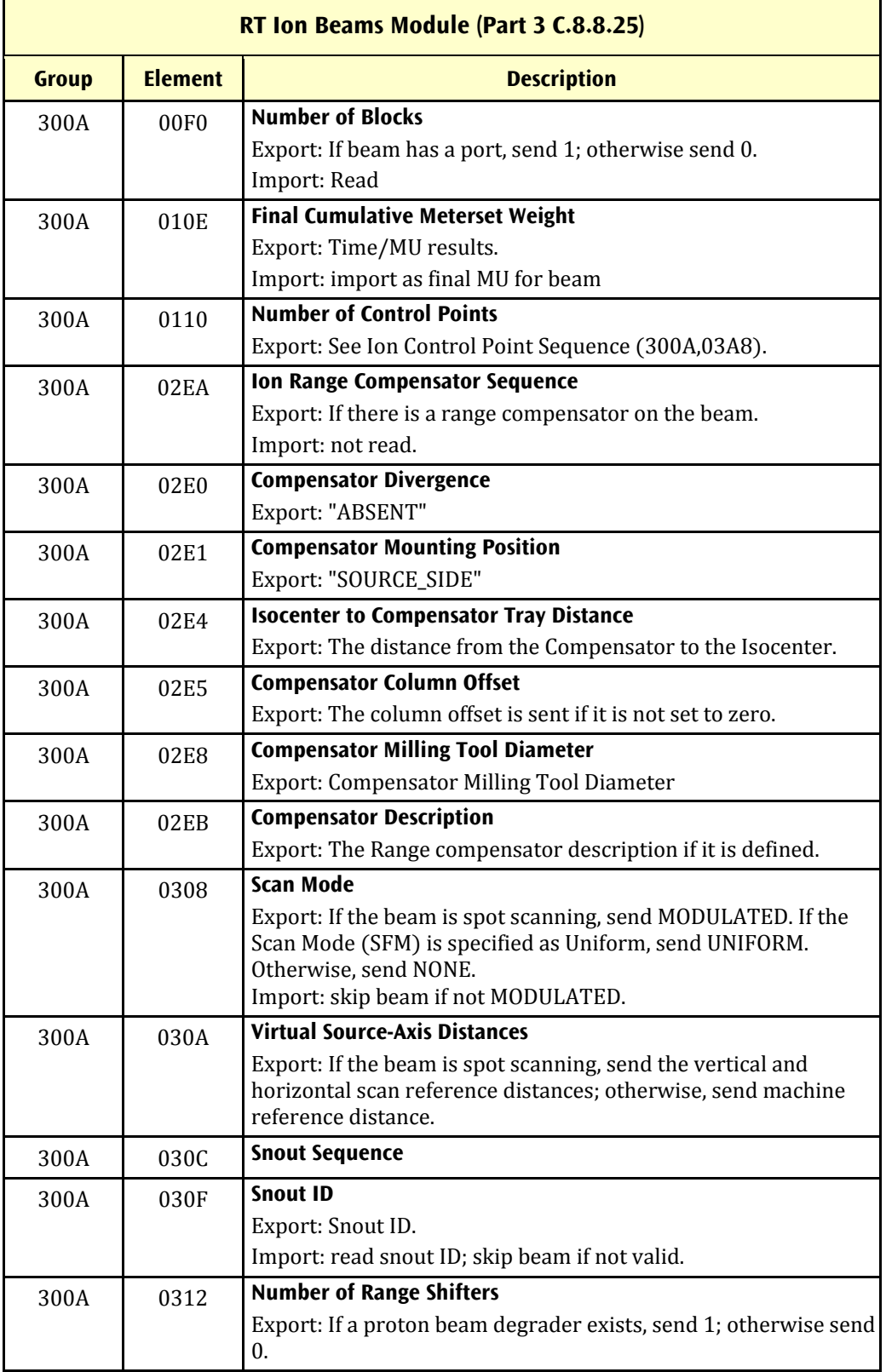
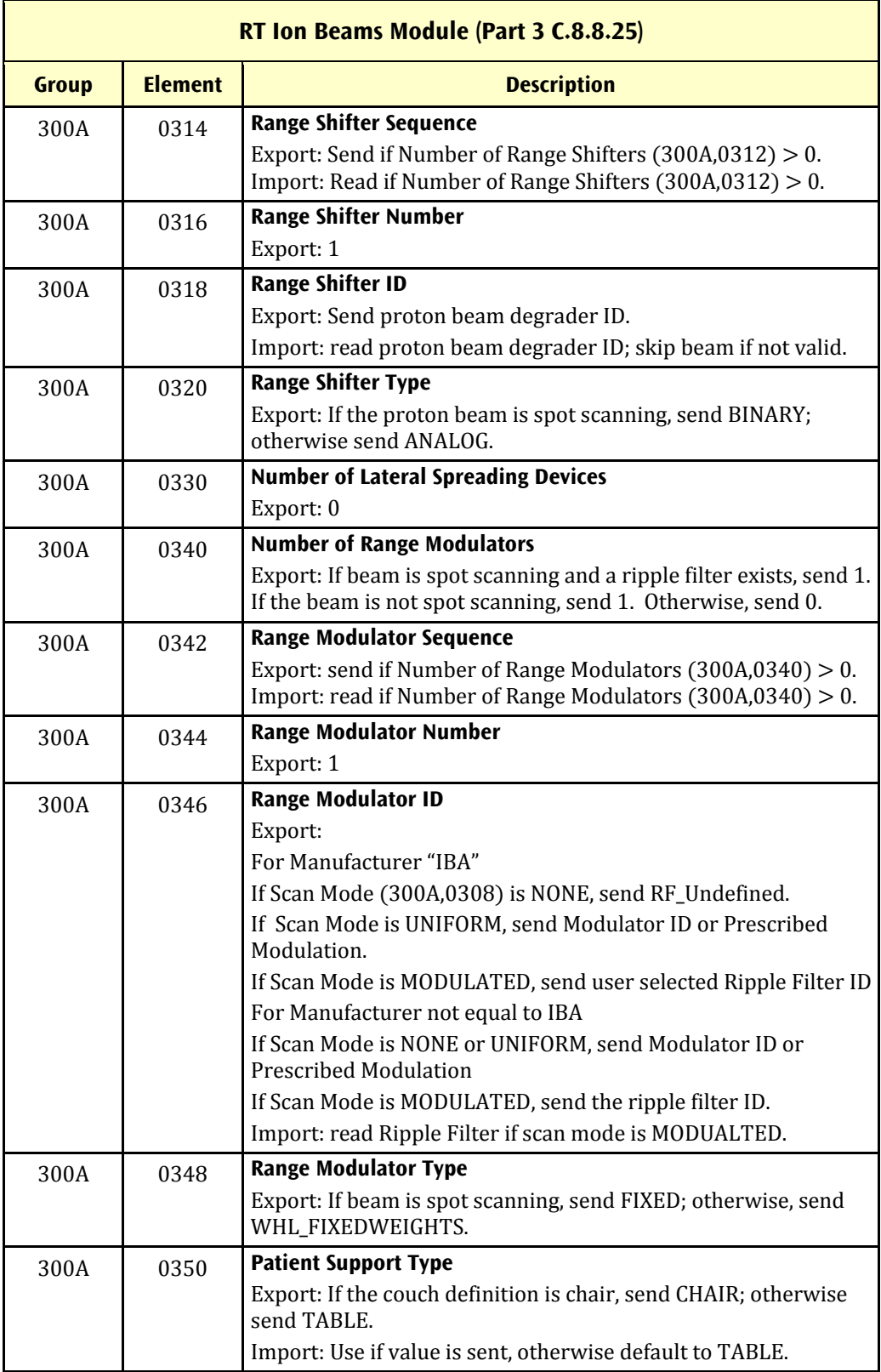

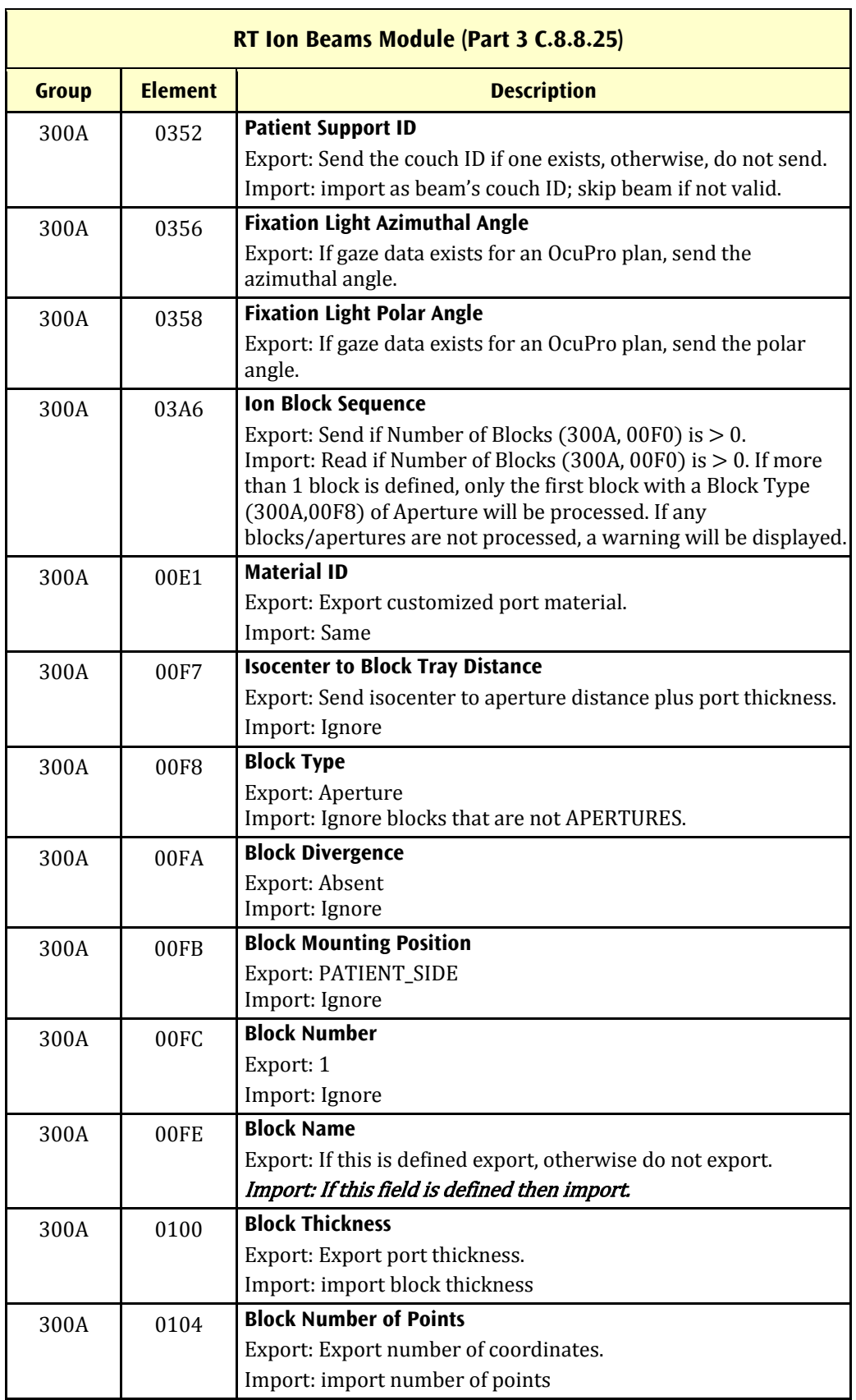

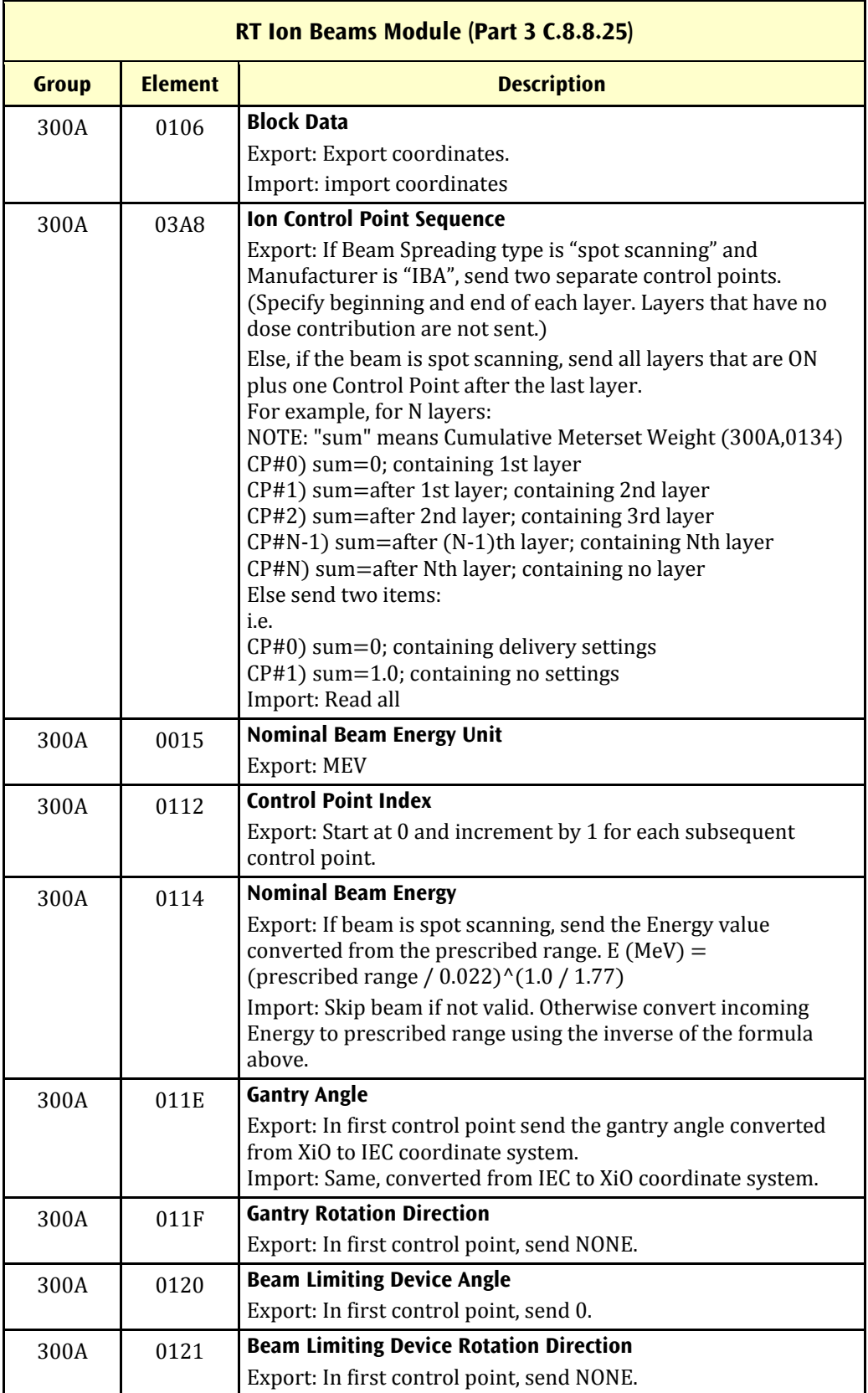

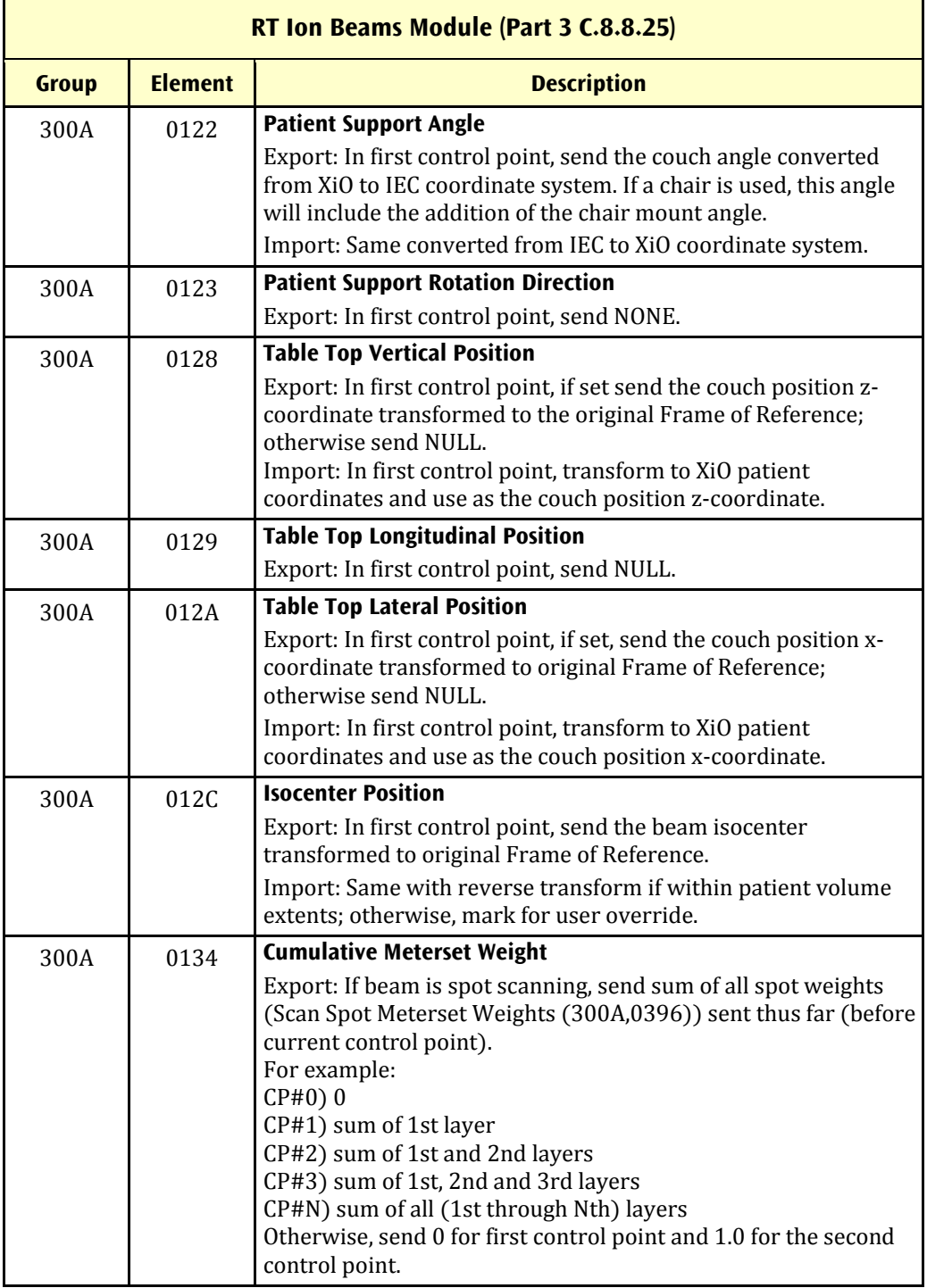

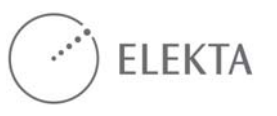

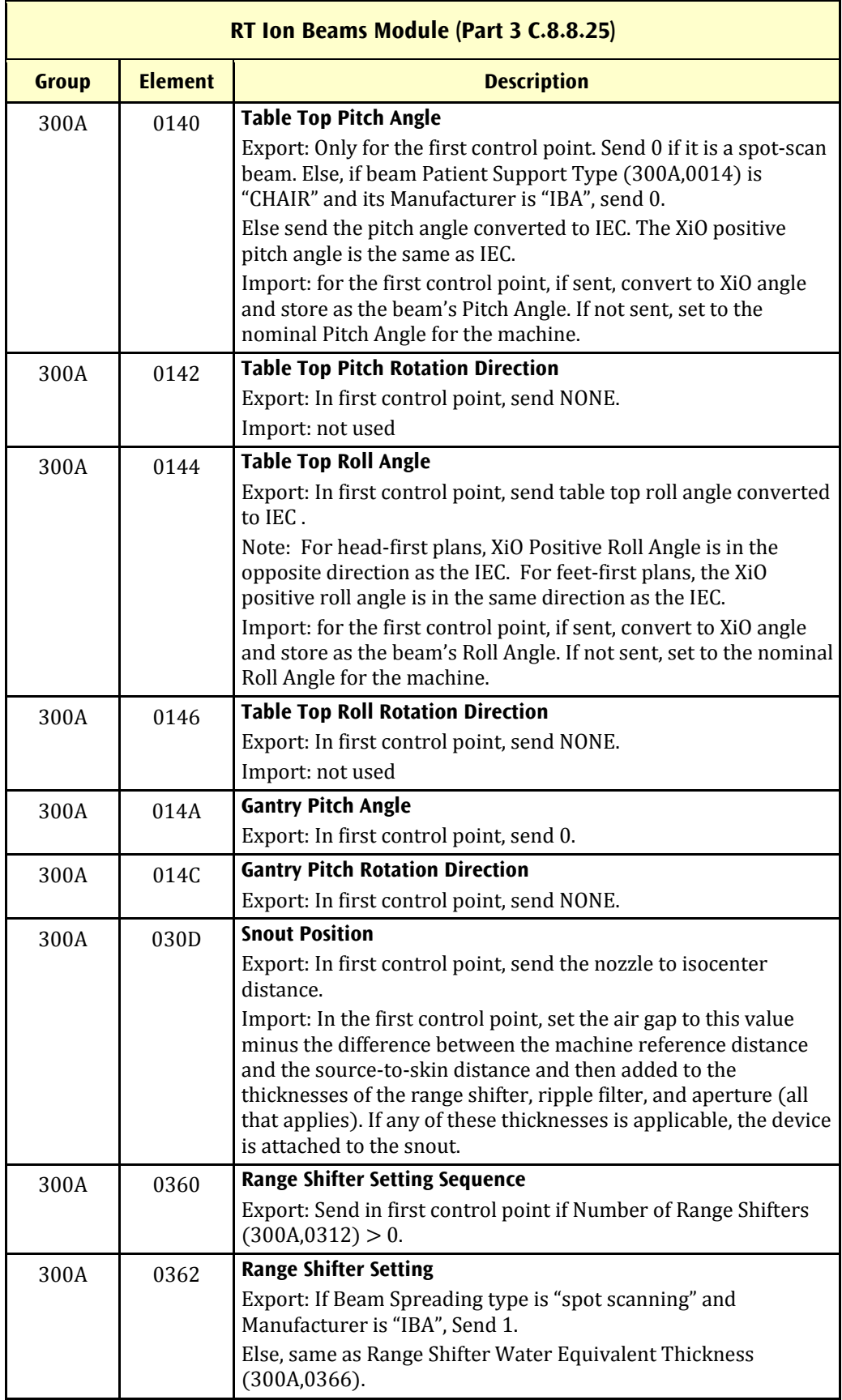

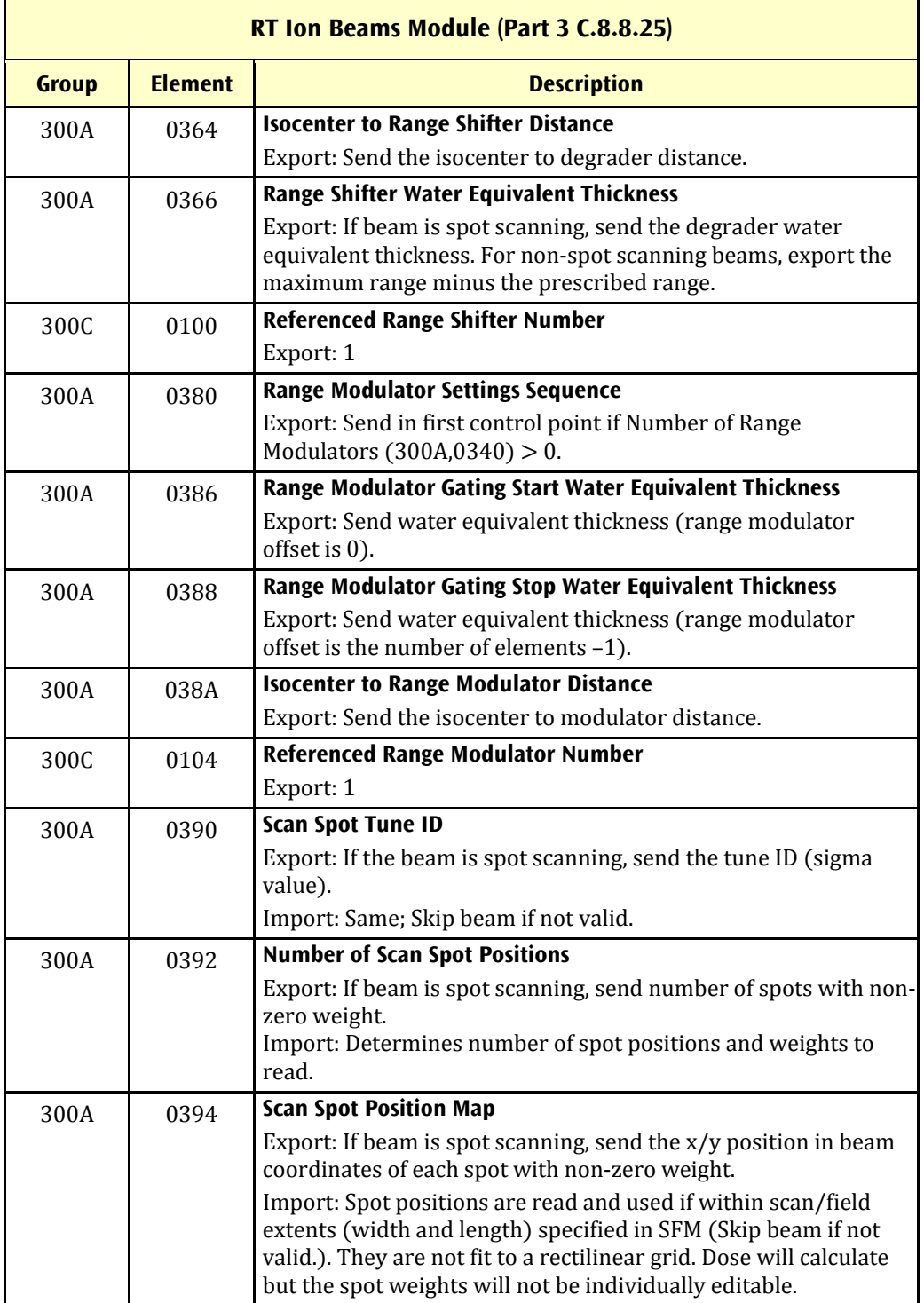

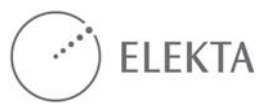

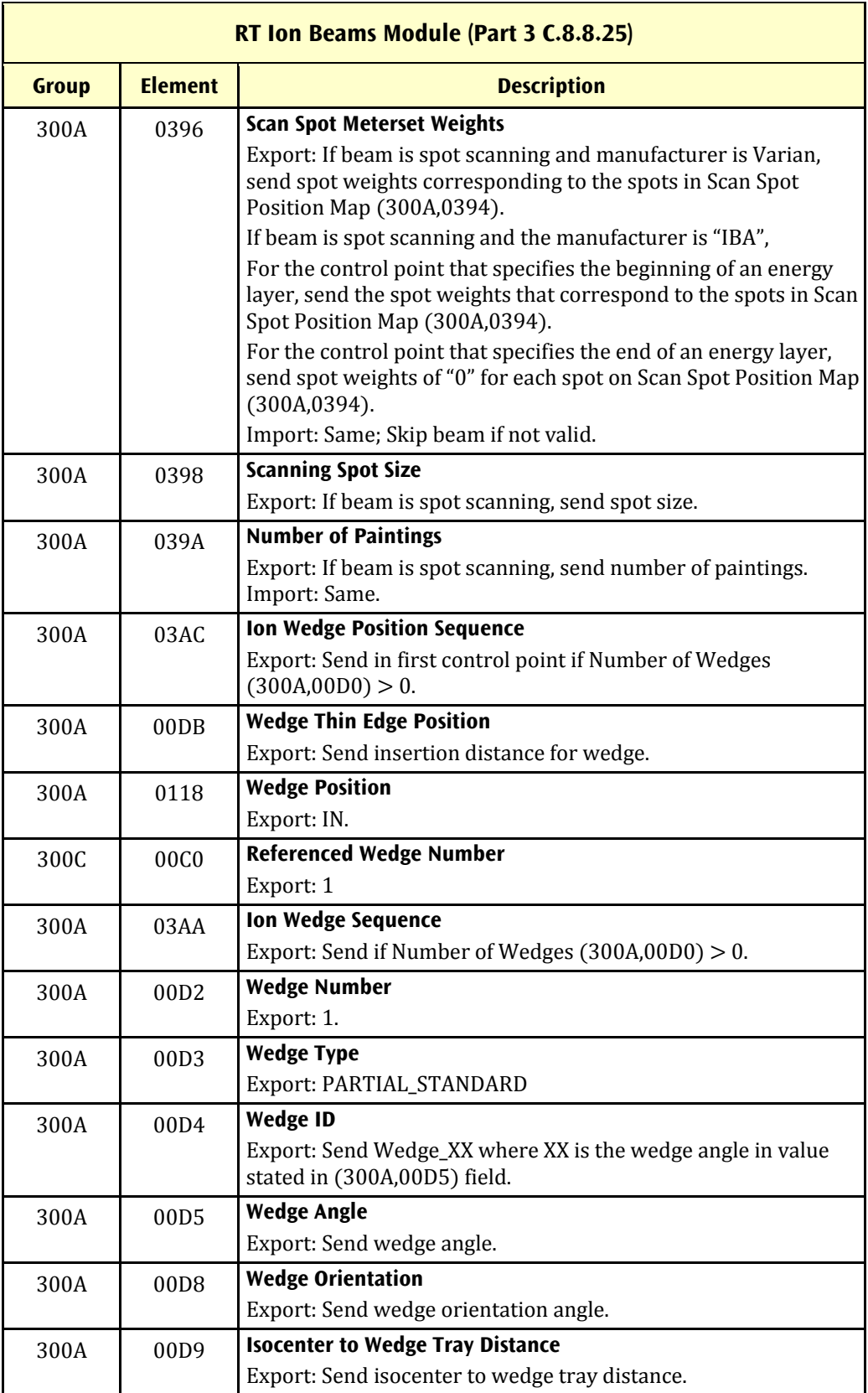

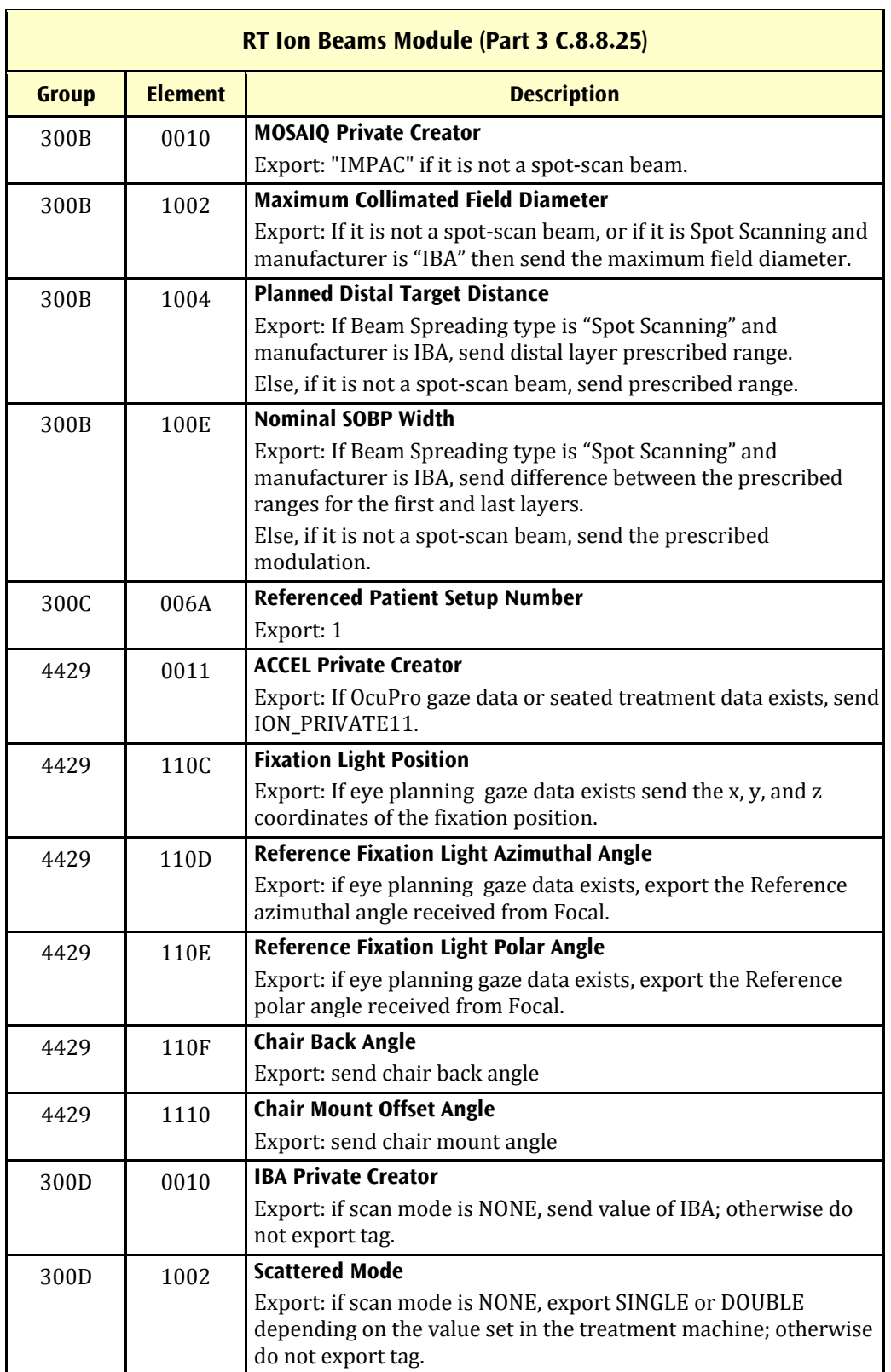

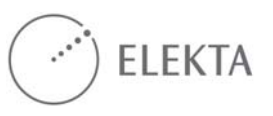

## **Appendix 9 Private Data Elements**

Below is a listing of the ValueRepresentation and ValueMultiplicity for the private tags mentioned in Appendix 7 for RTIONPLAN.

| <b>Tag</b> |      | <b>Attribute Name</b>                              | <b>VR</b> | <b>VM</b> |
|------------|------|----------------------------------------------------|-----------|-----------|
| 300B       | 0010 | <b>MOSAIQ Private creator</b>                      | LΟ        |           |
| 300B       | 1002 | <b>Maximum Collimated Field</b><br><b>Diameter</b> | FL        |           |
| 300B       | 1004 | <b>Planned Distal Target Distance</b>              | FL        |           |
| 300B       | 100E | <b>Nominal SOBP Width</b>                          | FL        |           |

**Table 9.1 Private Creator Identification (IMPAC)** 

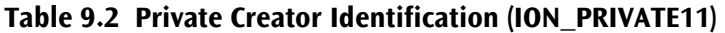

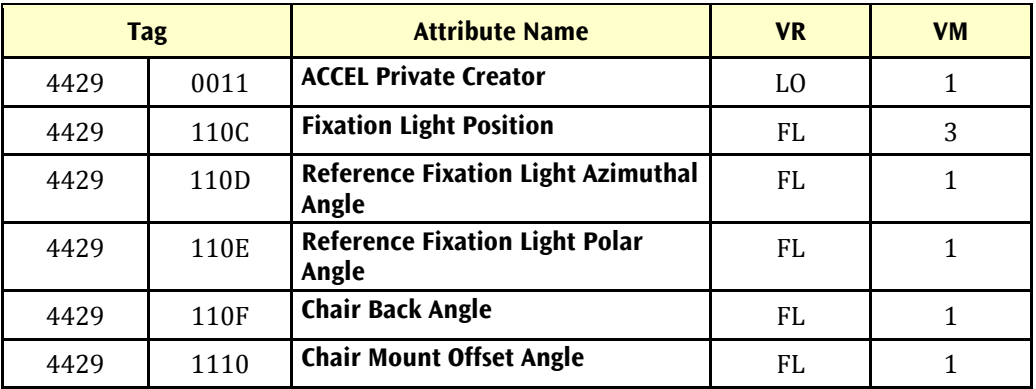

### **Table 9.3 Private Creator Identification (IBA)**

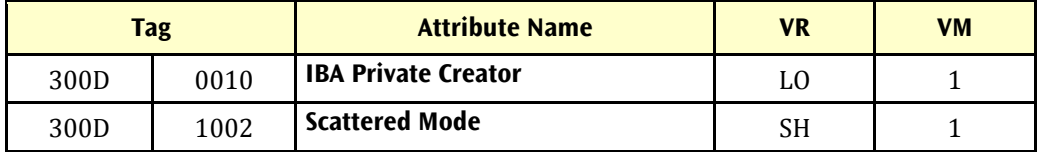

# **Manufacturer**

### **Elekta Business Area Software Systems**

IMPAC Medical Systems, Inc. 13723 Riverport Drive Suite 100 Maryland Heights, MO 63043 USA **Phone:** +1.800.878.4267 **Fax:** +1 314 812 4491

#### **European Union Authorized Representative**

EC REP Elekta Limited Linac House, Fleming Way Crawley, West Sussex RH10 9RR, United Kingdom **Phone:** +44 129 365 4242 **Fax:** +44 1293 47134